# Immissionsschutzgutachten

 $\tilde{\boldsymbol{\alpha}}_{_{\boldsymbol{k}}}$ 

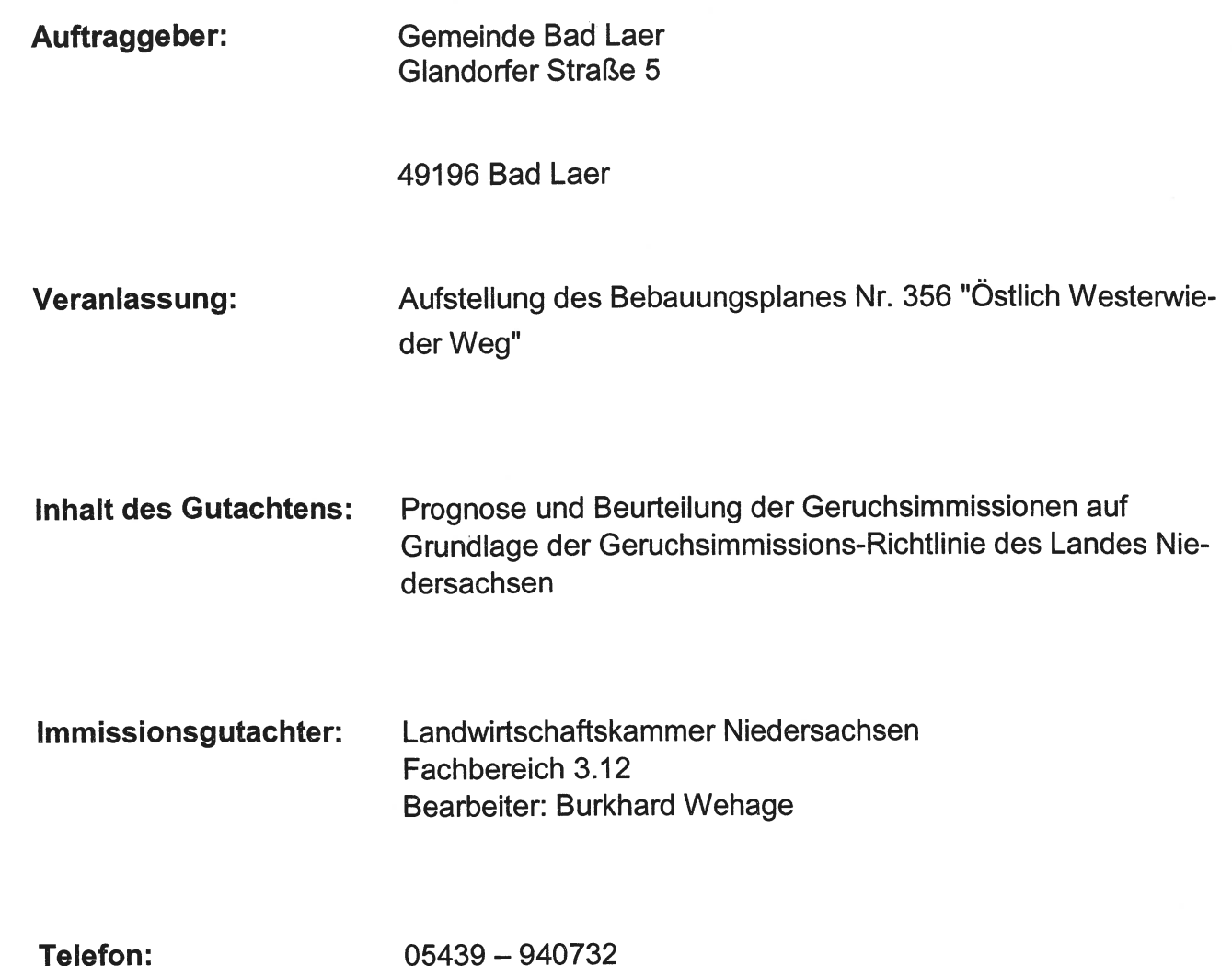

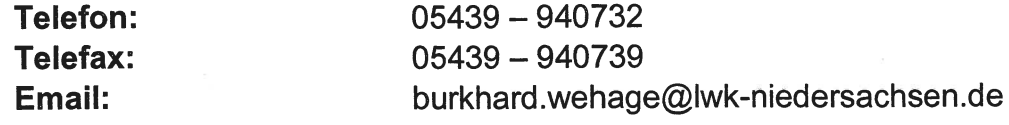

# Oldenburg, den 15. Oktober 2019

Slandwirtschaftskammer

# **Inhaltsverzeichnis**

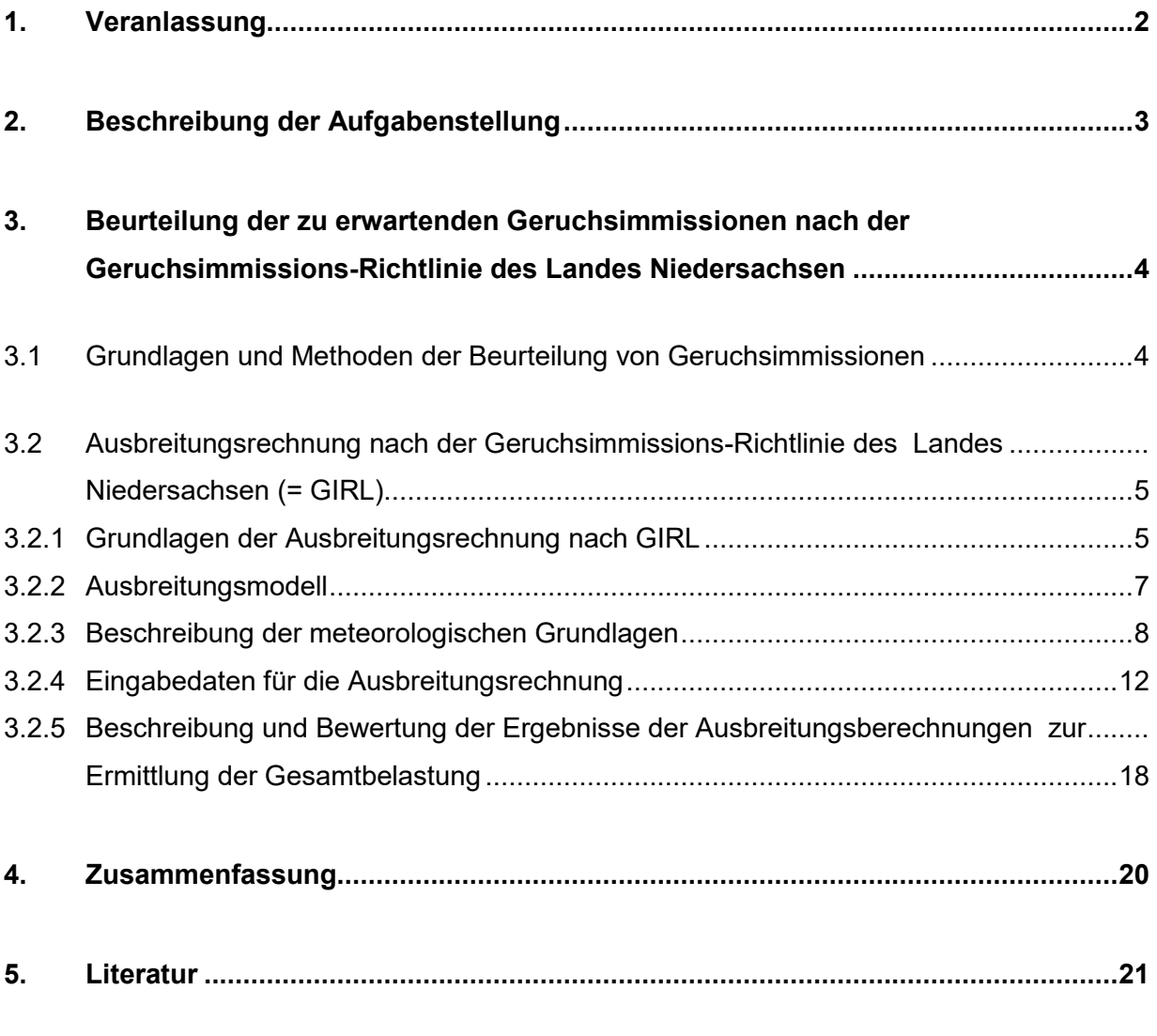

#### **Anlagen I – VI**

 **Anhang I – IV** 

# **1. Veranlassung**

Die Gemeinde Bad Laer beabsichtigt, für das in dem nachfolgenden Kartenausschnitt farbig gekennzeichnete Gebiet im Rahmen der Bauleitplanung (Aufstellung des Bebauungsplan Nr. 356 "Ostlich Westerwieder Weg") ein Allgemeines Wohngebiet (WA) auszuweisen. Die für die Wohnhausbebauung vorgesehene Fläche ist rund 4 Hektar groß und schließt unmittelbar nördlich an ein vorhandenes Wohngebiet an.

In der Umgebung des Plangebietes befinden sich geruchsemittierende Anlagen. Es ist nicht auszuschließen, dass die von diesen Anlagen ausgehenden Geruchsemissionen in dem geplanten Wohngebiet Geruchsbelastungen verursachen, welche den auf Grundlage der Geruchsimmissions-Richtlinie (GIRL) einzuhaltenden Immissionswert (10%ige Jahresgeruchsstundenhäufigkeit) überschreiten. Von besonderer Bedeutung ist dabei die Hofstelle des rund 200 Meter nordwestlich des Wohngebietes gelegenen und auf intensive Milchviehhaltung spezialisierten landw. Betriebes "Kemnade" (s. a. Anlage I).

Aus diesem Grunde wurde ein Immissionsschutzgutachten zur Prognose und Beurteilung der Geruchsimmissionen auf Grundlage der GIRL und den Anwendungsregeln des GIRL-Expertengremiums (Stand 08/2017) bei die Landwirtschaftskammer Niedersachsen in Auftrag gegeben. Auftraggeberin des Gutachtens ist die Gemeinde Bad Laer.

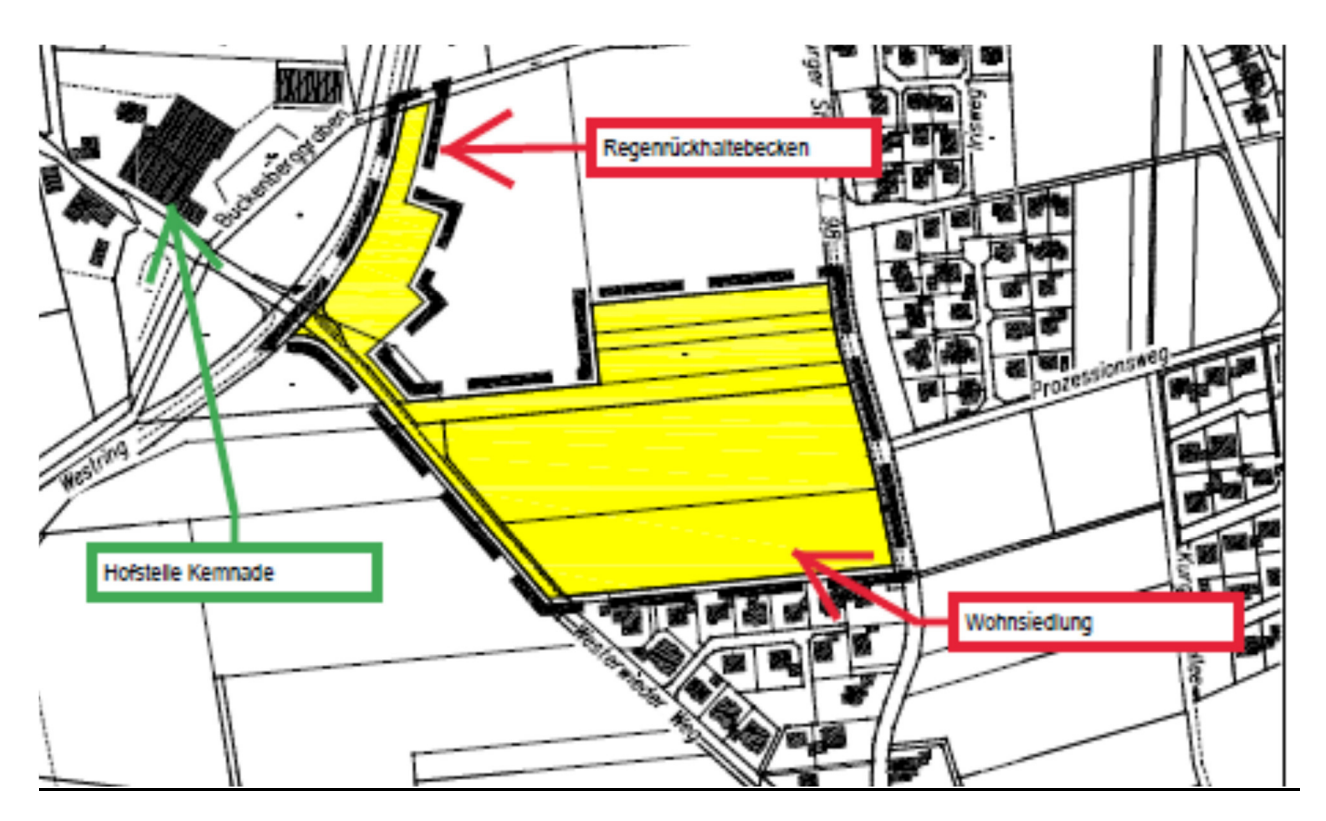

**Bild 1: Kartenausschnitt mit Darstellung des vorgesehenen Bebauungsplanes Nr. 356 (gelb) und der Hofstelle des nächstgelegenen benachbarten viehhaltenden landw. Betriebes (grün)** 

Bei der Bearbeitung des Gutachtens wurde u. a. auf folgende Unterlagen und Informationsquellen zurückgegriffen:

- Internetbasierte, frei zugängliche Karten (z. B. WMS-Karten, google earth)
- Deutsche Grundkarte (DKG 5)
- Kartenausschnitt mit Kennzeichnung des B.-Plangebietes
- Eigene Erhebungen bei landw. Betrieben zur Ermittlung der für die Durchführung der Ausbreitungsberechnungen maßgeblichen Daten
- Immissionsschutzgutachten der Landwirtschaftskammer Niedersachsen im Rahmen von Stallbaugenehmigungsverfahren für die Betriebe "Kemnade", "Hellmich" und "Schwenne" (in den Jahren 2010 – 2019).

# **2. Beschreibung der Aufgabenstellung**

Aufgabe des Gutachtens ist es, die innerhalb des geplanten Wohngebietes auftretenden Geruchsimmissionen, ausgehend von nahegelegenen geruchsemittierenden Anlagen, durch Ausbreitungsberechnungen zu prognostizieren. Bei der Quantifizierung der Immissionen sind sämtliche geruchsemittierende Tierhaltungsanlagen zu berücksichtigen, die sich nicht nur unwesentlich auf das Immissionsgeschehen in dem Wohngebiet auswirken. Zur Festsetzung bzw. Abgrenzung des Beurteilungsgebietes und zur Selektion derjenigen Geruchsemittenten, deren Immissionsbeitrag hier wesentlich zur Gesamtbelastung beiträgt, wird seit einigen Jahren, in Abstimmung mit der Genehmigungsbehörde und mit Zustimmung der fachlich zuständigen Behörde des Landes Niedersachsen, ein von dem sog. GIRL-Expertengremium entwickeltes Verfahren angewandt. Einzelheiten dieses Verfahrens werden in Kap. 3.2.5 sowie in einem Arbeitspapier des GIRL-Expertengremiums, einer Arbeitsgruppe der Bund-Länderarbeitsgemeinschaft Immissionsschutz (LAI), erläutert

(https://www.hlnug.de/fileadmin/downloads/luft/Anlage\_7\_\_Zweifelsfragen\_zur\_GIRL\_\_Stand\_August\_2017\_.pdf)

Die Tierbestände, Dung- und Futtermittellagerstätten sowie die Gebäudestrukturen der umliegenden Tierhaltungsanlagen wurden durch Erhebungen ermittelt. Teilweise wurde auch auf Daten aus bereits vorliegenden Gutachten und/oder hier vorliegenden Genehmigungsbescheiden des Landkreises zurückgegriffen. Die Lage der in dem Gutachten berücksichtigten Tierhaltungsanlagen ist in Anlage I gekennzeichnet. Die Lagepläne der einzelnen Betriebsstätten und die damit korrespondierenden Geruchsemissionsquellen sind in den Anlagen II A bis II J dargestellt. Grundsätzlich wird bei Angaben seitens der Bewirtschafter davon ausgegangen, dass die genannten Tierbestandszahlen der behördlich genehmigten Situation entsprechen, da dem Gutachter nicht in allen Fällen Genehmigungsbescheide vorgelegt werden konnten. Insbesondere bei den größeren Betrieben sind zumeist jedoch Angaben über die jeweilige aktuell genehmigte Tierhaltung verfügbar. Genehmigte Stallanlagen, die nicht mehr genutzt werden, können als Geruchsemissionsquellen nur dann unberücksichtigt bleiben, wenn eine Wiederinbetriebnahme dauerhaft ausgeschlossen werden kann.

Für die Beurteilung der Gesamtbelastung durch Geruchsimmissionen ist auch die Lage der zu berücksichtigenden Emissionsquellen von Bedeutung. Zum Teil wurden hierzu auch Erhebungen vor Ort (ggf. mit Fotodokumentation) durchgeführt. Auf diese Weise wurde sichergestellt, dass die Quellenanordnungen und emittierenden Flächen realistisch abgebildet werden.

# **3. Beurteilung der zu erwartenden Geruchsimmissionen nach der Geruchsimmissions-Richtlinie des Landes Niedersachsen**

### **3.1 Grundlagen und Methoden der Beurteilung von Geruchsimmissionen**

Vor allem bei der Nutztierhaltung aber auch in bestimmten Bereichen des Verarbeitungsgewerbes, wie z. B. bei der Verarbeitung von Nahrungs- und Genussmitteln, sowie im Bereich der Abfallsiedlungswirtschaft werden geruchsstoffhaltige Gase freigesetzt, die sich über den Luftweg ausbreiten und von Personen, die sich in der näheren Umgebung solcher Anlagen aufhalten, wahrgenommen und dann u. U. als erhebliche Störung oder "Belästigung" empfunden werden können.

Mit dem Gutachten soll auf Grundlage der Geruchsimmissions-Richtlinie des Landes Niedersachsen (= GIRL) geklärt werden, mit welchen Geruchsimmissionsbelastungen innerhalb der geplanten Baufläche, ausgehend von umliegenden Tierhaltungsanlagen landwirtschaftlicher Betriebe, zu rechnen ist.

Die durch geruchsemittierende Anlagen bedingten Geruchsimmissionen können im Rahmen des geltenden Regelwerkes entweder durch Ausbreitungsrechnungen oder durch sog. Rasterbegehungen ermittelt werden. Die letztgenannte Methode kann nur bei vorhandenen Anlagen angewandt werden und ist zudem sehr zeit- und kostenaufwendig. Vielfach ist sie auch aus fachlicher Sicht entbehrlich, da die durch Untersuchungen bislang verfügbaren Erkenntnisquellen, speziell über das Ausmaß der Geruchsfreisetzung aus Tierhaltungs- und Biogasanlagen, in der Regel ausreichen, um eine rechnerische Abschätzung der Geruchsimmissionen vornehmen zu können. Die Ausbreitungsrechnung hat sich vor diesem Hintergrund quasi als Standardmethode zur Ermittlung von Geruchsbelastungen etabliert und soll daher auch im vorliegenden Fall angewandt werden. Hinzu kommt, dass im Rahmen von Ausbreitungsrechnungen, vor allem bei größeren Entfernungen, höhere Belastungen ermittelt werden als im Rahmen von Begehungen. Die Ausbreitungsrechnung hat sich daher in entsprechenden Fällen zumeist als die - unter Bewertungsaspekten - die konservativere der beiden Methoden erwiesen.

# **3.2 Ausbreitungsrechnung nach der Geruchsimmissions-Richtlinie des Landes Niedersachsen (= GIRL)**

### **3.2.1 Grundlagen der Ausbreitungsrechnung nach GIRL**

Die GIRL wurde erstmals im Jahr 1992 vom Bundesland Nordrhein-Westfalen eingeführt. In der Folgezeit wurde die GIRL mehrfach überarbeitet und dabei jeweils an den aktuellen Wissensstand und an sich verändernde immissionsschutzrechtliche Normen angepasst. Die Neufassung vom 29.02.2008 und deren Überarbeitung und Ergänzung vom 10.09.2008 wurde am 23.07.2009 vom Bundesland Niedersachsen in einem gemeinsamen Runderlass des ML, MS, MU und MW im niedersächsischen Ministerialblatt veröffentlicht.

Als Grundlage der Beurteilung von Geruchsimmissionen wird in der GIRL die sog. Geruchsstunde auf der Basis von einer Geruchsstoffeinheit je Kubikmeter (1 GE/m $^3$ ) herangezogen. Eine GE/m $^3$  ist die Geruchsstoffkonzentration, bei der im Mittel der Bevölkerung ein Geruch wahrgenommen wird. Sind bei einer Emissionsquelle die Geruchsstoffkonzentration und der Luftvolumenstrom bekannt, lässt sich der Geruchsstoffstrom in GE/h berechnen. Dieser gehört neben anderen Daten zu den Eingabedaten bei der Ausbreitungsrechnung.

Für einen Immissionsort ist nach der GIRL der Anteil der Geruchsstunden an den Gesamtstunden eines Jahres zu ermitteln. Die Immissionskenngröße I gibt den Anteil der Geruchsstunden an.  $I = 0,10$  bedeutet z.B., dass 10 % der Jahresstunden Geruchsstunden sind. Für die Gesamtbelastung existieren Grenzwerte, die nach GIRL und TA Luft als Immissionswerte (IW) bezeichnet werden. Innerhalb von Wohnbauflächen darf in der Regel ein Schwellenwert von IW= 0,10 nicht überschritten werden. In Dorfgebieten sowie in Gewerbe- und Industriegebieten ist ein erhöhter Immissionswert von 0,15 zulässig. Die Grenzwertfestsetzung in der

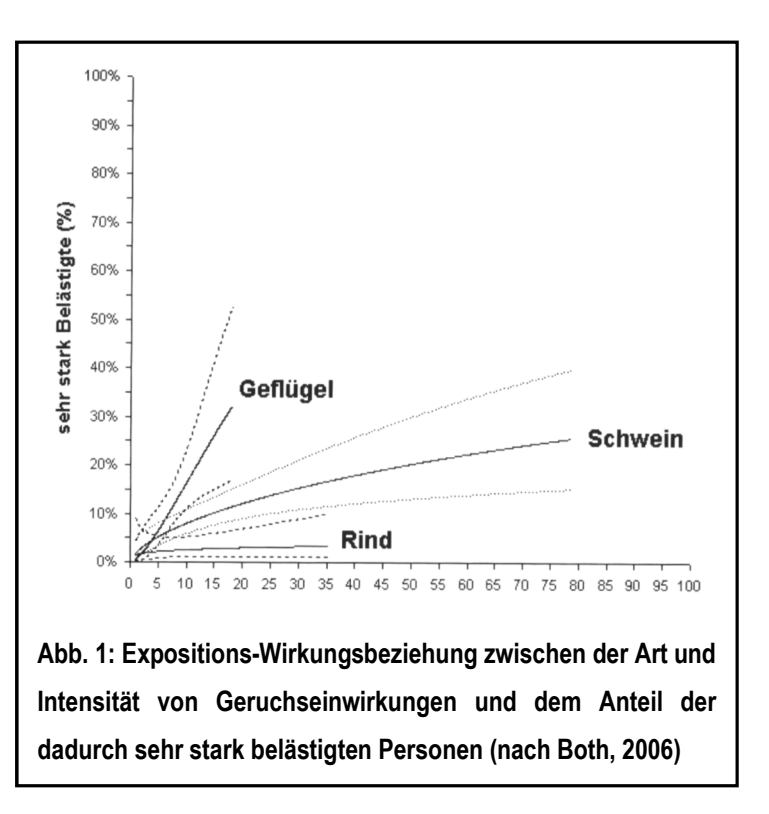

GIRL vom 29.02.2008 berücksichtigt auch die unterschiedliche Belästigungswirksamkeit der von den Tierhaltungsverfahren (Rind, Schwein, Geflügel) abhängigen Geruchsherkünfte. Hintergrund für diese Regelung sind die Ergebnisse eines in den Jahren 2003 bis 2006 durchgeführten, umfangreichen Forschungsvorhabens zur "Geruchsbeurteilung in der Landwirtschaft", das als Verbundprojekt

der Bundesländer Niedersachsen, Nordrhein-Westfalen, Baden-Württemberg, Mecklenburg-Vorpommern und Sachsen durchgeführt wurde. Ziel dieses sog "Fünf-Länder-Projektes" war es, die Grundlagen für ein spezifisches Beurteilungssystem für Geruchsimmissionen im Umfeld von Tierhaltungsanlagen auf Basis systematischer Belastungs- und Belästigungsuntersuchungen zu entwickeln (BOTH, 2006; GIRL-Expertengremium, 2007). Im Ergebnis dieser Untersuchung wurde festgestellt, dass die Geruchsqualität "Rind" kaum belästigend wirkt, gefolgt von der Geruchsqualität "Schwein". Eine demgegenüber deutlich stärkere Belästigungswirkung geht von der Geruchsqualität "Geflügel" in Gestalt der Geflügelmast aus (s. Abb. 1). Diese Untersuchungsergebnisse fanden auch ihren Niederschlag in der überarbeiteten Fassung der GIRL, die vom LAI am 29.02.2008 vorgelegt und am 10.09.2008 vom LAI ergänzt wurde. Sie sieht im Falle der Beurteilung von Geruchsimmissionen, verursacht durch Tierhaltungsanlagen, vor, dass eine belästigungsrelevante Kenngröße IG<sub>b</sub> zu berechnen und anschließend mit den Immissions(grenz)werten zu vergleichen ist.

Für die Berechnung der belästigungsrelevanten Kenngröße  $IG<sub>b</sub>$  soll die Gesamtbelastung IG mit dem Faktor f<sub>gesamt</sub> multipliziert werden:  $IG_b = IG * f_{gesamt.}$ 

Für Tierarten und Haltungsverfahren, die nicht in Tabelle 1 aufgeführt sind, sowie für andere, nichtlandwirtschaftliche Geruchsherkünfte ist die Ermittlung der tierartspezifischen Geruchshäufigkeiten nach der Formel ohne Gewichtungsfaktor vorzunehmen. Dies gilt beispielsweise auch für Grassilagemieten, Lagerplätze für Pferde- und Schafsmist, Biogasanlagen, separate Güllebehälter und für alle nicht durch Landwirtschaft bzw. Tierhaltung bedingten Geruchsherkünfte (z. B. Kläranlagen, Grünabfallsammelplätze). Gerüche, die aus Mastbullenställen und Pferdeställen emittiert werden, erhalten nach gegenwärtiger Auffassung des Umweltministeriums des Landes Niedersachsen, basierend auf neuere Untersuchungen der Bundesländer Baden - Württemberg und Bayern, grundsätzlich den Faktor 0,5 (Email des MU vom 21.08.2018 an die Landkreise und Kreisfreien Städte in Niedersachsen).

Für alle Geruchsemissionsquellen, die in der vorstehenden Tabelle nicht aufgeführt sind (z. B. andere Tierarten, wie Schafe, aber auch Biogas- und Kläranlagen), ist die Ermittlung der tierartspezifischen Geruchshäufigkeiten nach der Formel ohne Gewichtungsfaktor vorzunehmen.

| Tierartspezifische Geruchsqualität                                                                                                    | Gewichtungsfaktor f |
|----------------------------------------------------------------------------------------------------|---------------------|
| Mastgeflügel<br>(Puten, Masthähnchen)                                                                                                    | 1,5                 |
| Mastschweine, Sauen<br>(bis zu einer Tierplatzzahl von ca. 5.000 Mastschweinen bzw. unter Be-<br>rücksichtigung der jeweiligen Umrechnungsfaktoren für eine entspre-<br>chende Anzahl von Zuchtsauen) | 0,75                |
| Milchkühe mit Jungtieren<br>(einschl. Mastbullen mit Maissilagefütterung)                                                                                                    | 0,5                 |

Tabelle 1: Gewichtungsfaktoren "f" für die einzelnen Tierarten (LAI, 2008)

#### **3.2.2 Ausbreitungsmodell**

Bei dem Modell AUSTAL2000 handelt es sich um ein Partikelmodell, auch Lagrange-Modell genannt, bei dem Bilanzgleichungen für Teilchen gelöst werden, die sich mit dem Wind vorwärts bewegen und die Dispersion der Teilchen in der Atmosphäre durch einen validierten Zufallsprozess simulieren. Dabei wird der Weg von Spurenstoffteilchen (z. B. Schadgas- oder Staubteilchen) in einem Windfeld, welchem Messdaten einer repräsentativen Wetterstation (Ausbreitungsklassenstatistik oder Zeitreihe) zugrunde liegen, simuliert und aus der räumlichen Verteilung der Simulationsteilchen auf die Konzentration der Spurenstoffe in der Umgebung eines Emittenten geschlossen.

Das Ergebnis ist hinsichtlich seiner statistischen Sicherheit von der Anzahl der Simulationsteilchen abhängig. Durch die Erhöhung der Teilchenmenge kann der Fehler beliebig verkleinert werden. Der Empfehlung in der VDI 3783, Blatt 1 folgend wird bei Geruchsimmissionsprognosen die Berechnung grundsätzlich mit der Qualitätsstufe + 1 vorgenommen (s. a. Anhang III).

Das Rechennetz kann manuell oder rechenintern festgelegt werden. Bei internen Netzen erfolgt die Festlegung des Rechennetzes oder der Rechennetze durch AUSTAL2000 so, dass die Immissionskenngrößen beim Rechenlauf lokal ausreichend genau ermittelt werden können. Im vorliegenden Fall wurde bei der Ermittlung der Gesamtbelastung in dem Wohngebiet ein dreifach geschachteltes Gitter mit 15.120 Gitterzellen mit einer Gitterzellenweite von 14 bis 56 Metern, bei einer Netzausdehnung von insgesamt rund 4,7 x 3,4 Kilometern gewählt.

Die Ergebnisse stellen Mittelwerte der Netzflächen dar. Da die Beurteilungsflächen nach GIRL von den in AUSTAL2000 festgelegten Netzgrößen abweichen, ist für die Beurteilungsflächen nach GIRL aus den Flächenmittelwerten unter Berücksichtigung der Überlappung der Rasterflächen das gewichtete Mittel der Geruchsstundenhäufigkeit in einem gesonderten Rechenlauf zu ermitteln.

Ausbreitungsrechnungen mit AUSTAL2000 sind gem. Anhang 3 der TA Luft als Zeitreihenrechnung oder auf der Basis einer mehrjährigen Häufigkeitsverteilung von Ausbreitungssituationen unter Verwendung des Partikelmodells der Richtlinie VDI 3945, Blatt 3 (Ausgabe 09/2000) durchzuführen.

Nach der Geruchsimmissions-Richtlinie vom 23.07.2009 ist das Modell AUSTAL2000G bei Ausbreitungsrechnungen zur Prognose von Geruchsstundenhäufigkeiten anzuwenden. Dieses stellt eine Weiterentwicklung des oben beschriebenen Ausbreitungsmodells "AUSTAL 2000" dar.

AUSTAL2000G berechnet die Geruchsstundenhäufigkeit als Summe aller Geruchsstunden mit Geruchsstoffkonzentrationen von über 0,25 GE/m<sup>3</sup>. Dies ist ein Viertel der Geruchskonzentration, die in der Realität die Geruchswahrnehmungsschwelle bildet.

Dieser Faktor wurde u. a. im Rahmen des FuE-Vorhabens "Modellierung des Ausbreitungsverhaltens von luftfremden Schadstoffen/Gerüchen bei niedrigen Quellen im Nahbereich" von LOHMEYER (1998) abgeleitet.

Der Rechenkern des Ausbreitungsmodells "AUSTAL2000" wurde von dem Ing.-Büro Janicke im Auftrag des Umweltbundesamtes (UBA) im Jahr 1998 konzipiert und wird seitdem stetig weiterentwickelt. Der aktuelle Rechenkern (Version 2.6.11) wurde im Jahr 2014 im Internet unter der Seite www.AUSTAL2000.de veröffentlicht und steht dort für Nutzer zur Verfügung. Die für diesen Rechenkern entwickelte Benutzeroberfläche mit der Bezeichnung "*AUSTALView, Version 9.5.31"* stammt von der Firma ArguSoft GmbH & Co KG.

#### **3.2.3 Beschreibung der meteorologischen Grundlagen**

Bei Ausbreitungsrechnungen mit AUSTAL2000 sind gem. Anhang 3 der TA Luft die lokalen Windströmungsverhältnisse zu berücksichtigen. Dabei besteht grundsätzlich die Möglichkeit, meteorologische Daten in Form einer repräsentativen Zeitreihe (akterm) oder als mehrjährige Häufigkeitsverteilung von Ausbreitungssituationen (aks) heranzuziehen.

Der Deutsche Wetterdienst führt an den Stationen seines Messnetzes routinemäßig Messungen der wichtigsten meteorologischen Parameter durch. Für Ausbreitungsrechnungen stehen die Daten in Form von 3-parametrigen Ausbreitungsklassenstatistiken und Zeitreihen zur Verfügung. In einer Ausbreitungsklassenstatistik sind die mittlere Windgeschwindigkeit und die mittlere Windrichtung in Abhängigkeit von der dynamischen Stabilität der Atmosphäre für einen langjährigen Zeitraum (i.d.R. 10 – 20 Jahre) entsprechend der Häufigkeit ihres Auftretens aufgelistet. Aufgrund der fehlenden zeitlichen Zuordnung der Parameter ist eine Ausbreitungsklassenstatistik nicht für die Simulation zeitlich variabler Stoffmassenströme geeignet. Die Variabilität kann nur mithilfe einer Zeitreihe adäquat berücksichtigt werden. Sie enthält die stündlichen Mittelwerte der Windgeschwindigkeit und der Windrichtung sowie die Ausbreitungsklassen für den Zeitraum eines Jahres. Die Repräsentativität der Daten einer Zeitreihe, d.h. die Abweichungen vom langjährigen Mittel wird vom Deutschen Wetterdienst geprüft.

Für das in der Gemeinde Bad Laer zu lokalisierende Beurteilungsgebiet wurden aufgrund der geographischen und naturräumlichen Verhältnisse und der Ergebnisse vorliegender meteorologischer Übertragbarkeitsprüfungen die meteorologischen Daten der Wetterstation Osnabrück herangezogen. Der Wetterstationsstandort, auf den sich die Messdaten beziehen, befindet sich ungefähr 25 km nördlich des Beurteilungsgebietes. Die Ausbreitungsberechnungen wurden unter Verwendung einer Ausbreitungsklassenstatistik, die einen Messzeitraum von 10 Jahren umfasst, und auf Messdaten basiert, welche den Zeitraum der Jahre 2005 – 2015 umfassen. Grund hierfür ist, dass vorsorglich keine Emissionsquellen mit zeitlich variablen Emissionsmassenstromwerten berücksichtigt wurden, wenngleich bei der Pferde- und Rinderhaltung häufig Weidegang praktiziert wird und die Geruchsemissionen, die von den Stallgebäuden ausgehen, in der Zeit des Weideganges reduziert sind. Die Berücksichtigung der während Weideganges verminderten Geruchsfreisetzungsrate aus den Stallgebäuden hätte ansonsten die Anwendung einer Zeitreihe erfordert (s.o.).

Die Windrose an der Station Osnabrück zeigt die vorherrschende Windrichtung aus West-Südwest in der für den nordwestdeutschen Raum typischen Ausprägung an und ist ferner durch ein markantes sekundäres Häufigkeitsmaximum für östliche Windströmungen gekennzeichnet (s. Abb. 2). Dies gilt insbesondere für die Häufigkeit von Windgeschwindigkeiten bis 4 Meter je Sekunde.

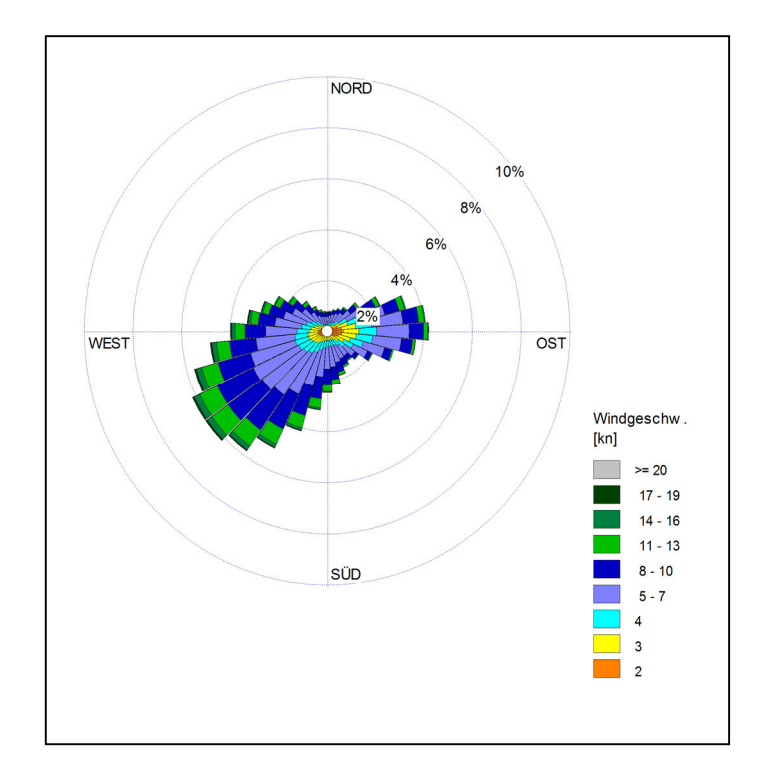

**Abb. 2: Windrose der Wetterstation Osnabrück für den Messzeitraum von 2000 -2009** 

Die Ausbreitung von Geruchsstoffen wird durch advektive und turbulent diffusive Prozesse bestimmt. In der grundlegenden Beschreibung des *Strömungsfeldes* kommen beide Prozesse als Summe einer mittleren *Grundströmung* und den überlagerten turbulenten *Fluktuationen* zum Ausdruck. Ein advektiver Transport der Geruchsstoffe mit der mittleren Strömung bewirkt eine räumliche Verlagerung, die turbulente Diffusion erzeugt dagegen eine Durchmischung und damit eine Verdünnung.

Mit der Windrichtung und der Windgeschwindigkeit der mittleren Grundströmung ist die Advektion determiniert. Diese Parameter werden an den Wetterstationen gemessen, jedoch fehlt jedoch häufig eine geeignete Instrumentierung zur direkten Bestimmung der turbulenten Fluktuationen. In Ausbreitungsrechnungen bedient man sich daher so genannte Ausbreitungsklassen, einer vereinfachten Differenzierung in Abhängigkeit von den ursächlichen mechanischen und thermischen Prozessen.

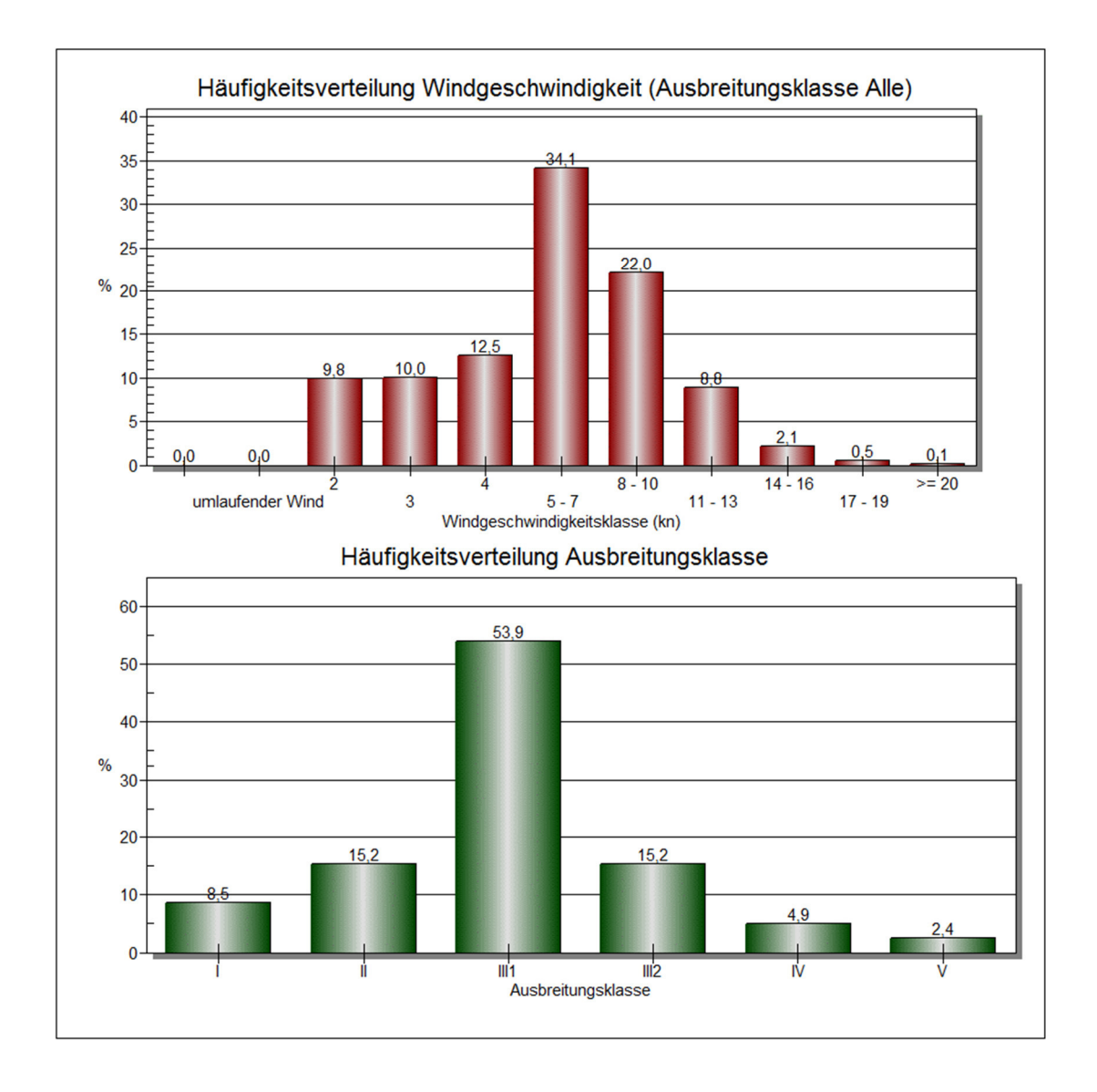

#### **Abb. 3 Darstellung der Häufigkeitsverteilung von Windgeschwindigkeiten, aufgeteilt in Ausbreitungsklassen, gemessen an der Wetterstation Osnabrück (AKS 2000 -2009)**

Die Turbulenz in den Ausbreitungsklassen I, II IV und V ist nicht isotrop. Für die Ausbreitungsklassen I und II bedeutet dies, dass sich eine emittierte Geruchsstoffwolke im Wesentlichen in der Horizontalen ausdehnt. In den Ausbreitungsklassen IV und V dominiert dagegen die Vertikalbewegung.

Die Form der Turbulenz ist von der Windgeschwindigkeit und damit auch von der Rauigkeit der überströmten Oberfläche abhängig. Die Auswirkungen der thermischen Prozesse hängen vom Temperaturgradienten ab. Sein Vorzeichen entscheidet über die Produktion oder Eliminierung von Turbulenzenergie. Diesbezüglich ist zwischen einer stabilen Schichtung, in der die Temperatur mit der Höhe zunimmt, und einer labilen Schichtung, in der die Temperatur mit der Höhe abnimmt, zu differenzieren. Stabile Schichtungen dämpfen die Turbulenz, da rücktreibende Kräfte einer Aufwärtsbewegung entgegenwirken.

Eine besonders ausgeprägte Schichtungsstabilität stellt sich in Inversionslagen ein. Der turbulente Austausch ist dann fast vollständig unterbunden. In labilen Schichtungen nimmt die Turbulenzenergie durch die initiierten Auftriebskräfte zu. Beide Schichtungstypen korrelieren mit der Tageszeit und der Himmelsbedeckung. Stabilität tritt vorwiegend in den Nachtstunden, Labilität am Tag jeweils bei geringen Bedeckungsgraden auf.

Abschließend sei erwähnt, dass die Ausbreitungsklassen mit der Rauigkeitslänge z0, dem Parameter zur Beschreibung der strömungsdynamischen Rauigkeit einer Oberfläche, zu einem quantifizierbaren Stabilitätsmaß (Monin- Obukhov- Länge) für die Ausbreitungsrechnung verknüpft werden. Die entsprechenden Werte sind in Nr. 8.4 Anhang 3 der TA-Luft aufgeführt.

**Tabelle 4: Beschreibung der Ausbreitungsklassen nach Klug/ Marnier** 

| <b>AK</b>    | <b>Beschreibung</b>                                                                               |
|--------------|---------------------------------------------------------------------------------------------------|
|              | sehr stabile Schichtung, ausgeprägte Inversion, geringes Verdünnungsvermögen<br>der<br>Atmosphäre |
| $\mathbf{I}$ | stabile Schichtung, Inversion, geringes Verdünnungsvermögen der Atmosphäre                        |
| III/1        | stabile bis neutrale atmosphärische Schichtung, zumeist windiges Wetter                           |
| III/2        | leicht labile atmosphärische Schichtung                                                           |
| IV           | mäßig labile atmosphärische Schichtung                                                            |
| $\vee$       | sehr labile atmosphärische Schichtung, hohe Sonneneinstrahlung, starke vertikale<br>Durchmischung |

 *(Quelle: Leitfaden TA-Luft Baden-Würtemberg)* 

#### **Tabelle 5: Schema zur Bestimmung der Ausbreitungsklassen**

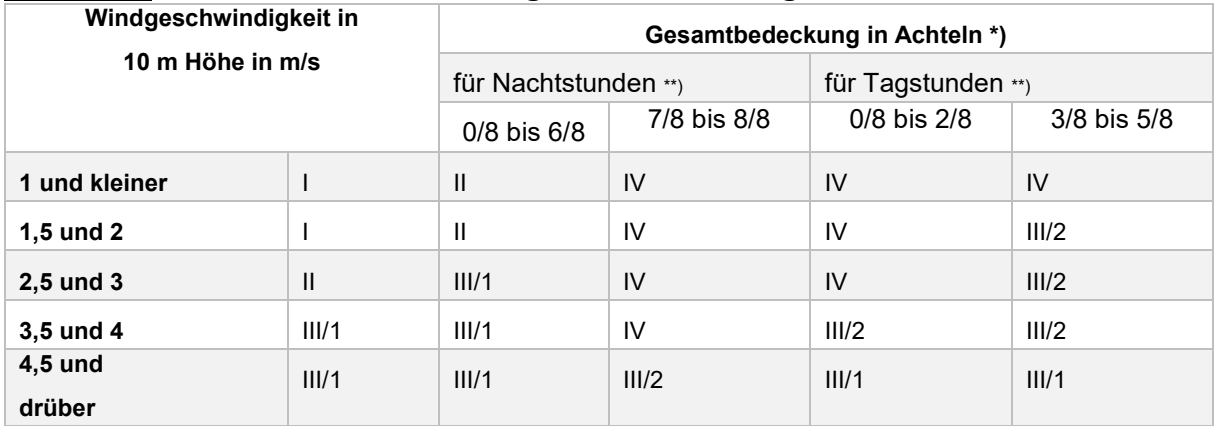

*\* Bei den Fällen mit einer Gesamtbedeckung die ausschließlich aus hohen Wolken (Cirren) besteht, ist von einer um 3/8 erniedrigten Gesamtbedeckung auszugehen.* 

*\*\* Für die Abgrenzungen sind Sonnenaufgang und -untergang (Ortszeit) maßgebend. Die Ausbreitungsklasse für Nachtstunden wird noch für die auf den Sonnenaufgang folgende volle Stunde eingesetzt.* 

#### **3.2.4 Eingabedaten für die Ausbreitungsrechnung**

Für die Ausbreitungsrechnung werden, soweit möglich, mittels Messung festgestellte Geruchskonzentrationen herangezogen. Da die Ermittlung solcher Daten vor Ort einen sehr hohen Zeit- und Kostenaufwand erfordert und zudem von vielen Voraussetzungen abhängig ist, bedient man sich bereits bekannter Jahresmittelwerte der Geruchsstoffemissionen.

Die im vorliegenden Fall maßgeblichen Geruchsemissionsfaktoren und die mit ihnen in Verbindung stehenden GV-Faktoren (GV= Großvieheinheit= 500 kg Tierlebendmasse) für die bei der Ausbreitungsrechnung zu berücksichtigenden Tierhaltungsverfahren basieren auf der VDI-Richtlinie 3894, Blatt 1 (Weißdruck aus September 2011). Es handelt sich um Konventionswerte, die aus Ergebnissen olfaktometrischer Messungen, welche im Rahmen zurückliegender Untersuchungen gewonnen wurden, abgeleitet wurden.

Stallanlagen, die mit einer DLG-zertifizierten Abluftreinigungsanlage ausgestattet sind, bleiben als Geruchsemissionsquellen unberücksichtigt, sofern ihre Abstände zu benachbarten Wohngebäuden mehr als 100 Meter betragen. Grund hierfür ist, dass die rohgasspezifischen Gerüche nach ihrer Passage durch die Abluftreinigungsanlage soweit verdünnt und in ihrer Charakteristik verändert worden sind, dass sie als solche nicht wahrnehmbar sind und zudem spätestens nach einer Entfernung von 100 Metern vom menschlichen Geruchssinn nicht mehr erkannt und/oder von den natürlichen vegetativen Umgebungsgerüchen unterschieden werden können.

Die Angaben über die gegenwärtige Tierhaltung der im vorliegenden Fall zu berücksichtigenden Nachbarbetriebe stammen im Wesentlichen aus eigenen Erhebungen. Dabei konnte nicht in allen Fällen geprüft werden, ob es sich hierbei auch um genehmigte Tierplätze handelt oder ob die Kapazitäten z. T. durch bislang ungenehmigte Nutzungsänderungen entstanden sind.

Die Zeiten, in denen die Stallanlagen Gerüche emittieren, wurden in den durchgeführten Rechnungen für die zu berücksichtigenden Tierhaltungsanlagen aus Gründen der Prognosesicherheit mit 100 % angesetzt. In der Realität sind die betreffenden Stallräume nicht permanent mit Tieren belegt und tragen in der Zeit ihres Leerstandes nicht oder nur in geringerem Maße zur Geruchsfreisetzung bei. Darüber hinaus wird in den Rechnungen eine ganzjährig konstante Belegung von 100 % der Stallplätze unterstellt, obschon in der Praxis die Belegungsquote der Ställe häufig, z. B. aufgrund von Tierverlusten, deutlich unter 100 % liegt.

Die Nichtberücksichtigung der Kapazitätsauslastung und der Leerstandszeiten impliziert insofern einen konservativen Bewertungsansatz, der die Immissionsprognose gegen eine Unterschätzung der Geruchsimmissionen absichert.

Emissionen, die bei der landw. Bodennutzung auftreten, blieben aus immissionsschutzrechtlichen Gründen unberücksichtigt, da sie keinen baulichen Anlagen zuzuordnen sind. Gleiches gilt auch für Feldmieten an wechselnden Standorten und für die vorübergehende Lagerung von Stallmist auf landw. Flächen.

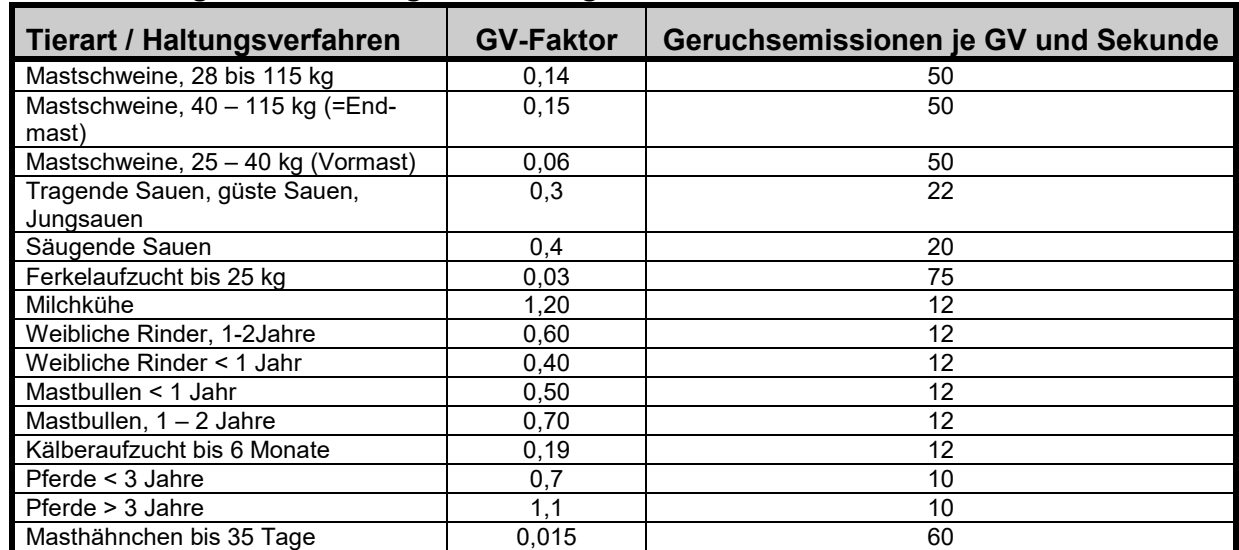

## **Tabelle 4: Großvieheinheiten und Geruchsemissionsfaktoren ausgewählter Tiergat tungen und Haltungsverfahren gemäß VDI Richtlinie 3894 Blatt 1**

Dunglagerstätten sind Flächenquellen ohne definierbaren Abluftvolumen- und Geruchsmassenstrom. Hier hat es sich bewährt, den Geruchsmassenstrom aus Emissionsmessungen und/oder Fahnenbegehungen indirekt abzuleiten. Dunglagerstätten (Mistplatten, Rundbehälter, Lagunen), die der Lagerung von Rindergülle oder Rindermist dienen, emittieren gemäß "Blatt 1" der VDI 3894 3 GE/s m<sup>2</sup>, wenn eine Abdeckung unterbleibt. Bei der Lagerung von Mischgülle (Rinder- und Schweinegülle) werden 4 GE/s m<sup>-2</sup> emittiert, wenn eine Abdeckung unterbleibt. Schweinegülle aus nicht abgedeckten Behältern emittiert mit 7 GE /s m<sup>-2</sup>. Die Anschnittflächen von Silagemieten emittieren:

- bei Lagerung von Maissilage 3 GE/s  $\text{m}^2$
- bei Lagerung von Grassilage 6 GE/s  $m<sup>-2</sup>$

Die Geruchsmassenstromwerte der Emissionsquellen, welche die Kläranlage der Gemeinde Bad Laer betreffen, betragen:

- Kläranlage Zulauf: 150 GE/s
- Nachklärbecken: 353, 43 GE/s
- Belebungsbecken 1: 706,86 GE/s
- Belebungsbecken 2: 706,86 GE/s
- Klärschlammvererdung 1: 36,6 GE/s
- Klärschlammvererdung 2: 36,8 GE/s
- Grünsammelstelle: 12,5 GE/s
- Maschinenhaus (unten): 116,67 GE/s
- Maschinenhaus (oben 1):14,58 GE/s
- Maschinenhaus (oben 2):14,58 GE/s
- Sandfang: 78,52 GE/s
- Fettfang: 78,52 GE/s

#### **Berücksichtigung der Gebäudeeinflüsse**

Bebauungsstrukturen wie einzelne Gebäude oder Gebäudeblöcke beeinflussen das Wind- und Turbulenzfeld und damit das Ausbreitungsverhalten einer Konzentrationsfahne, insbesondere, wenn sie sich in der Nähe des Freisetzungsortes befinden. Auf der dem Wind zugewandten Gebäudeseite bildet sich ein Fußwirbel mit horizontaler Achse und einer Gegenströmung in Bodennähe. Auch auf der dem Wind abgewandten Seite bildet sich ein naher Nachlauf mit einem Wirbel mit horizontaler Achse und einer Gegenströmung am Boden. Im fernen Nachlauf geht die Strömung wieder in den ungestörten Zustand über. Die Ausdehnung des nahen Nachlaufs in Strömungsrichtung kann das Mehrfache der Gebäudehöhe betragen. Die TA Luft fordert im Anhang 3, Abschnitt 10, dass diese Einflüsse bei der Immissionsprognose zu berücksichtigen sind. Sie unterscheidet zwischen verschiedenen Bereichen in Abhängigkeit von der Quellhöhe, der Gebäudehöhe und dem Abstand zwischen Quelle und Gebäude.

In Anhang 3 der TA Luft wird hierzu folgendes ausgeführt:

*"Beträgt die Schornsteinbauhöhe mehr als das 1,2-fache der Gebäudehöhen oder haben Gebäude, für die diese Bedingung nicht erfüllt ist, einen Abstand von mehr als dem 6-fachen ihrer Höhe von der Emissionsquelle, kann in der Regel folgendermaßen verfahren werden:* 

*a)"Beträgt die Schornsteinbauhöhe mehr als das 1,7-fache der Gebäudehöhen, ist die Berücksichtigung der Bebauung durch Rauhigkeitslänge und Verdrängungshöhe ausreichend."* 

In diesem Bereich wird davon ausgegangen, dass der Haupteinfluss der Gebäude in einer verstärkten Durchmischung liegt, die auch über eine erhöhte Rauhigkeitslänge erzeugt werden kann.

*b)"Beträgt die Schornsteinbauhöhe weniger als das 1,7-fache der Gebäudehöhen und ist eine freie Abströmung gewährleistet, können die Einflüsse mit Hilfe eines diagnostischen Windfeldmodells für Gebäudeumströmung berücksichtigt werden. …"* 

Für diesen Bereich wird ein diagnostisches Windfeldmodell explizit als geeignet angesehen. *"Maßgeblich für die Beurteilung der Gebäudehöhen nach Buchstabe a) und b) sind alle Gebäude, deren Abstand von der Emissionsquelle geringer ist als das 6-fache der Schornsteinhöhe."* 

Die Einhaltung der Anforderungen, die die Anwendung des diagnostischen Windfeldmodells erlauben, ist bei Emissionsquellen mit windinduzierter gebäudenaher Ableitung der Emission (z. B. frei belüftete Stallanlagen, Dung- und Futtermittellagerstätten) und bei zwangsbelüfteten Stallanlagen, bei denen die Abluft aus einer Höhe freigesetzt wird, die nicht oberhalb des 1,2fachen der umliegenden Gebäude liegt, generell nicht gegeben.

In diesen Fällen soll der Gebäudeeinfluss ersatzweise durch Modellierung von vertikalen Linienoder Volumenquellen berücksichtigt werden. Hierbei gelten folgende Regeln:

- $\bullet$  Bei Quellkonfigurationen, bei denen die Höhe der Emissionsquellen (= h<sub>0</sub>) größer als das 1,2fache der Gebäude ist, sind die Emissionen über eine Höhe von  $h_0/2$  bis  $h_0$  zu verteilen.
- Liegen Quellhöhen vor, die kleiner als das 1,2fache der Gebäude sind, sind die Emissionen über den gesamten Quellbereich (0 m bis  $h_q$ ) zu verteilen. (LUA, 2006, VDI 3783, Bl. 13, 2009).

Mit dem sog. Ersatzquellensystem werden jedoch in dem näheren Umfeld einer Anlage (bis ca. 250 Meter) z. T. deutlich höhere Geruchs- und Ammoniakimmissionskenngrößen berechnet als mit dem diagnostischen Windfeldmodell.

Die im vorliegenden Fall zu berücksichtigenden Geruchsemissionsquellen wurden weitgehend als bodennahe Abluftquellen eingestuft und dementsprechend als vertikale Linienquellen (zwangsbelüftete Stallanlagen) oder als Volumenquellen (frei belüftete Ställe, Dunglagerstätten u. Anschnittflächen von Silagemieten) mit einer Quellhöhe von 0 m bis h<sub>q</sub> modelliert. Ausgenommen hiervon sind die dem neuen Legehennenstall des Betriebes Hellmich. Diese wurden aufgrund der Lage des Stalles und der Höhe der Abluftkamine als Punktquellen modelliert.

Die Gebäudehöhen der geruchsemittierenden Anlagen sind aufgrund bereits vorliegender Gutachten bekannt. Darüber hinaus fand eine Inaugenscheinnahme der örtlichen Verhältnisse statt.

Bei der Ausbreitungsrechnung wird die Konzentration der Luftbeimengung nach Übertritt der Abluftfahne in die Atmosphäre in Abhängigkeit der Verhältnisse in der atmosphärischen Grenzschicht berechnet. Ein wichtiger und sensitiver Parameter ist hierbei die sog. Abluftfahnenüberhöhung. Sie resultiert aus dem Wärmeinhalt und/oder dem dynamischen Impuls der Abluftfahne und bedingt ein Aufsteigen der Fahne aus einem Schornstein. Je größer die impuls- und/oder wärmebedingte Abgasenergie ist, desto größer wird auch die Abluftfahnenüberhöhung.

Die Abluftfahnenüberhöhung und die damit korrespondierende effektive Quellhöhe einer Emissionsquelle ist gem. Richtlinie VDI 3782, Blatt 3 zu bestimmen. Der Berechnung des emittierten Wärmestromes "M" liegt folgende Formel zugrunde (s. a. Anhang III der TA Luft):

 $M = 1,36 \cdot 10^{-3} \cdot R (T - 283,15 K)$ 

Die Abluftfahnenüberhöhung begünstigt die Verdünnung der Abgasfahne in der Atmosphäre und in der Folge die Konzentrationsabnahme der Abgaspartikel. Folgende Bedingungen für die Berücksichtigung des impuls- und temperaturabhängigen Wärmestromes bei der Ausbreitungsrechnung müssen vorliegen:

- 1. Die Ableitbedingungen müssen einen ungestörten Abtransport der Abluft mit der freien Luftströmung ermöglichen. Voraussetzung hierfür ist, dass die Quellhöhe 10 Meter über der Flur und 3 Meter über First nicht unterschreitet.
	- 2. Die Abluftgeschwindigkeit muss in jeder Betriebsstunde mindestens 7 Meter / Sekunde betragen.
	- 3. Eine Beeinflussung durch andere Strömungshindernisse (in der Regel ein Bereich mit einem Radius, der dem 10fachen der Quellhöhe entspricht) muss ausgeschlossen sein.

Diese Anforderungen werden von den meisten Betriebseinheiten der zu berücksichtigenden Anlagen nicht eingehalten. Ausgenommen hiervon sind die Emissionsquellen, welche der Tierhaltungsanlage des Betriebes Hellmich zuzuordnen sind. Hier wird die Abluft aus einer Höhe von 13 Metern über GOK mit einer Mindestgeschwindigkeit von 7 Metern je Sekunde in die Atmosphäre abgleitet.

#### **Fixierung des Beurteilungsgebietes und der Beurteilungsflächen**

Nach der GIRL ist das Beurteilungsgebiet bzw. das Rechengitter einer Ausbreitungsrechnung mit Hilfe eines Rasters in einzelne Beurteilungsquadrate bzw. Beurteilungsflächen zu unterteilen. Als Beurteilungsflächen sind gem. GIRL Gebiete in einem Umkreis von max. 600 Meter zu berücksichtigen, in denen sich Personen nicht nur vorübergehend aufhalten. Hierunter fallen insbesondere Wohngebäude, gewerbliche Gebäude und Büros, in denen Menschen regelmäßig arbeiten, und Wohngebiete. Das Beurteilungsgebiet der Geruchsimmissionsprognose enthält im vorliegenden Fall unbeteiligte Wohnhäuser und überlagert zum Teil ein Gewerbebiet. Die betreffenden Nutzungen sind aus Sicht des Geruchsimmissions- und Anwohnerschutzes zu berücksichtigen (s. Anlage I).

Nach der GIRL ist das Beurteilungsgebiet mit Hilfe eines Rasters in quadratische Beurteilungsflächen zu unterteilen deren Kantenlänge 250 m x 250 m oder, falls notwendig, weniger betragen soll. Geringere Rastergrößen sollen vor allem dann gewählt werden, wenn sich die Geruchsimmissionen durch eine besonders inhomogene Verteilung innerhalb der immissionsschutzrechtlich relevanten Beurteilungsflächen auszeichnen. Dies ist vor allem bei niedrigen Quellhöhen, wie sie im landwirtschaftlichen Bereich häufig anzutreffen sind, der Fall.

Je größer eine Beurteilungsfläche gewählt wird und je geringer ihr Abstand zur Emissionsquelle ist, desto größer kann, insbesondere bei bodennaher Geruchsausbreitung, auch die Varianz der Einzelwerte innerhalb dieser Fläche sein. Um diesen Streuungseffekt zu verringern und die Aussagegenauigkeit der Immissionsprognose zu erhöhen, sollte man die Kantenlängen der zu berücksichtigenden Beurteilungsflächen soweit verringern, dass die Unterschiede zwischen den einzelnen Beurteilungsflächen nicht zu groß werden. Vor diesem Hintergrund wurde im vorliegenden Fall für das Rechengitter in dem für die Beurteilung maßgeblichen Bereich eine Netzmaschenweite von 14 Metern gewählt. Eine weitere Einflussgröße, die im Rahmen der Ausbreitungsrechnung berücksichtigt werden sollte, ist die Rauigkeit des Geländeprofils.

#### **Berücksichtigung der Rauigkeit und der Geländetopographie**

Die Bodenrauhigkeit (=  $z<sub>0</sub>$ ) lässt sich in Abhängigkeit von den Nutzungsgegebenheiten des Geländes aus den Landnutzungsklassen des CORINE-Katasters ableiten (s. Tab. 14 in Anhang III der TA Luft). Nach Anhang 3 der TA Luft ist die Rauhigkeitslänge für ein Kreisgebiet um den Schornstein festzulegen, dessen Radius das 10fache der Bauhöhe des Schornsteins beträgt. Für die Hofstellen der im Rechengebiet befindlichen Betriebe und ihre Umgebung wird im CORINE-Kataster weitestgehend eine Rauhigkeitslänge von  $z_0$ = 0,05 angegeben (s. Anlage VI). Sämtliche Stallgebäude und andere bauliche Anlagen, denen sog. Ersatzquellen (vertikale Linienquellen oder Volumenquellen) zuzuordnen sind, müssen als Rauhigkeitselemente unberücksichtigt bleiben (VDI 3783, Blatt 13). Davon unabhängig ist nach TA Luft grundsätzlich zu prüfen, inwieweit die aktuellen Gegebenheiten noch der Einstufung im Corine-Kataster entsprechen. Die Prüfung ergab, dass sich in dem für die Bestimmung der Rauhigkeitslänge maßgeblichen Umfeld der emittierenden Anlagen - bei entsprechend

kleinräumiger Betrachtung - mehrere unterschiedliche Landnutzungsklassen mit spezifischen Rauhigkeitslängen befinden. Unter Berücksichtigung der Flächenanteile dieser Landnutzungsklassen ergibt sich im vorliegenden Fall eine mittlere Rauhigkeitslänge von  $z_0$ = 0,20 m. Dieser Wert ist für alle Ausbreitungsberechnungen maßgeblich, die in diesem Gutachten durchgeführt werden. Die Rauhigkeitslänge hat auch Einfluss auf die Anemometerhöhe der Bezugswindstation, da sie die Verdrängungshöhe (= Höhe, um die die Vertikalprofile im Grenzschichtmodell zur Berücksichtigung der Rauhigkeiten nach oben verschoben werden muss) mit verändert. Die Anemometerhöhe für einen z<sub>0</sub>-Wert von 0,20 beträgt nach Angaben des DWD bei der Wetterstation Osnabrück 7,0 Meter, wenn man die hier verwendete Ausbreitungsklassenstatistik zu Grunde legt. Mit zunehmender Rauhigkeit erhöht sich die Turbulenz der Luftströmung. Demgegenüber nimmt die Windgeschwindigkeit in Bodennähe ab. Bei bodennahen Quellen, wie sie im landw. Bereich üblich sind, haben diese Effekte zur Folge, dass die mit AUSTAL berechnete Schadstoffkonzentration mit zunehmender Entfernung rascher abnimmt, dafür aber in Quellnähe deutlich ansteigt (s. a. Abb. 3).

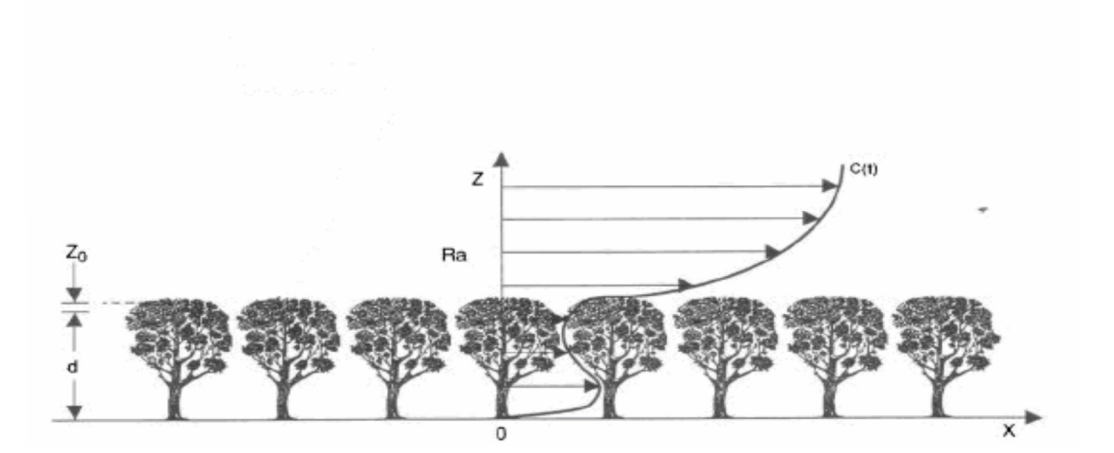

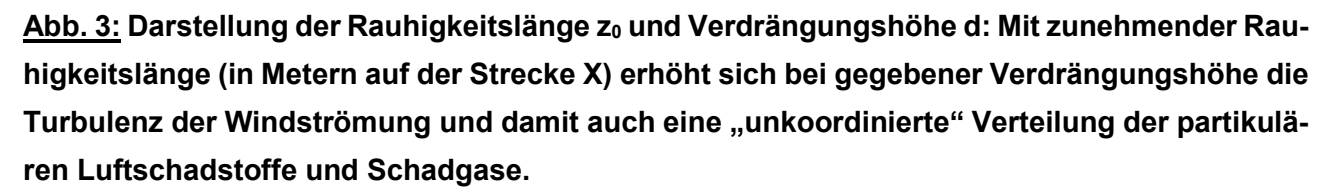

Geländeunebenheiten können mit Hilfe des diagnostischen mesoskaligen Windfeldmodells TALdiames berücksichtigt werden. Sie sind in der Regel zu berücksichtigen, wenn innerhalb des Rechengebietes Höhendifferenzen zum Emissionsort von mehr als dem 0,7-fachen der Schornsteinbauhöhe und Steigungen von mehr als 1:20 auftreten. Die Steigung ist dabei aus der Höhendifferenz über eine Strecke zu bestimmen, die dem 2fachen der Schornsteinbauhöhe entspricht.

Der Geltungsbereich des im vorliegenden Fall zu berücksichtigende Bebauungsplanes liegt in einem relativ ebenen Gebiet (Unterordnung "*Rothenfelder Osningvorland"* des *"Südlichen Osningvorlandes*  "). Hierbei handelt es sich um ein relativ ebenes Gebiet mit Lößablagerungen und dementsprechend fruchtbaren Böden, die zumeist als Ackerland genutzt werden. Die im Bereich des Beurteilungsgebietes und im Umfeld der geruchsemittierenden Anlagen maßgeblichen Steigungsgrade liegen, wie eine dementsprechende Prüfung ergeben hat, weitgehend unterhalb 1:20 (=0,05). Einen erheblichen Einfluss auf die lokalen meteorologischen Verhältnisse übt jedoch der "Kleine Berg" aus. Hierbei handelt es sich um einen im Wesentlichen von Löß bedeckten bewaldeten Kalkhügel mit einer Maximalhöhe von rund 200 Metern über NN. Das geplante Wohngebiet und weite Teile der Ortschaft Bad Laer liegen demgegenüber auf einer Höhe von 90 - 100 Metern über NN. Der Fuß des "Kleinen Berges", von dem aus das Gelände nach Osten hin markant ansteigt, ist nur rund 600 Meter von dem Wohngebiet entfernt. Somit kann die Orographie bei der Ausbreitungsrechnung nicht unberücksichtigt bleiben. Die Berechnung eines lokalen Windfeldes, welches die örtlichen Gegebenheiten des Geländes berücksichtigt, ist notwendig. Das Progammpaket AUSTAL2000 ermöglicht dies durch Anwendung des diagnostischen Windfeldmodells "*Taldiames*". Bei der Berechnung des geländebeeinflussten Windfeldes ist der Anemometerstandort an einen frei anströmbaren Standort in der Peripherie des Rechennetzes (in der Regel der höchste Punkt des Rechengitters) zu positionieren. Die Lage und die Ausdehnung des Rechengitters sind hierfür entsprechend anzupassen. Die Höhendaten, die AUSTAL2000 bei der Anwendung von *Taldiames* benötigt, basieren im vorliegenden Fall auf den Ergebnissen der Shuttle-Radar-Topography-Mission (SRTM), bei der aus dem Weltraum die Geländehöhen von großen Teilen der Erde mit Radarstrahlen vermessen wurden. Der amerikanische geologische Dienst (United States Geological Survey, USGS) stellt die SRTM-3- Daten mit einer Auflösung von drei Winkelsekunden seit Ende 2003 auch für Deutschland frei zur Verfügung.

Die Rechenlaufprotokolle weisen aus, dass die maximale Steilheit in dem gesamten Rechengebiet des Geländes den Wert von 0,2 nicht überschreitet. Die Anwendungsgrenzen von Taldiames werden somit eingehalten (s. Anlage V).

# **3.2.5 Beschreibung und Bewertung der Ergebnisse der Ausbreitungsberechnungen zur Ermittlung der Gesamtbelastung**

Einzelheiten des Verfahrens, das im vorliegenden Fall angewandt wurde, um die relevante Gesamt-Geruchsbelastung in dem im vorliegenden Fall zu betrachtenden Plangebiet zu ermitteln, werden u. a. in einem Arbeitspapier des GIRL-Expertengremiums, einer Arbeitsgruppe der Länderarbeitsgemeinschaft Immissionsschutz (LAI), erläutert.

(https://www.hlnug.de/fileadmin/downloads/luft/Anlage\_7\_\_Zweifelsfragen\_zur\_GIRL\_\_Stand\_August\_2017\_.pdf) Demnach sind in die Ermittlung der bewerteten Geruchsstundenhäufigkeiten in jedem Fall alle Anlagen einzubeziehen, die nicht mehr als 600 Meter von den Plangebietsgrenzen entfernt sind. Die Lage aller geruchsemittierenden Anlagen, die im Rahmen dieses Gutachtens Berücksichtigung gefunden haben, ist in Anlage I verzeichnet. Die zugehörigen Lagepläne, in denen die einzelnen Geruchsemissionsquellen beschrieben und gekennzeichnet wurden, finden sich in den Anlagen II A – II J. Eine Auflistung aller Emissionsquellen, die in diesem Gutachten Berücksichtigung gefunden haben, ist dem Anhang II A und II B zu entnehmen. Hier finden sich die Eingabedaten (Quellparameter und quellenspezifische Geruchsmassenstromwerte) aller Geruchsemissionsquellen, die im Rahmen von Ausbreitungsberechnungen berücksichtigt worden sind. Zusammen mit den Lageplänen gewährleisten sie die Nachvollziehbarkeit der Ausbreitungsberechnungen.

Zur Klärung der Frage, ob auch geruchsemittierende Anlagen, die mehr als 600 Meter von der zu beurteilenden Wohngebietsfläche entfernt sind, in die Ermittlung der Gesamtbelastung einbezogen werden müssen, bedarf es ggf. weiterer Ausbreitungsberechnungen. Nur jene Anlagen, die mehr als 600 Meter von den Rändern der Plangebietsfläche entfernt sind und per se bewertete Geruchsstundenhäufigkeiten verursachen, welche innerhalb der Baufläche den gerundeten Häufigkeitswert von 2% der Jahresstunden überschreiten, müssen zusätzlich mit in die Ermittlung der Gesamtbelastung einbezogen werden. Alle anderen Anlagen, deren Immissionsbeiträge innerhalb der Plangebietsfläche die Schwelle von 2 % der Jahresstunden nicht überschreiten, sind hingegen bei der Ermittlung der Gesamtbelastung auszublenden. Im vorliegenden Fall wurde diese Prüfung bei vier Anlagen durchgeführt. Hierbei handelt es sich um jene Geruchsemittenten jenseits der "600-Meter-Zone", bei denen noch am ehesten zu vermuten war, dass sie aufgrund ihrer Lage und ihrer Geruchsquellenstärke in der Lage sein könnten, eine mehr als 2%ige bewertete Geruchsstundenhäufigkeit innerhalb der Wohnbaufläche zu verursachen. Die Ergebnisse der Ausbreitungsberechnungen für diese Anlagen werden in den Anlagen III A – III D gezeigt. Die Rechenlaufprotokolle sind dem Anhang III A – III D zu entnehmen.

Wie sich zeigt, verfügt keine der geprüften Anlagen über die notwendige Quellstärke, um eine bewertete Geruchsstundenhäufigkeit von mehr als 2 % der Jahresstunden innerhalb der Wohnbaufläche zu verursachen.

Obligatorisch in die Ermittlung der Gesamtbelastung einzubeziehen sind im vorliegenden Fall somit nur jene Anlagen, deren Entfernung von der zu beurteilenden Baufläche eine Distanz von 600 Metern nicht überschreitet. Maßgeblich hierbei sind nach Maßgabe der GIRL die Ränder der emittierenden Anlagen und die Ränder der Baufläche. Ist bspw. die nächstgelegene Emissionsquelle einer geruchsemittierenden Anlage knapp 600 Meter von dem Rand der zu beurteilenden Plangebietsfläche entfernt, so ist die betreffende Anlage in Gänze mit in die Ermittlung der Gesamtbelastung einzubeziehen, auch wenn die übrigen Emissionsquellen z. T. mehr als 600 Meter entfernt sind.

In Gänze oder in Teilen nicht mehr als 600 Meter von den Grenzen des hier zu beurteilenden Plangebietes entfernt ist ausschließlich die Hofanlage des Betriebes Kemnade (s. a. Anlage I). Ausschließlich diese Anlage wurde somit in die Ausbreitungsberechnung zur Ermittlung der in dem Wohngebiet maßgeblichen relevanten Gesamt-Geruchsbelastung einbezogen. Das diesbezügliche Rechenlaufprotokoll ist dem Anhang IV zu entnehmen.

Die Ergebnisse für das angestrebte Wohngebiet sind in den Anlagen IV A (graphische Darstellung bestimmter Stufen (Isolinien) der mod. Geruchsstundenhäufigkeiten) und IV B (digitale Rasterdarstellung der Kenngrößen der Gesamtbelastung innerhalb des Wohngebietes) dargestellt. Sie zeigen, dass das Beurteilungsgebiet mit faktorenbewerteten Geruchsstundenhäufigkeiten von **1 bis 3 %** der Jahresstunden beaufschlagt wird. Demgegenüber wurde in Nr. 3.1 der Geruchsimmissions-Richtlinie (GIRL) für Wohn- und Mischgebiete ein Immissionswert von 0,10 festgesetzt. Dieser entspricht einer faktorenbewerteten Geruchsstundenhäufigkeit von 10 % der Jahresstunden.

Somit ist festzustellen, dass die Anforderungen des Geruchsimmissionsschutzes in dem Geltungsbereich des geplanten Wohngebietes (Bebauungsplan Nr. 356 der Gemeinde Bad Laer) vollumfänglich eingehalten werden.

## **4. Zusammenfassung**

Die Landwirtschaftskammer Niedersachsen wurde im Verfahren zur Aufstellung des Bebauungsplanes Nr. 356 "Östlich Westerwieder Weg" von der Gemeinde Bad Laer beauftragt, die innerhalb der Plangebietsfläche zu erwartenden Geruchsimmissionen, ausgehend von maßgeblich geruchsemittierenden Anlagen im näheren Umfeld, auf Grundlage der Geruchsimmissions-Richtlinie des Landes Niedersachsen (GIRL) zu ermitteln und zu beurteilen (s. a. Anlage I und Bild 1, Kapitel 1).

Zur Ermittlung der Geruchsimmissionen wurden Ausbreitungsberechnungen unter Verwendung des Ausbreitungsmodells AUSTAL2000G durchgeführt, in die obligatorisch alle Geruchsemittenten einzubeziehen sind, deren Standorte nicht mehr als 600 Meter von den Wohngebietsgrenzen entfernt sind. Auch außerhalb dieses Entfernungsbereiches befindliche Geruchsemittenten sind in die Ermittlung der Gesamtbelastung einzubeziehen, sofern sie per se in dem Wohngebiet bewertete Geruchsstundenhäufigkeiten verursachen, welche den Wert von 2 % der Jahresstunden - in Anlehnung an die in Nr. 3.3 der GIRL umschriebene Irrelevanzgrenze - überschreiten. Dieses Auswahlverfahren ist nach heute vorherrschender Auffassung die einzige Methode die per Konvention geeignet ist, um diejenigen Geruchsemittenten zu selektieren, die in die Ermittlung von Gesamtbelastungen in einem durch eine Vielzahl an geruchsemittierenden Anlagen geprägten Gebiet einzubeziehen sind (GIRL-Expertengremium, 2017).

Die Anwendung des Verfahrens ergab im vorliegenden Fall, dass (lediglich) eine Tierhaltungsanlagen - sie liegt innerhalb der Zone, welche die Ränder des Plangebiets mit einem Abstand von 600 Metern umgibt - einen relevanten Einfluss auf die Geruchsimmissionsbelastung in dem Wohngebiet ausübt, und somit im Rahmen der Ausbreitungsberechnung zur Ermittlung der relevanten Gesamtbelastung in dem Wohngebiet zu berücksichtigen war (s. a. Anlage I, Anlagen II A – II J sowie Kap. 3.2.5).

Die im Hinblick auf die Aufgabenstellung maßgeblichen Ergebnisse des Gutachtens sind in den **Anlagen IV A und IV B** dargestellt. Demnach ist in dem geplanten Wohngebiet eine **faktorenbewertete Geruchsstundenhäufigkeit von 1 bis 3 % der Jahresstunden** zu erwarten. Dieses Immissionsniveau liegt unterhalb des Immissionswertes **von 10 % der Jahresstunden**, der auf Grundlage der GIRL in Wohngebieten nicht überschritten werden soll. Unter dieser Voraussetzung können unzumutbare bzw. unzulässige Geruchsimmissionsbelastungen in dem gesamten Geltungsbereich des Bebauungsplanes Nr. 356 der Gemeinde Bad Laer unter immissionsschutzfachlichen Gesichtspunkten ausgeschlossen werden (s. a. Kap. 3.2.5).

Im Auftrag

da r

(Wehage)

#### Fb. 3.12, Sachgebiet Immissionsschutz

Anlagen I – VI Anhang I – IV

## **5. Literatur**

- AEL (1991): Rechenschema für das Klima in Ställen unter Berücksichtigung der DIN 18910. Arbeitsblatt 17.
- Arends, F. (2006): Berücksichtigung der Abluftreinigung bei der Genehmigung. KTBL-Schrift 451 Abluftreinigung für Tierhaltungsanlagen
- Arends, F. (2015): Sachgerechte Berücksichtigung von Vorbelastungen bei Ausbreitungsrechnungen. In: Gerüche in der Umwelt; VDI-Berichte, Band 2252; Tagungsband zur 6. VDI-Tagung Gerüche in der Umwelt, Karlsruhe 2015, Seite 63-69.
- Baugesetzbuch (BauGB 2017): Baugesetzbuch (BauGB 2017): Baugesetzbuch in der Fassung der Bekanntmachung vom 3. November 2017 (BGBl. I S. 3634)
- Bundes-Immissionsschutzgesetz (BImSchG 2013): Gesetz zum Schutz vor schädlichen Umwelteinwirkungen durch Luftverunreinigungen, Geräusche, Erschütterungen und ähnliche Vorgänge. Bundes-Immissionsschutzgesetz in der Fassung der Bekanntmachung vom 17. Mai 2013 (BGBl. I S. 1274), zuletzt geändert durch Artikel 1 des Gesetzes vom 29. März 2017 (BGBl. I S. 626)
- DIN 18910 (2017): Wärmeschutz geschlossener Ställe Wärmedämmung und Lüftung Planungsund Berechnungsgrundlagen für geschlossene zwangsbelüftete Ställe; DIN-Normausschuss Bauwesen (NABau), August 2017
- Gärtner, A, Gessner, A, Müller, G, Both, R (2009): Ermittlung der Geruchsemissionen einer Hähnchenmastanlage: Gefahrstoffe, Reinhaltung der Luft Nr. 11/12, S. 485 ff.
- Gemeinsamer Runderlass des MU u. d. ML (2013), Durchführung immissionsschutz-rechtlicher Genehmigungsverfahren; Abluftreinigungsanlagen in Schweinehaltungs-anlagen und Anlagen für Mastgeflügel sowie Bioaerosolproblematik in Schweine- und Geflügelhaltungsanlagen, Niedersächsisches Ministerialblatt 2013, Nr. 29, S 561 vom 02.05.2013, geändert durch Verw.-Vorschrift vom 23.09.2015 (Nds. MBl. 2015, Nr. 36, S. 1226)
- Gesetz zur Stärkung der Innenentwicklung in den Städten und Gemeinden und weiteren Fortentwicklung des Städtebaurechts (BauGBauÄndG) vom 11.06.2013 BGBl. I S. 1548.
- Gesetz über die Umweltverträglichkeitsprüfung (UVPG) in der Fassung der Bekanntmachung vom 24. Februar 2010 (BGBl. I S. 94), zuletzt geändert durch Artikel 2 des Gesetzes vom 8. September 2017 (BGBl. I S. 3370).
- GIRL-Expertengremium (2017): Zweifelsfragen zur Geruchsimmissions-Richtlinie (GIRL) Zusammenstellung des länderübergreifenden GIRL-Expertengremiums (Stand: 08/2017)
- Janicke L, Janicke U (2003) Entwicklung eines modellgestützten Beurteilungssystems für den anlagenbezogenen Immissionsschutz. Bericht vom Februar 2003 (Förderkennzeichen (UFOPLAN) 20043256).
- Janicke L, Janicke U (2004) Weiterentwicklung eines diagnostischen Windfeldmodells für den anlagenbezogenen Immissionsschutz. Bericht vom Oktober 2004 (Förderkennzeichen UFOPLAN) 20343256).
- KTBL (2006): Handhabung der TA Luft bei Tierhaltungsanlagen Ein Wegweiser für die Praxis, KTBL-Schrift 447)
- Länderausschuss für Immissionsschutz (LAI) (2008): Entwurf der Geruchsimmissions-Richtlinie in der vom LAI auf seiner Sitzung am 29.02.2008 beschlossenen Fassung
- Lohmeyer et. al (1999): Modellierung der Geruchs- und Ammoniakausbreitung aus Tierhaltungsanlagen im Nahbereich
- Meisel (1961): Die Naturräumlichen Einheiten auf Blatt 83/84 Bundesanstalt für Landeskunde und Raumforschung, Selbstverlag, 1961)
- Ministerium für Umwelt und Naturschutz, Landwirtschaft und Verbraucherschutz des Landes Nordrhein-Westfalen (2006) Leitfaden zur Erstellung von Immissionsprognosen mit AUSTAL2000 in Genehmigungsverfahren nach TA Luft und der Geruchs-Immissionsrichtlinie. Merkblatt 56, Essen.
- Ministerium für Umwelt und Naturschutz, Landwirtschaft und Verbraucherschutz des Landes Nordrhein-Westfalen (2006) Hrsg.): Geruchsbeurteilung in der Landwirtschaft – Bericht zu Expositions-Wirkungsbeziehungen, Geruchshäufigkeit, Intensität, Hedonik und Polaritätsprofilen, Materialien 73
- Neunte Verordnung zur Durchführung des Bundes-Immissionsschutzgesetzes (Verordnung über das Genehmigungsverfahren – 9. BImSchV 1992): 9. BImSchV in der Fassung der Bekanntmachung vom 29. Mai 1992, zuletzt geändert durch Artikel 4 des Gesetzes vom 8. Dezember 2017 (BGBl. I S. 3882).
- Oldenburg, J. (1989): Geruchs- und Ammoniak-Emission aus der Tierhaltung. KTBL-Schrift 333, Landwirtschaftsverlag GmbH Münster-Hiltrup (Westf.).
- Sucker, K.; F. Müller und R. Both (2006): Geruchsbeurteilungen in der Landwirtschaft. Bericht zur Expositions- Wirkungsbeziehungen, Geruchshäufigkeit, Intensität, Hedonik und Polaritätenprofilen. Materialien 73. Landesumweltamt Nordrhein-Westfalen, Essen
- Technische Anleitung zur Reinhaltung der Luft (TA Luft 2002): Erste Allgemeine Verwaltungsvorschrift zum Bundes-Immissionsschutzgesetz vom 30.07.2002. GMBl. 2002, Heft 25 – 29, S.  $511 - 605$ .
- VDI-Richtlinie 3782 (2006): VDI-Richtlinie 3782, Blatt 5, Ausgabe: 2006-04, Umwelt-meteorologie – Atmosphärische Ausbreitungsmodelle - Depositionsparameter.
- Verwaltungsvorschrift zur Feststellung und Beurteilung von Geruchsimmissionen. Gem. RdErl. d. MU, d. MS, d. ML u. d. MW v. 23.07.2009, -33-40500 / 201.2, VORIS 28500, Nds. MBl. Nr. 36/2009
- Verein Deutscher Ingenieure (Hrsg.) (1992): VDI-Richtlinie 3882, Blatt 1: Olfaktometrie Bestimmung der Geruchsintensität. VDI-Handbuch Reinhaltung der Luft, Band 1, VDI-Verlag Düsseldorf.
- Verein Deutscher Ingenieure (Hrsg.) (1992): VDI-Richtlinie 3882, Blatt 2: Olfaktometrie Bestimmung der hedonischen Geruchswirkung. VDI-Handbuch Reinhaltung der Luft, Band 1, VDI-Verlag Düsseldorf.
- Verein Deutscher Ingenieure (Hrsg.) (2000): VDI-Richtlinie 3945, Blatt 3: Umweltmeteorologie, Atmosphärische Ausbreitungsmodelle. Partikelmodell, VDI-Verlag Düsseldorf
- Verein Deutscher Ingenieure (Hrsg.) (2010) VDI-Richtlinie 3783, Blatt 13: Umweltmeteorologie Qualitätssicherung in der Immissionsprognose – Ausbreitungsrechnung gem. TA Luft
- Verein Deutscher Ingenieure (Hrsg.) (2011): VDI 3894, Blatt 1, Ausgabe: September 2011, Emissionen und Immissionen aus Tierhaltungsanlagen; Haltungsverfahren und Emissionen Schweine, Rinder, Geflügel, Pferde

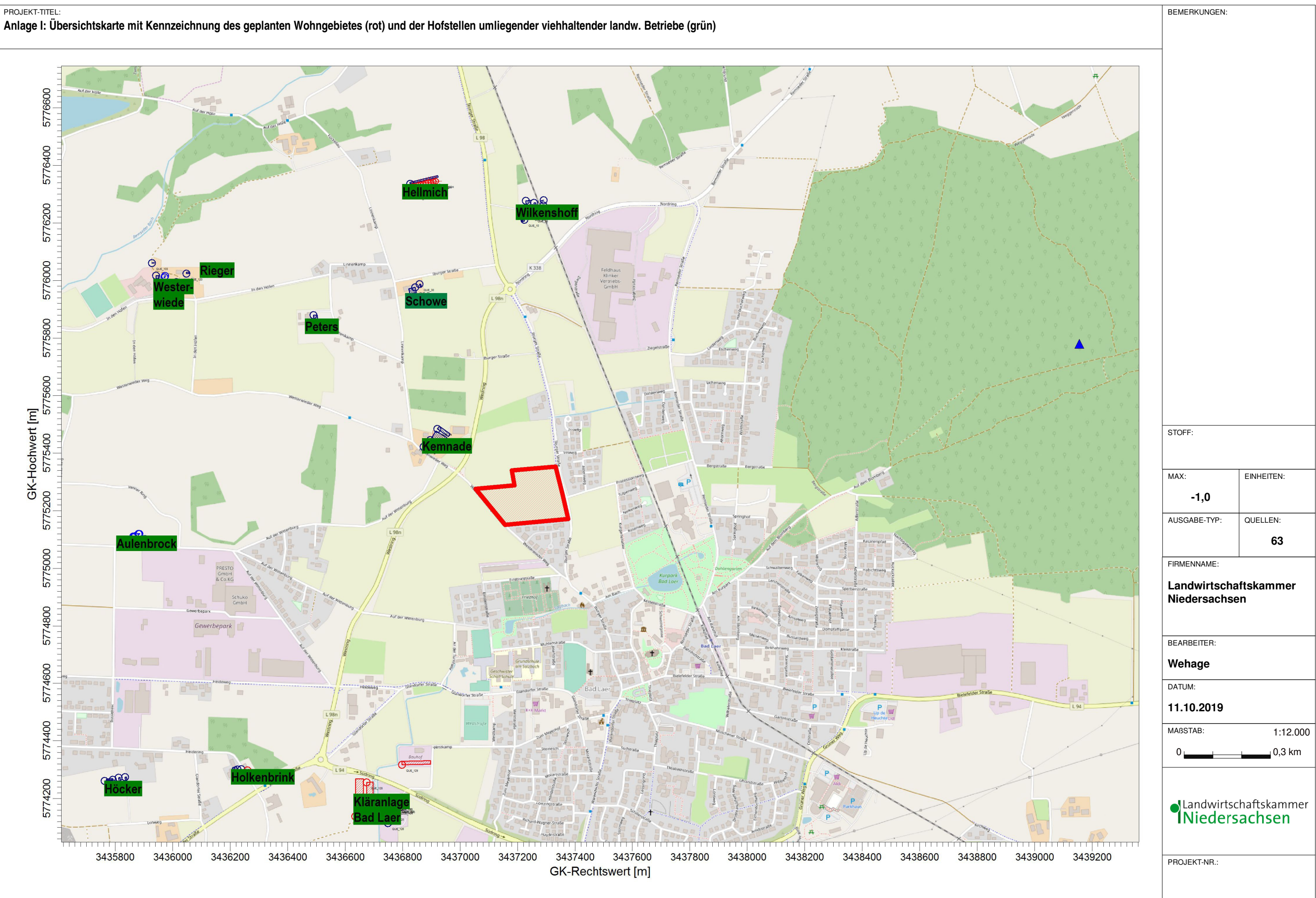

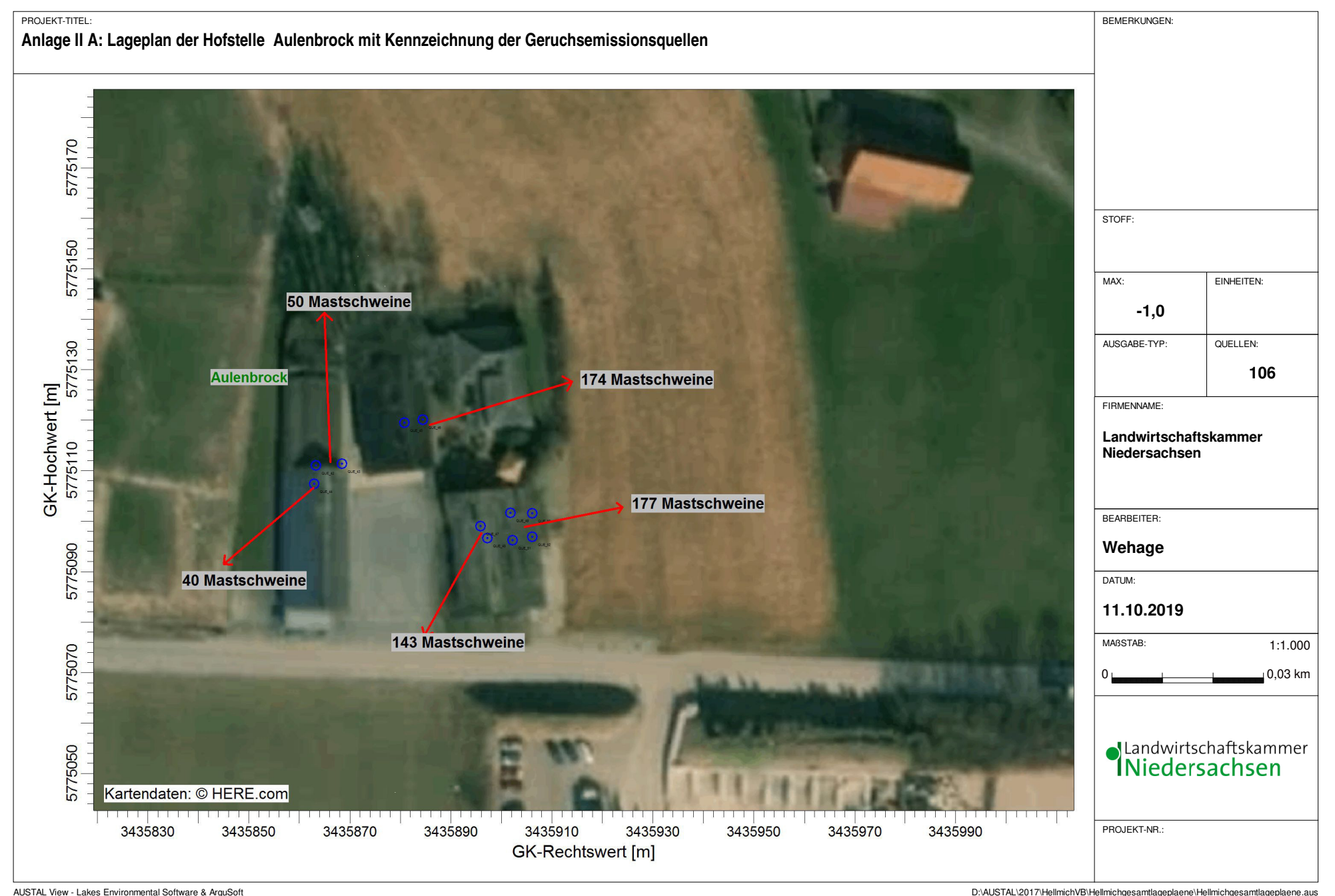

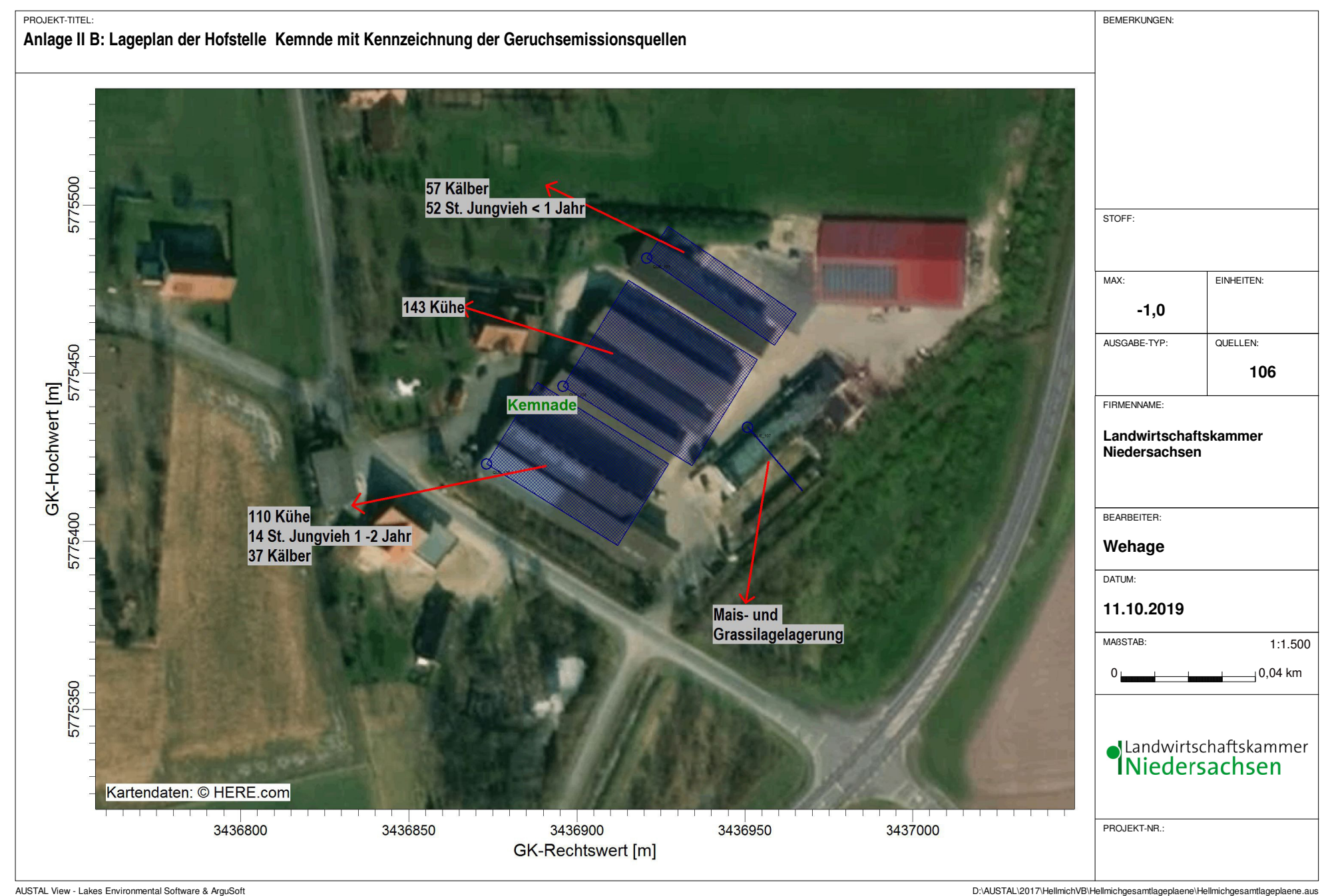

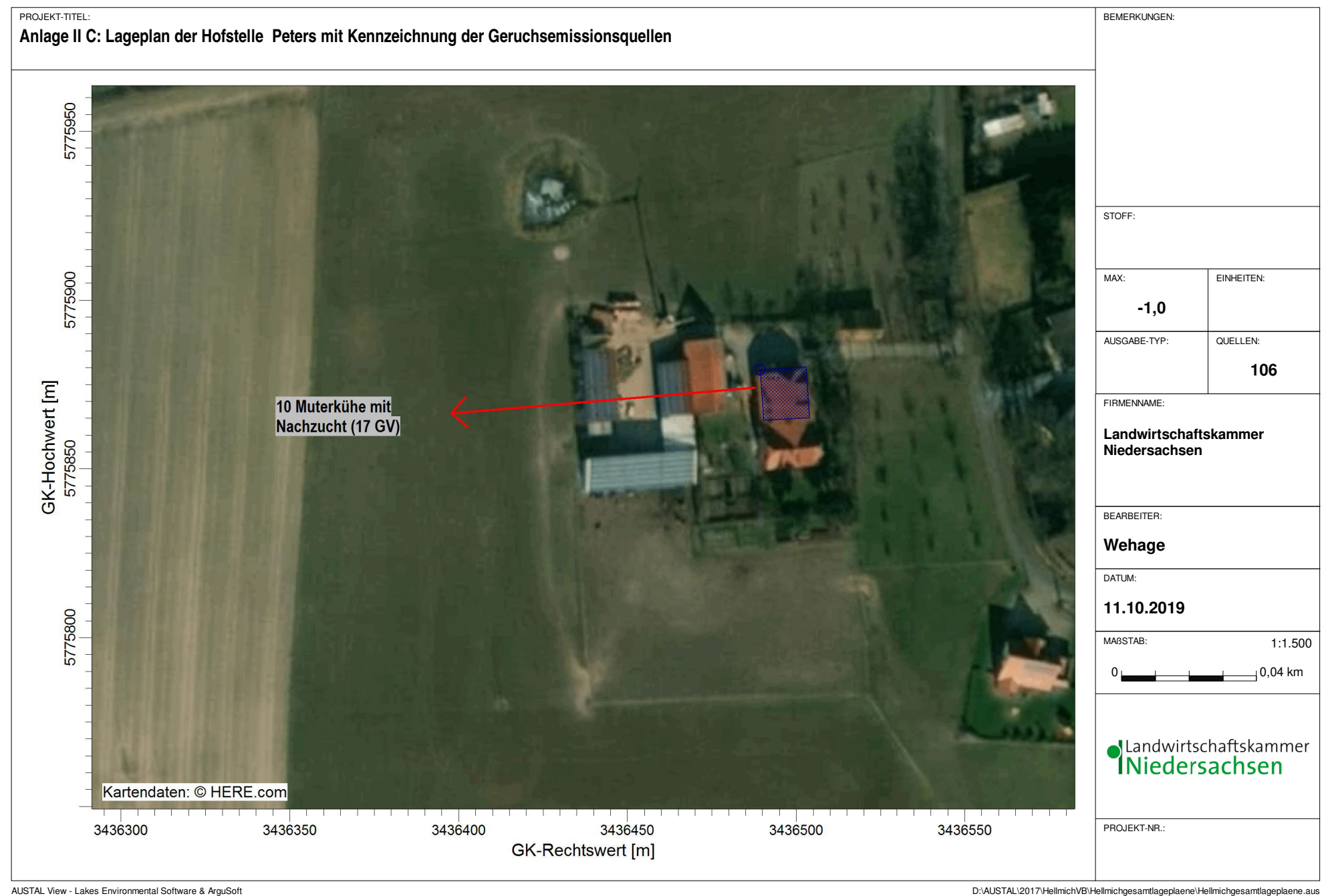

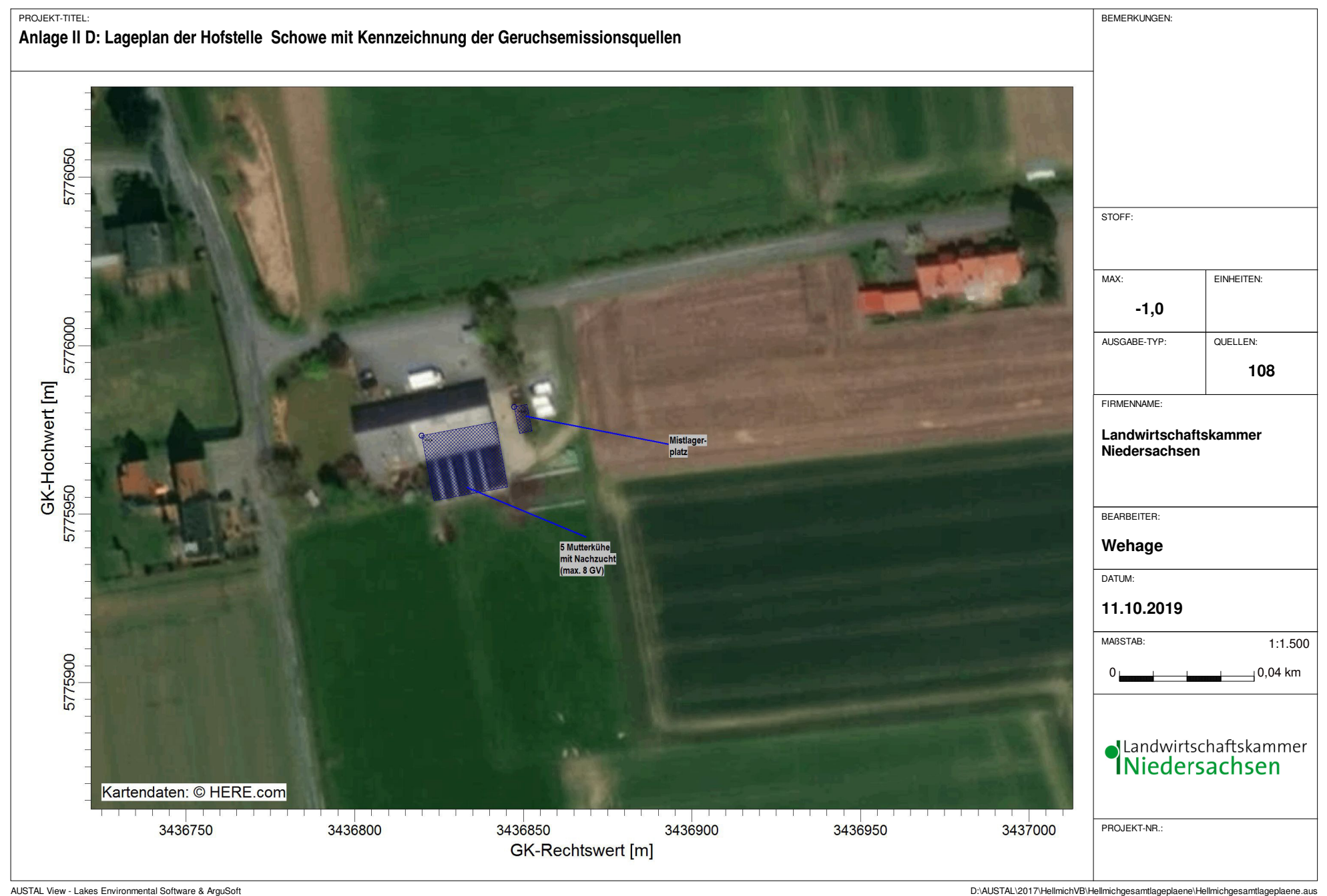

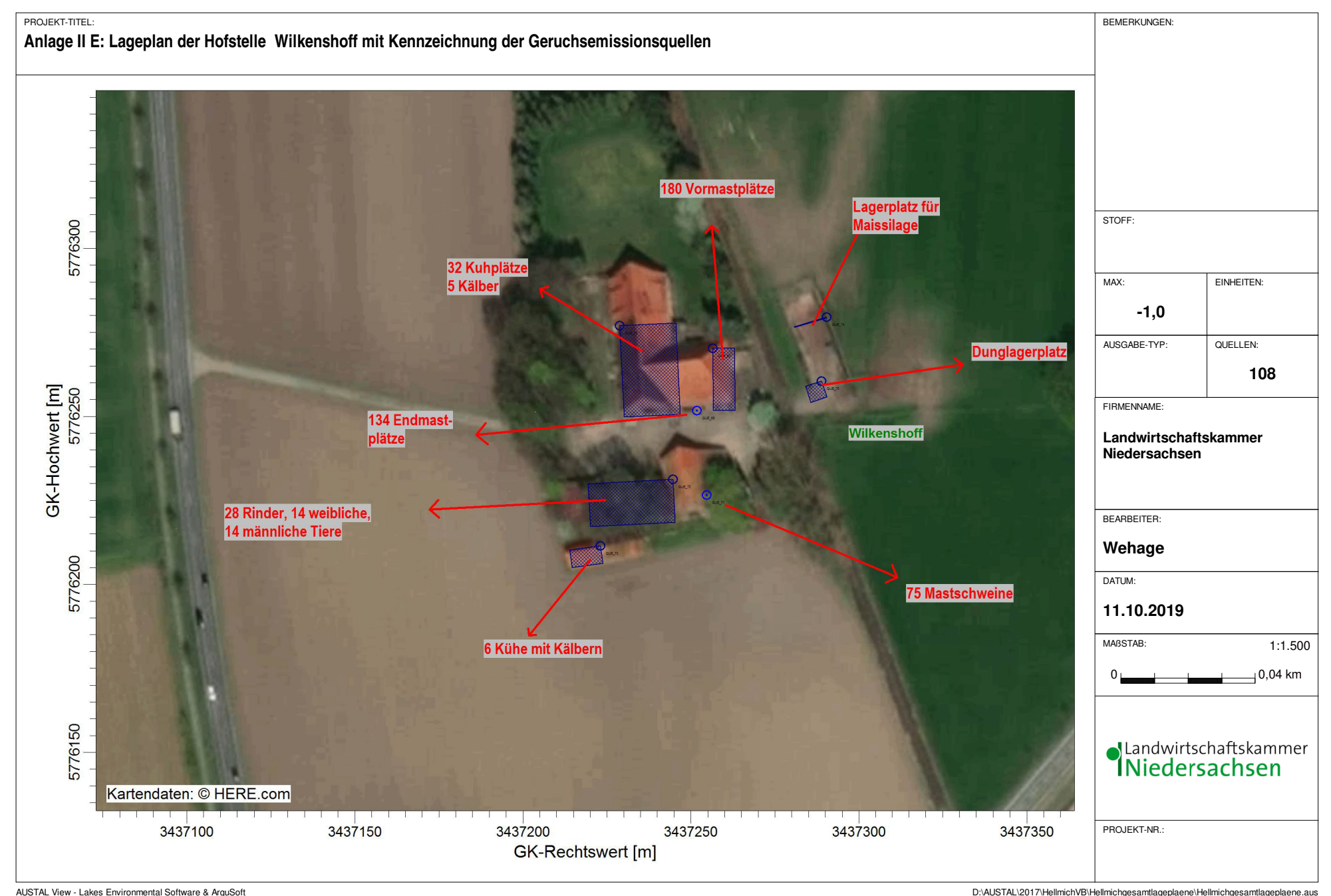

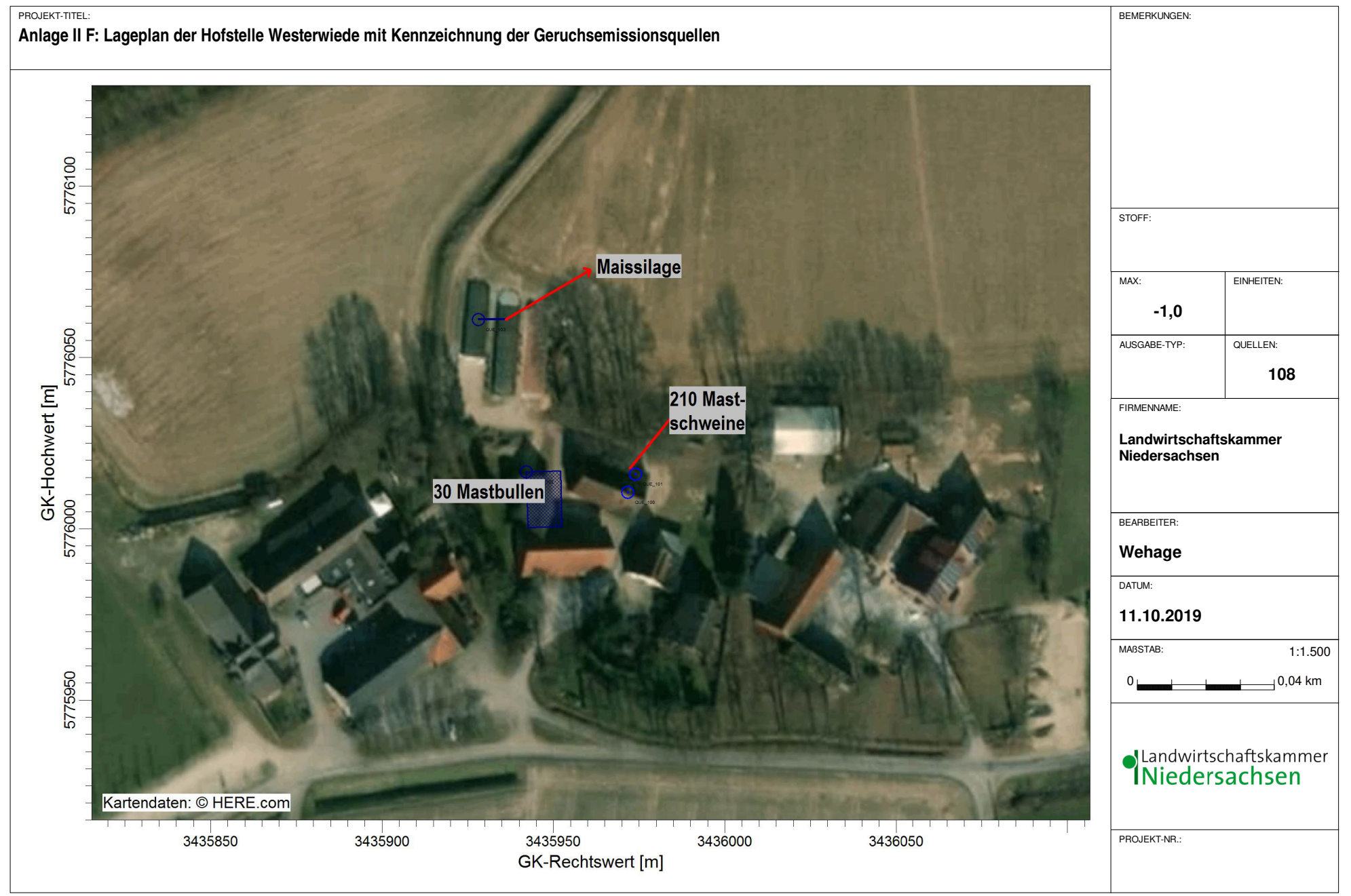

AUSTAL View - Lakes Environmental Software & ArguSoft Distribution and the Music Distribution of the United Society of the Music Distribution of the Distribution of the Music Distribution of the Music Distribution of the M

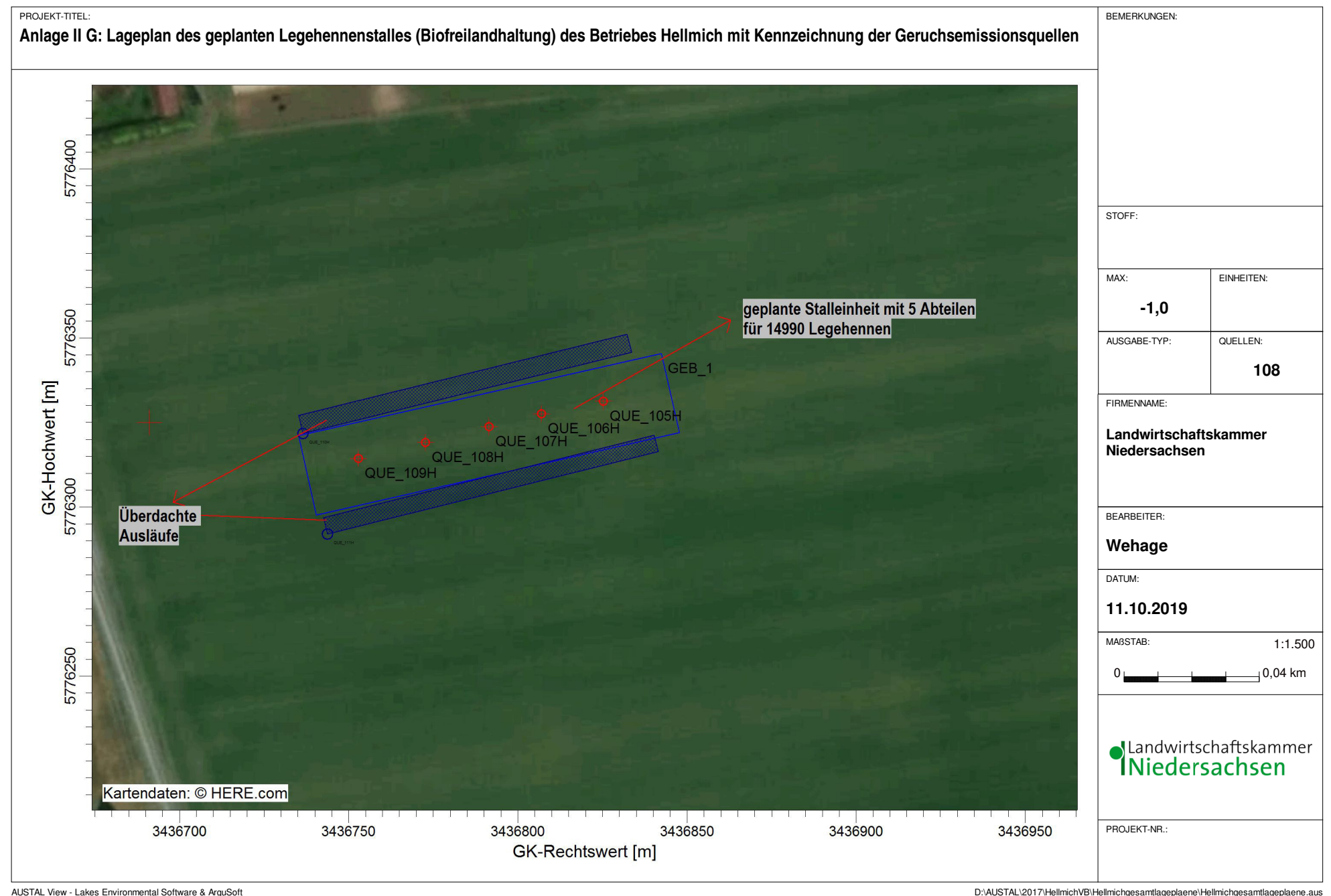

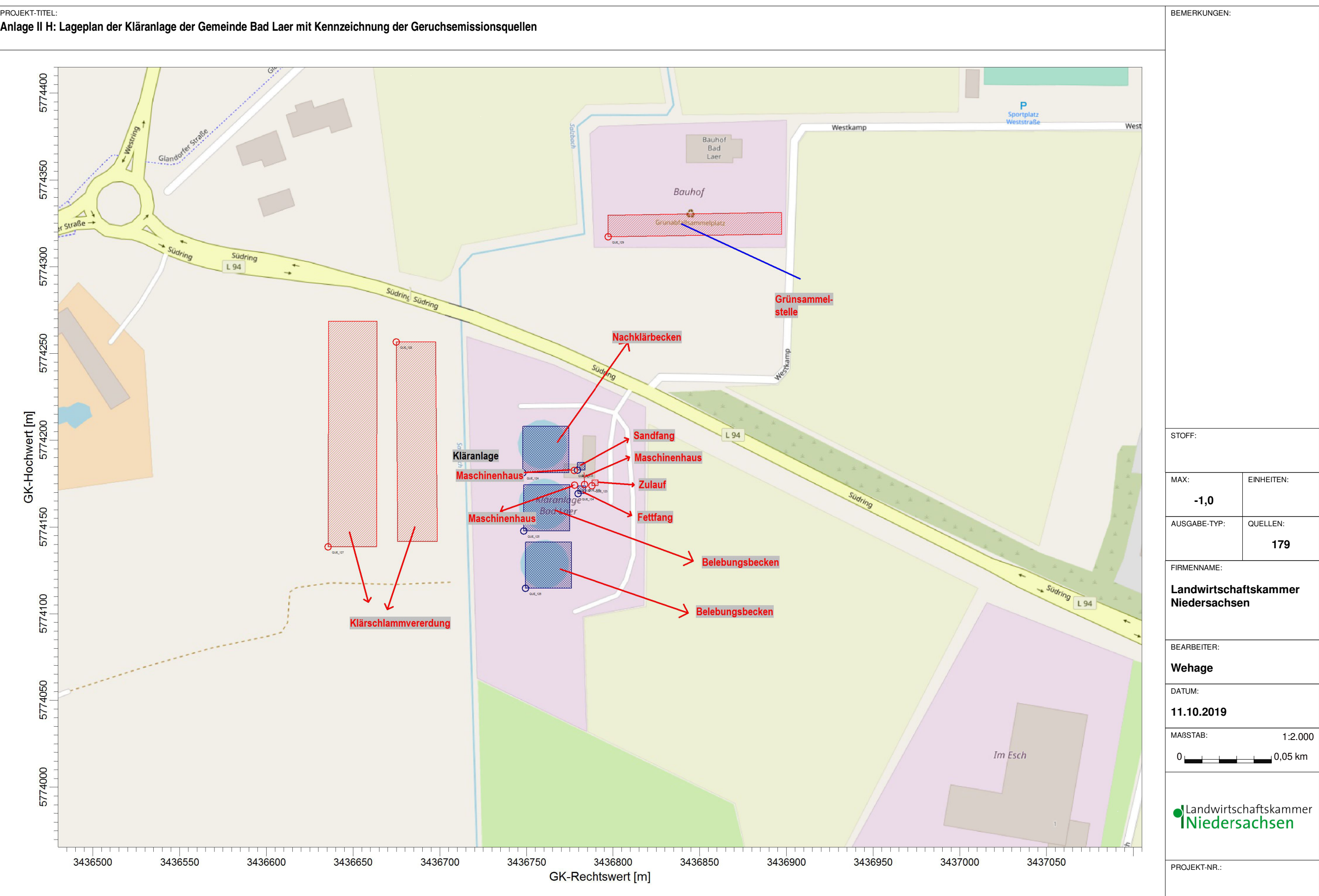

AUSTAL View - Lakes Environmental Software & ArguSoft D:\AUSTAL\2017\Paul\PilleLageplaene\PilleLageplaene\PilleLageplaene.aus

#### **Anlage II H: Lageplan der Kläranlage der Gemeinde Bad Laer mit Kennzeichnung der Geruchsemissionsquellen**

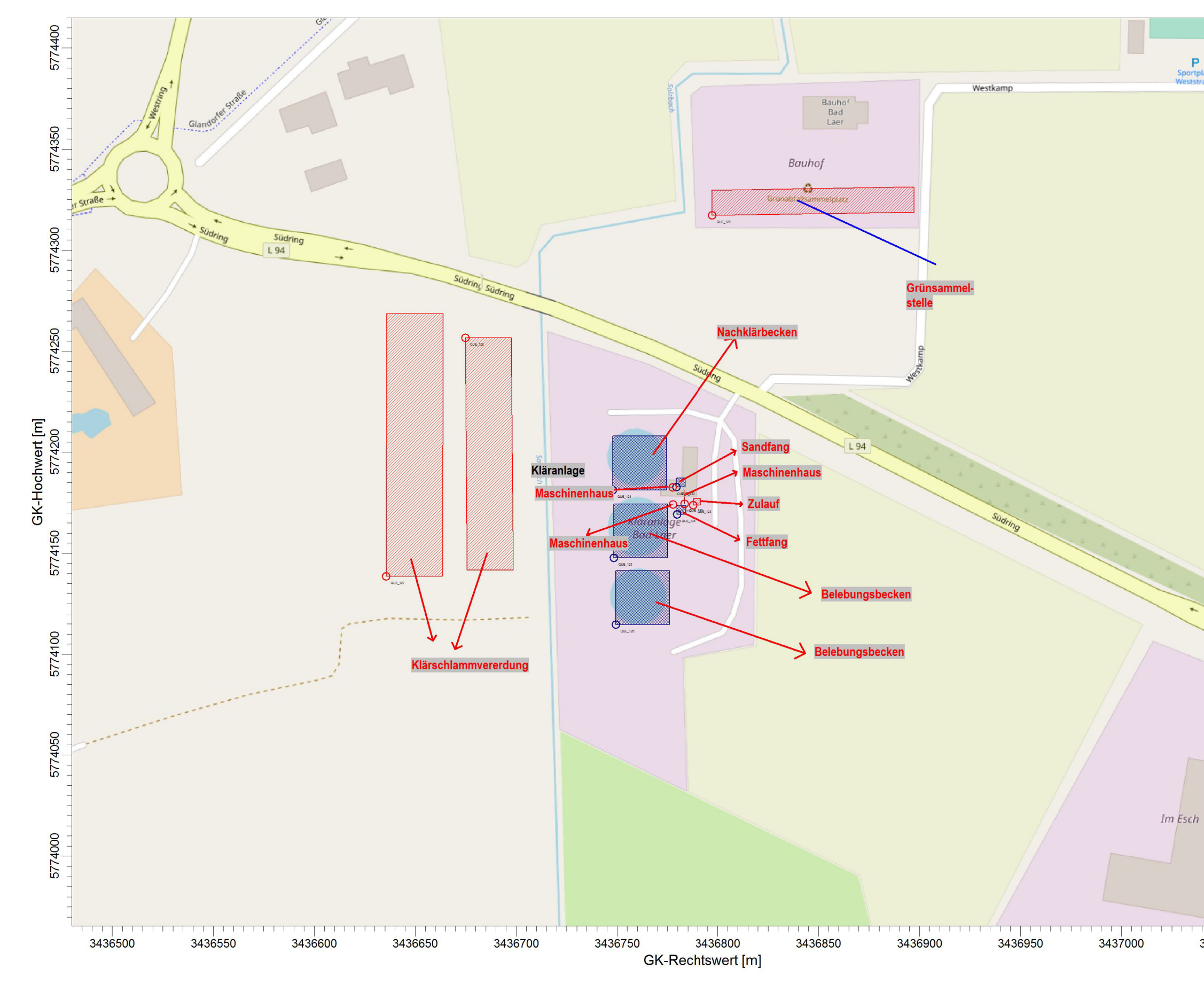

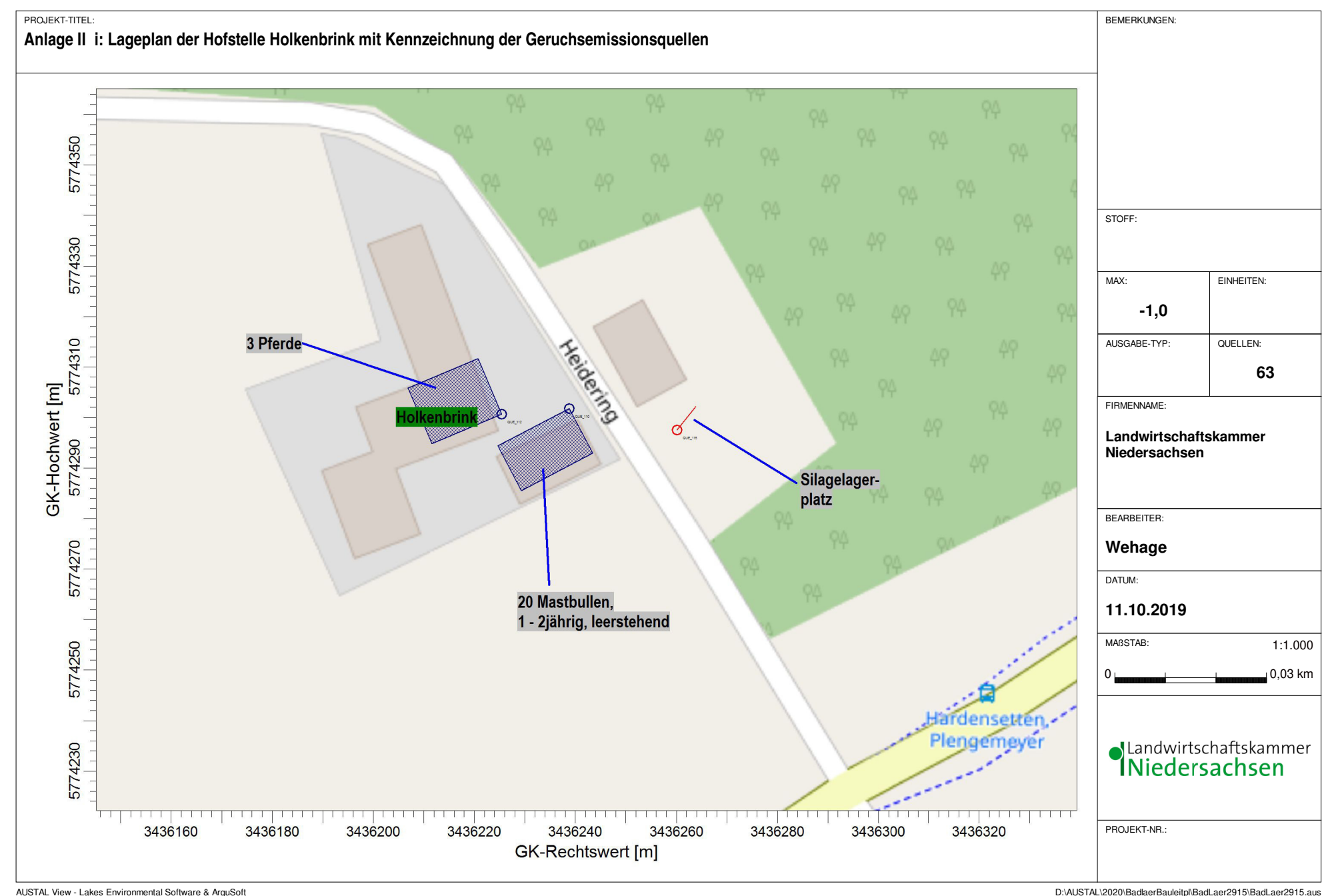

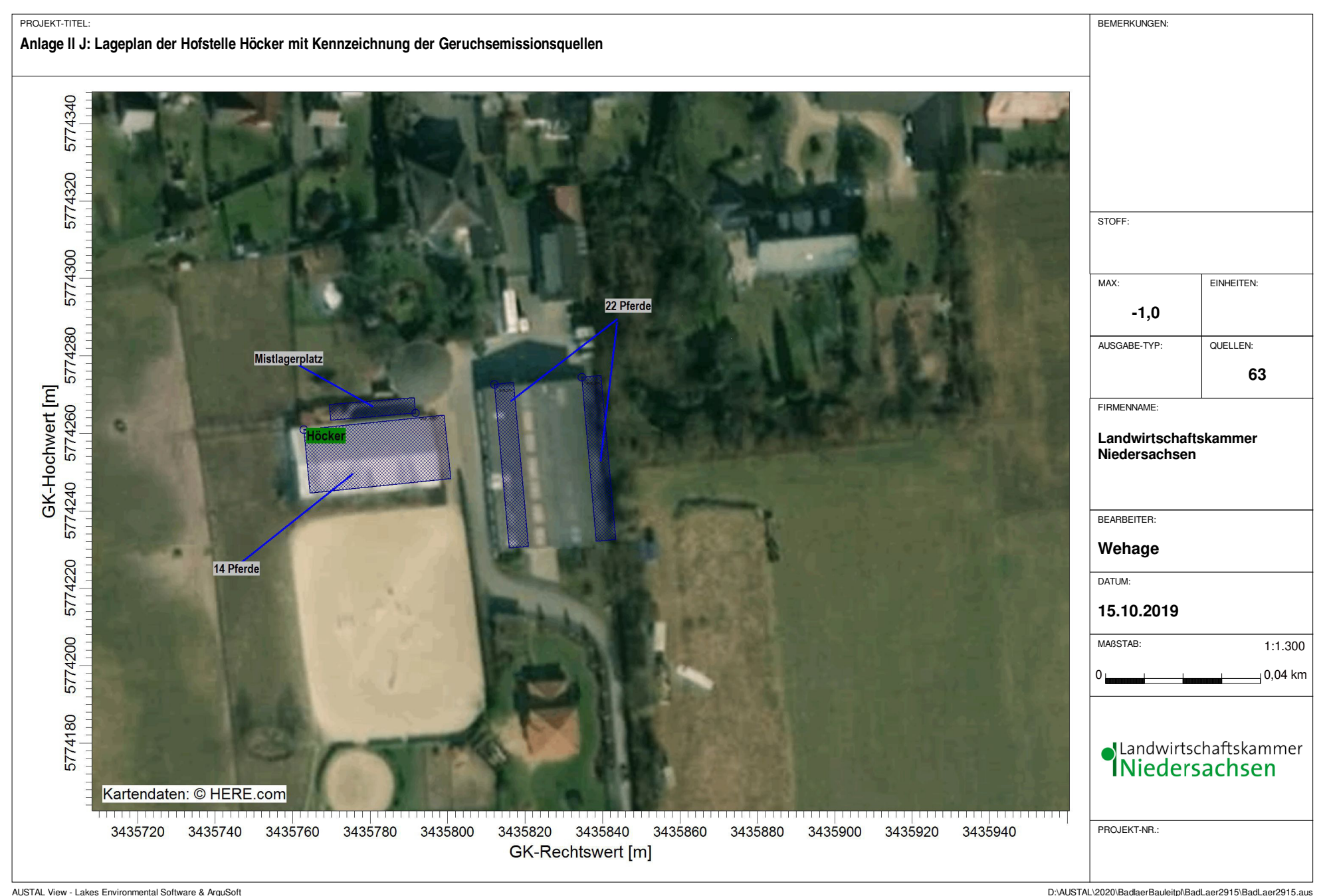
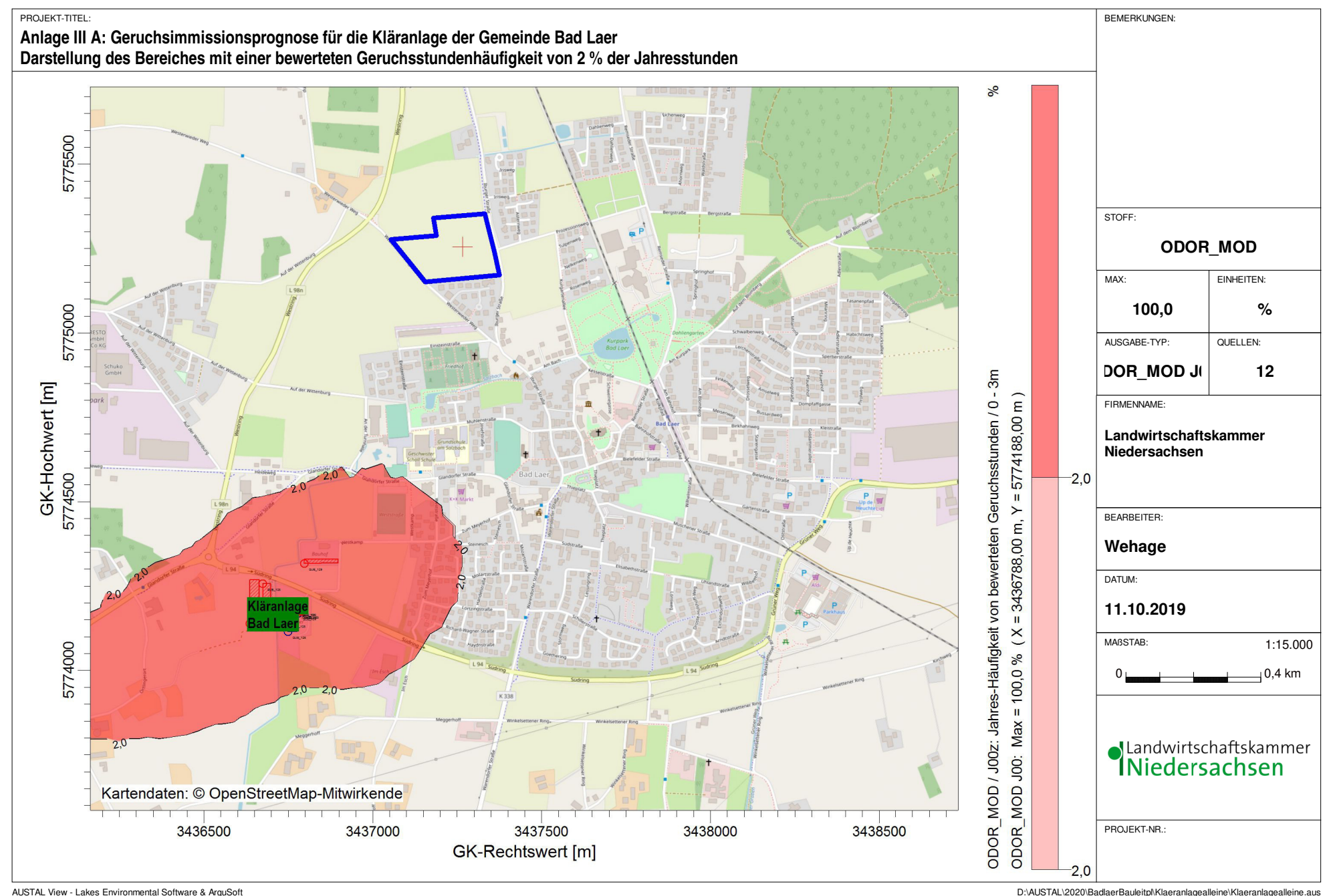

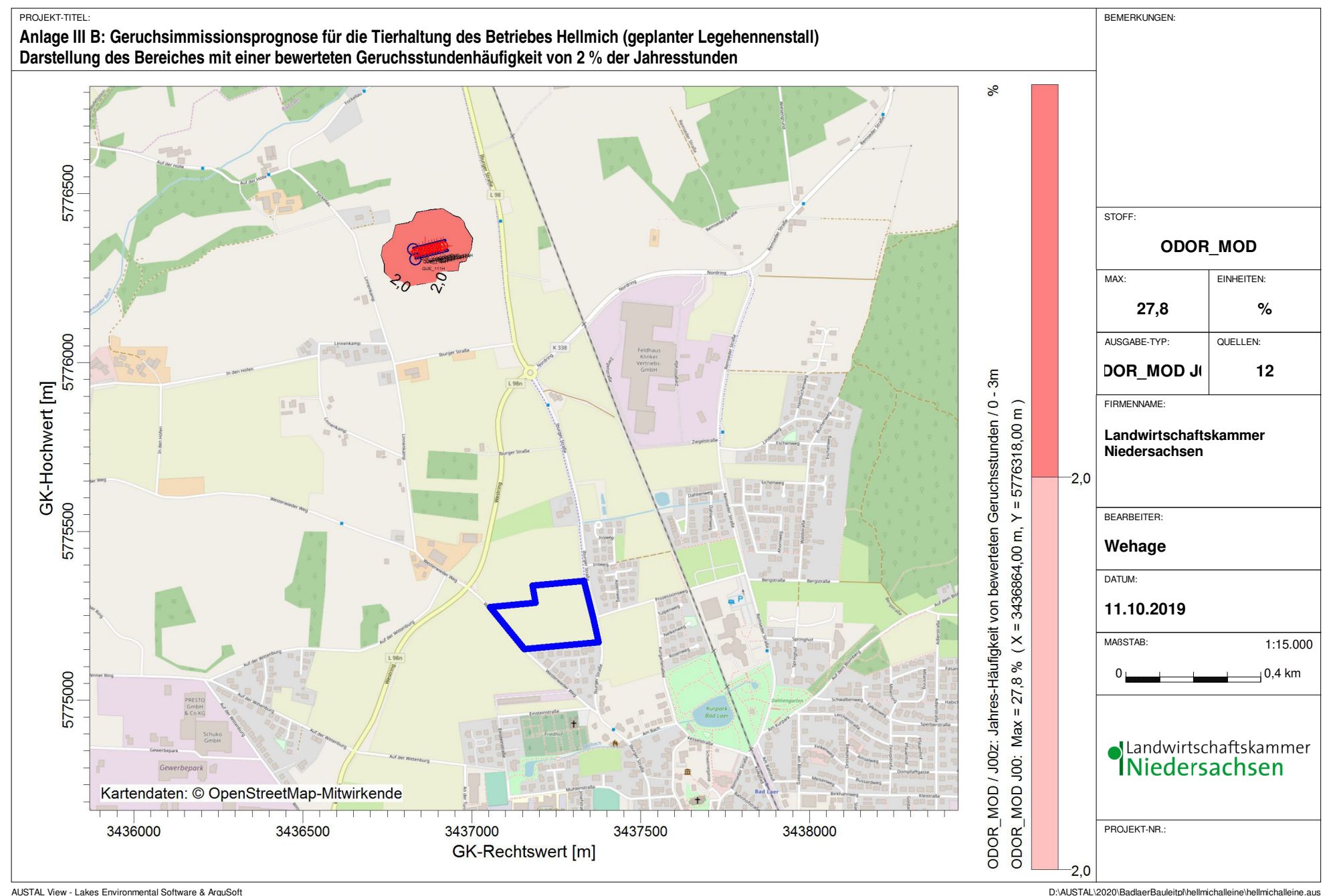

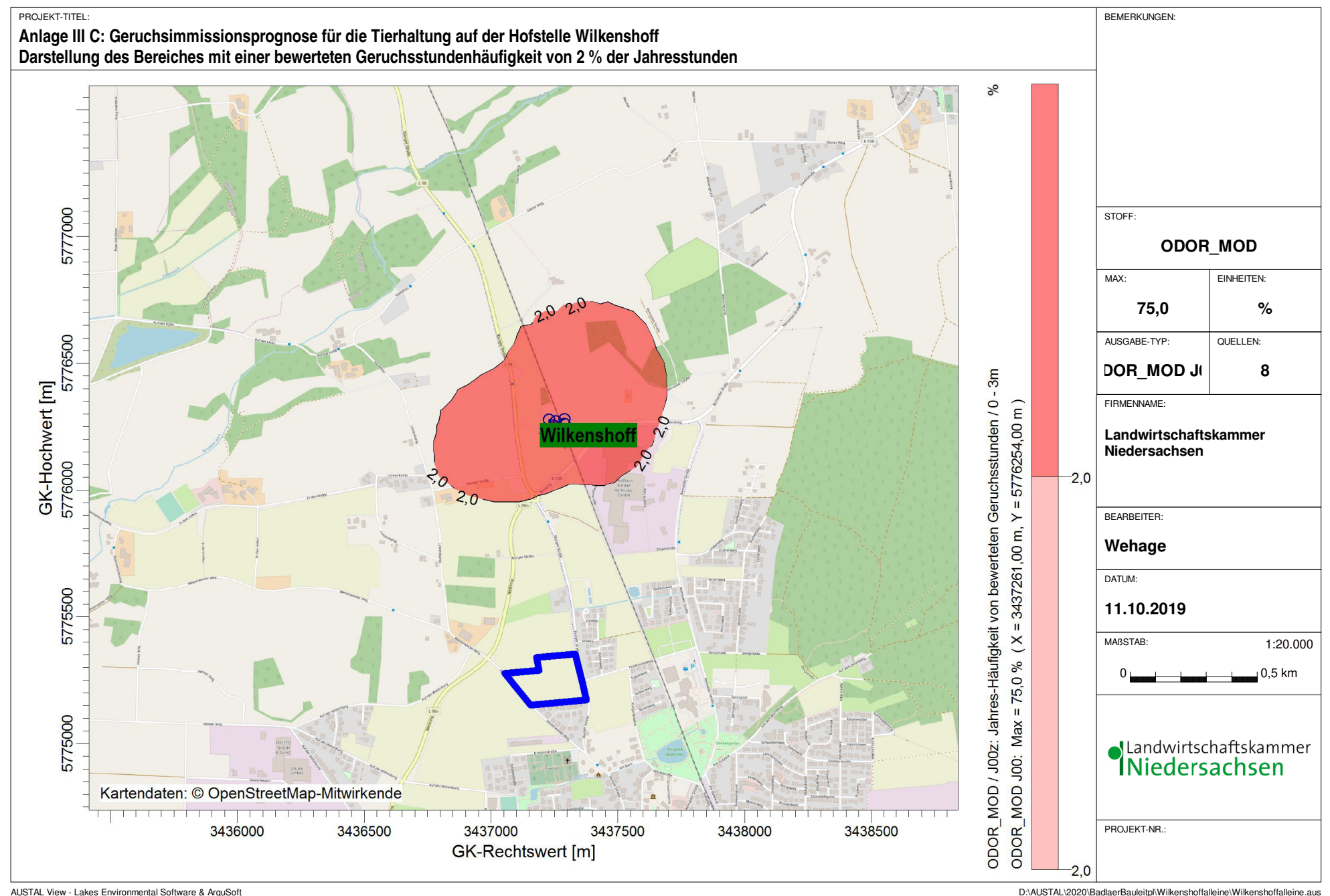

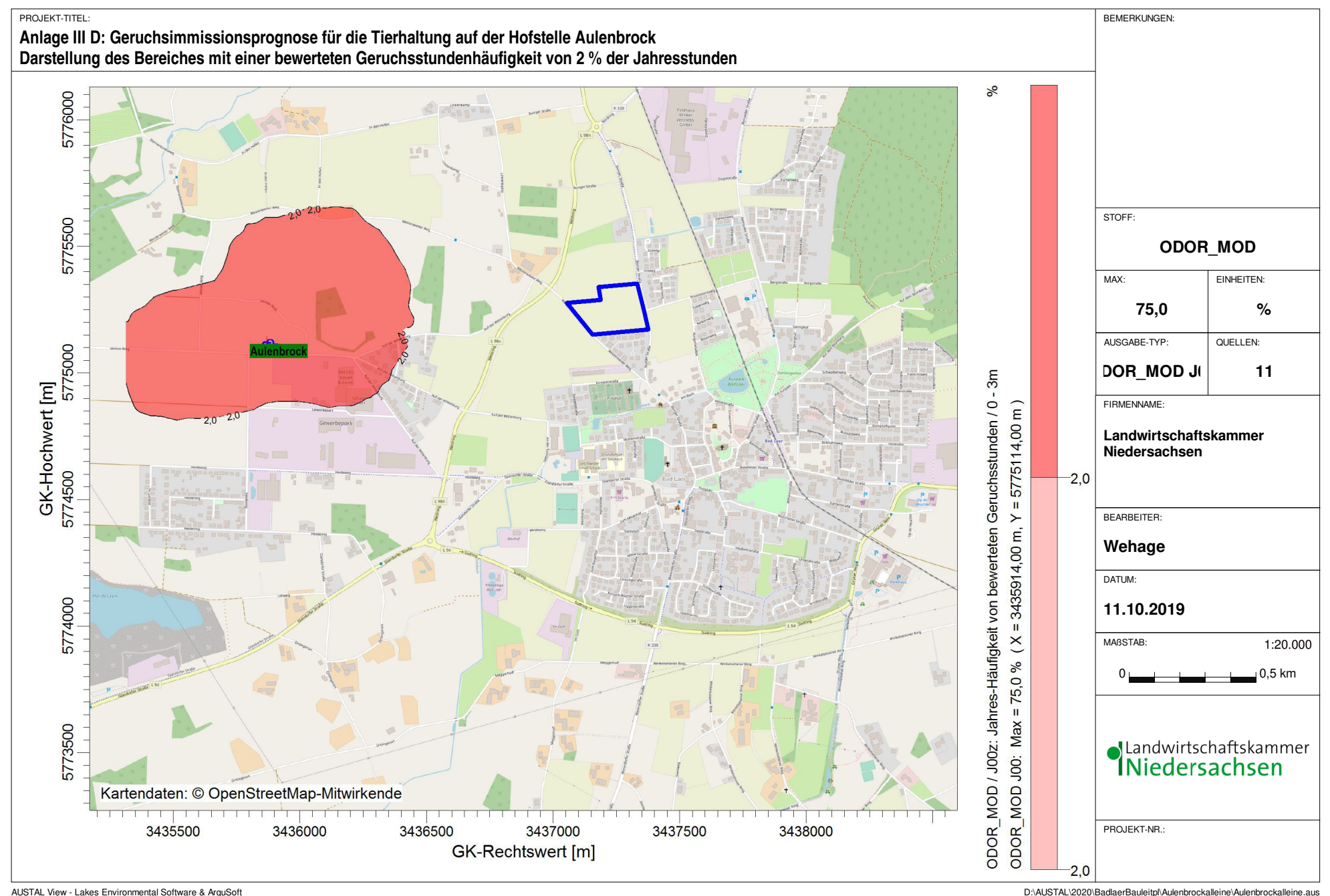

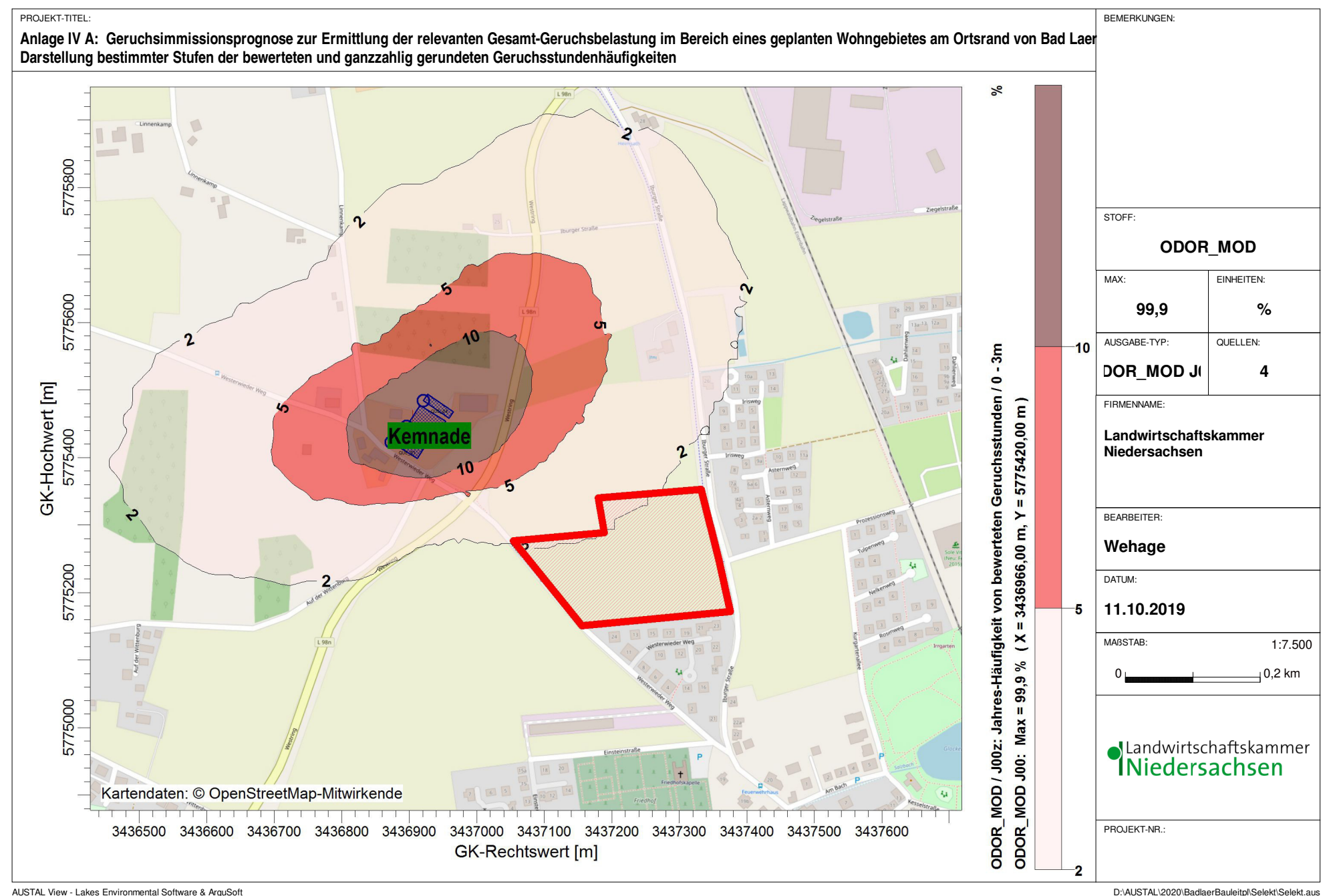

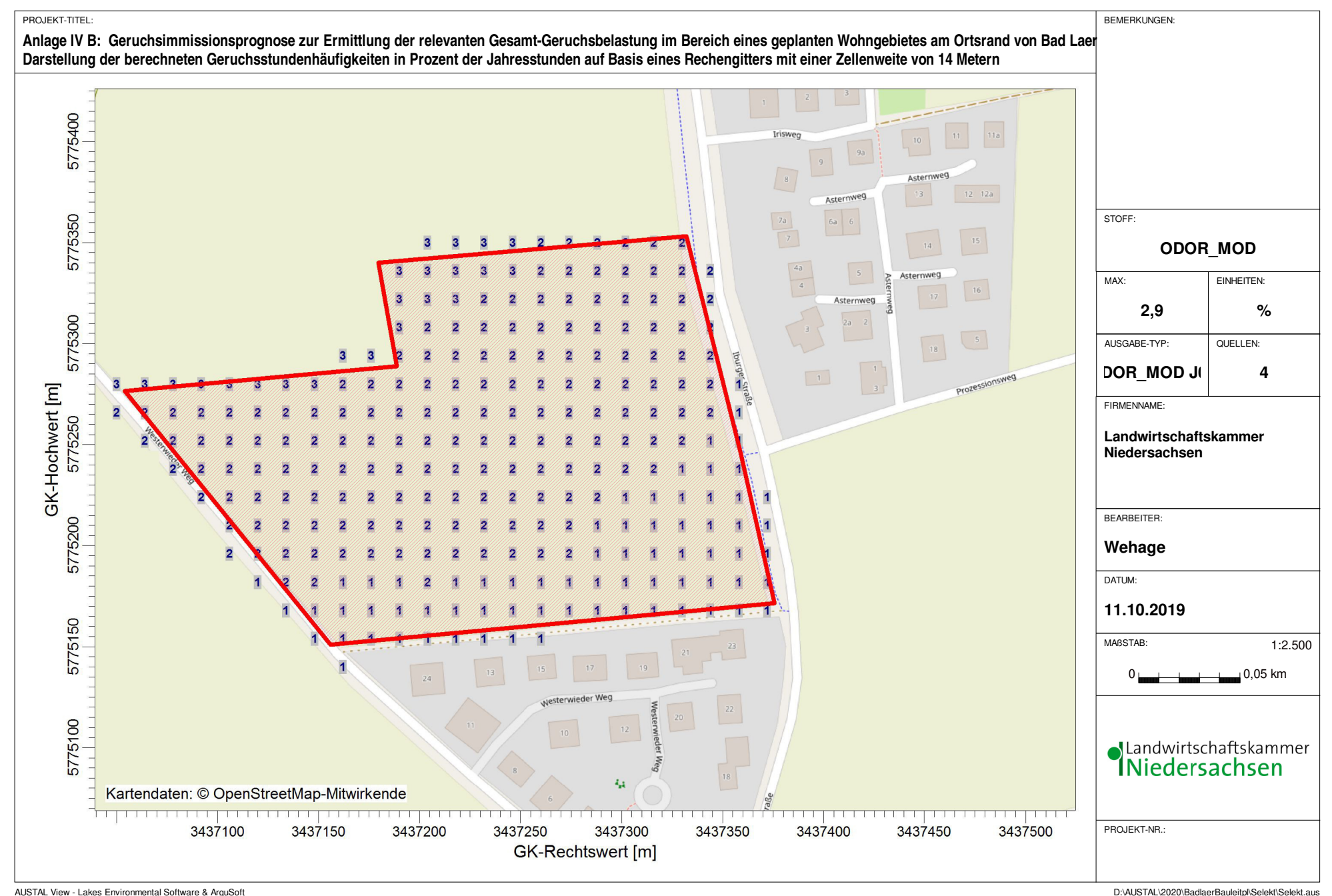

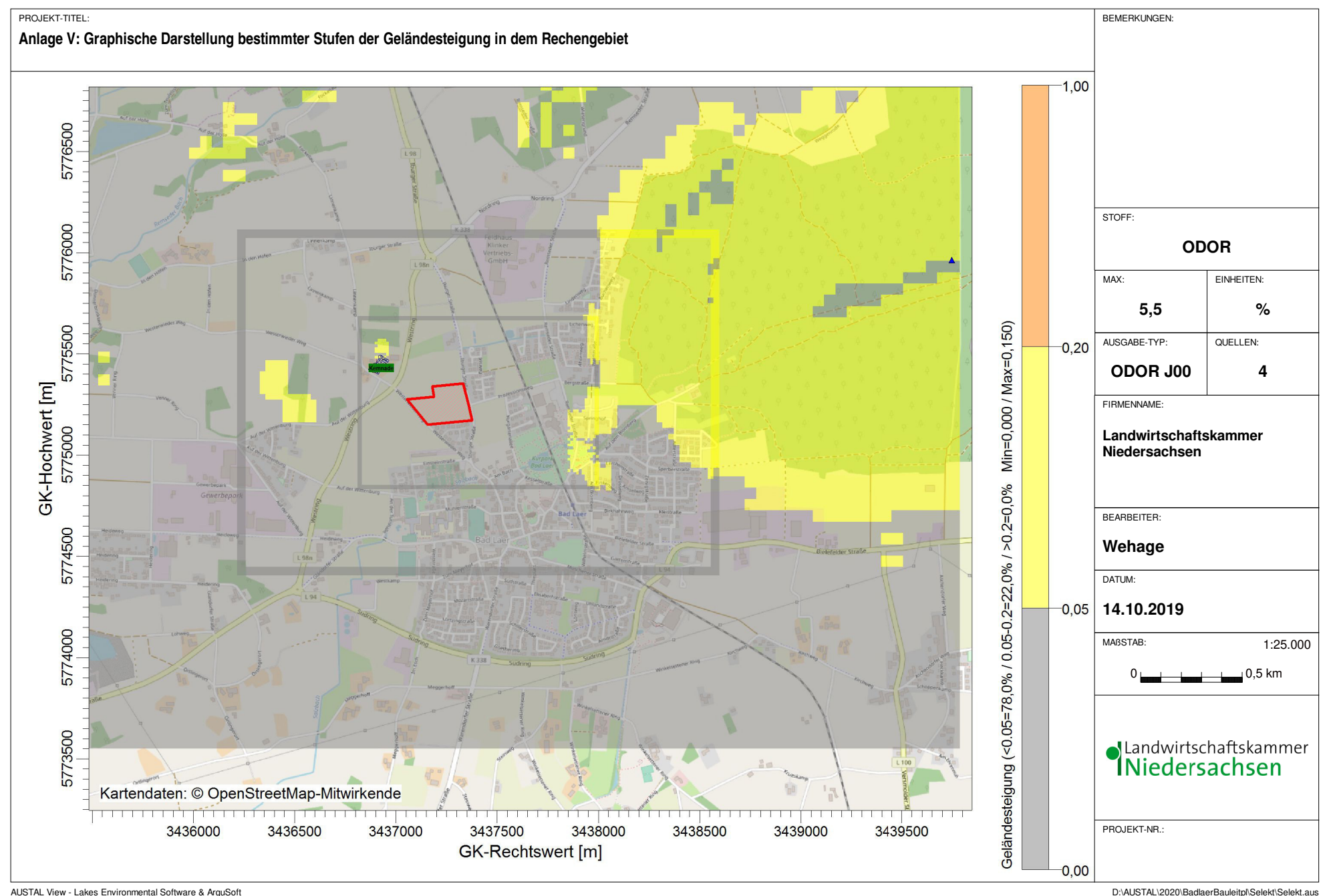

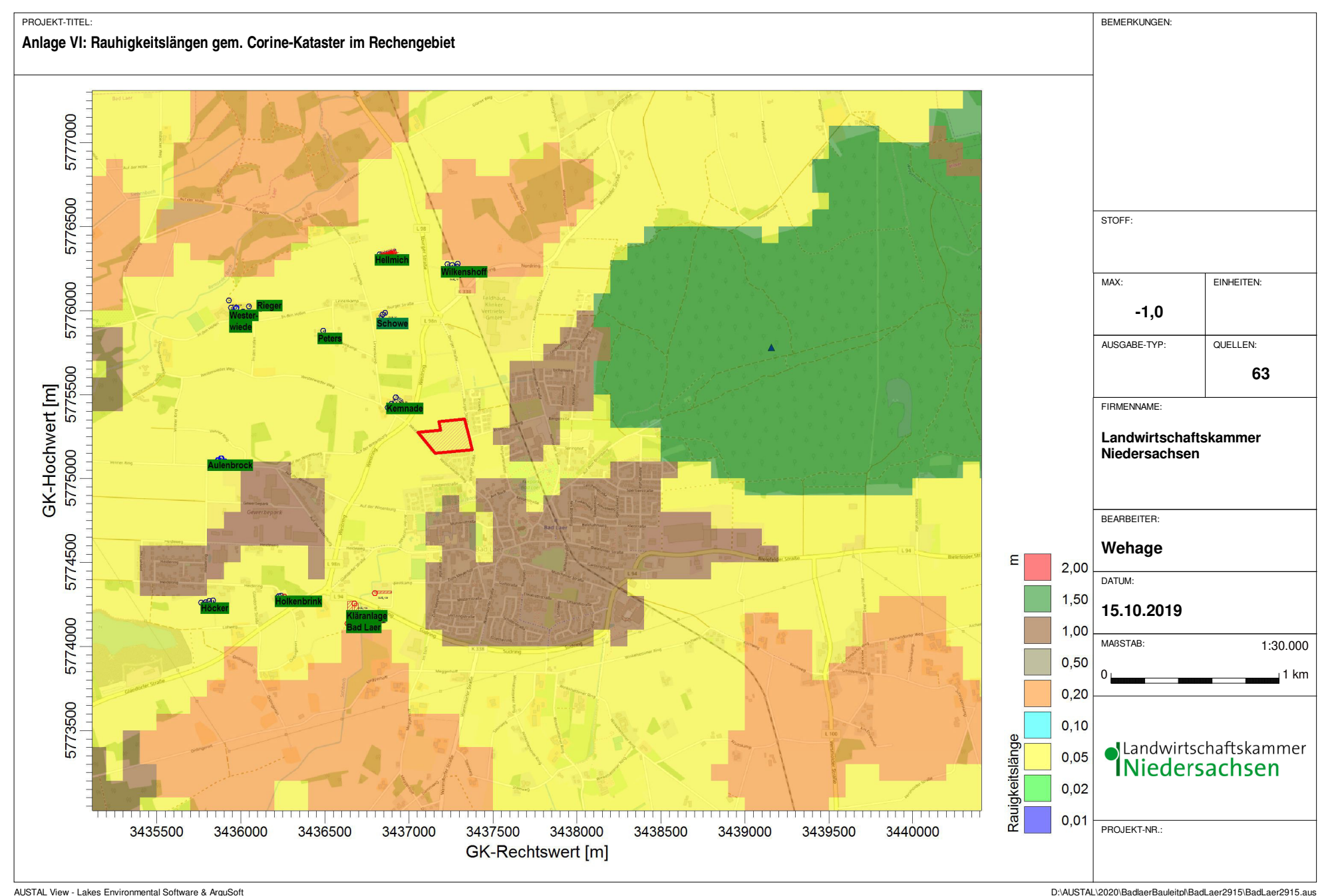

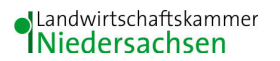

### **Anhang I**

### **Olfaktometrie**

Messungen zur Bestimmung von Geruchsstoffkonzentrationen erfolgen gemäß der GIRL nach den Vorschriften und Maßgaben der DIN EN 13725 vom Juli 2003. Bei der Olfaktometrie handelt es sich um eine kontrollierte Darbietung von Geruchsträgern und die Erfassung der dadurch beim Menschen hervorgerufenen Sinnesempfindungen. Sie dient einerseits der Bestimmung des menschlichen Geruchsvermögens andererseits der Bestimmung unbekannter Geruchskonzentration.

Die Durchführung von Messungen zur Bestimmung von Geruchskonzentrationen beginnt mit der Probenahme und Erfassung der Randbedingung. Während der Probenahme wird die Luftfeuchte und Außentemperatur mit Hilfe eines Thermo Hygrografen (Nr. 252, Firma Lambrecht, Göttingen) aufgezeichnet. Windgeschwindigkeit und -richtung werden, sofern von Relevanz, mit einem mechanischen Windschreiber nach Wölfe (Nr. 1482, der Firma Lambrecht, Göttingen) an einem repräsentativen Ort in Nähe des untersuchten Emittenten erfasst. Die Abgas- oder Ablufttemperatur wird mit einem Thermo-Anemometer (L. Nr. 3025- 700803 der Firma Thies-wallec) ermittelt oder aus anlagenseitigen Messeinrichtungen abgegriffen.

Der Betriebszustand der emittierenden Anlage/Quelle wird dokumentiert. Die Ermittlung des Abgas-/Abluftvolumenstromes wird mit Hilfe eines über die Zeit integrierend messenden Flügelradanemometers DVA 30 VT (Nr. 41338 der Firma Airflow, Rheinbach) oder aus Angaben über die anlagenseitig eingesetzte Technik durchgeführt.

Die Geruchsprobenahme erfolgt auf statische Weise mit dem Probenahmegerät CSD30 der Firma Ecoma mittels Unterdruckabsaugung in Nalophan-Beuteln. Hierbei handelt es sich um geruchsneutrale und annähernd diffusionsdichte Probenbeutel. Als Ansaugleitungen für das Probennahmegerät dienen Teflonschläuche. Je Betriebszustand und Emissionsquelle werden mindestens 3 Proben genommen.

Die an der Emissionsquelle gewonnenen Proben werden noch am gleichen Tag im Geruchslabor der LUFA Nord-West mit Hilfe eines Olfaktometers (Mannebeck TO6-H4P) mit Verdünnung nach dem Gasstrahlprinzip analysiert.

[1]

Der Probandenpool (ca. 15 Personen) setzt sich aus Mitarbeiterinnen und Mitarbeitern der LUFA zusammen, die sich regelmäßig hinsichtlich ihres Geruchsempfindens Probandeneignungstests unterziehen, um zu kontrollieren, ob ihr Geruchssinn als "normal" einzustufen ist. Nur solche Probanden, die innerhalb der einzuhaltenden Grenzen liegen, die für n-Butanol und H2S genannt sind, nehmen an der olfaktometrischen Analyse teil. Die Ergebnisse der Eignungstests werden in einer Karte dokumentiert.

Die Analyse erfolgt nach dem so genannten Limitverfahren. Zunächst wird den Probanden synthetische Luft dargeboten, um dann ausgehend von einem für die Probanden unbekannten Zeitpunkt Riechproben mit sukzessiv zunehmender Konzentrationsstufe darzubieten. Der jeweilige Proband teilt per Knopfdruck dem im Olfaktometer integrierten Computer mit, wenn er eine geruchliche Veränderung gegenüber der Vergleichsluft wahrnimmt oder nicht (Ja-Nein-Methode). Nach zwei positiv aufeinander folgenden Antworten wird die Messreihe des jeweiligen Probanden abgebrochen. Für jede durchgeführte Messreihe wird der Umschlagpunkt  $(Z_{U})$  aus dem geometrischen Mittel der Verdünnung der letzten negativen und der beiden ersten positiven Antworten bestimmt. Die Probanden führen von der Geruchsprobe jeweils mindestens drei Messreihen durch. Aus den Logarithmen der Umschlagpunkte werden der arithmetische Mittelwert (M) und seine Standardabweichung (S) gebildet. Der Mittelwert als Potenz von 10 ergibt den  $\zeta$  oder Z  $_{(50)}$  – Wert, der die Geruchsstoffkonzentration angibt.

### Anhang II A: Liste aller Emissionsquellen, die in diesem Gutachten berücksichtigt worden sind, mit Beschreibung der Quellen und Angabe der quellenspezifischen Geruchsmassenstromwerte (hexadezimale Schreibweise)

## **Emissionen**

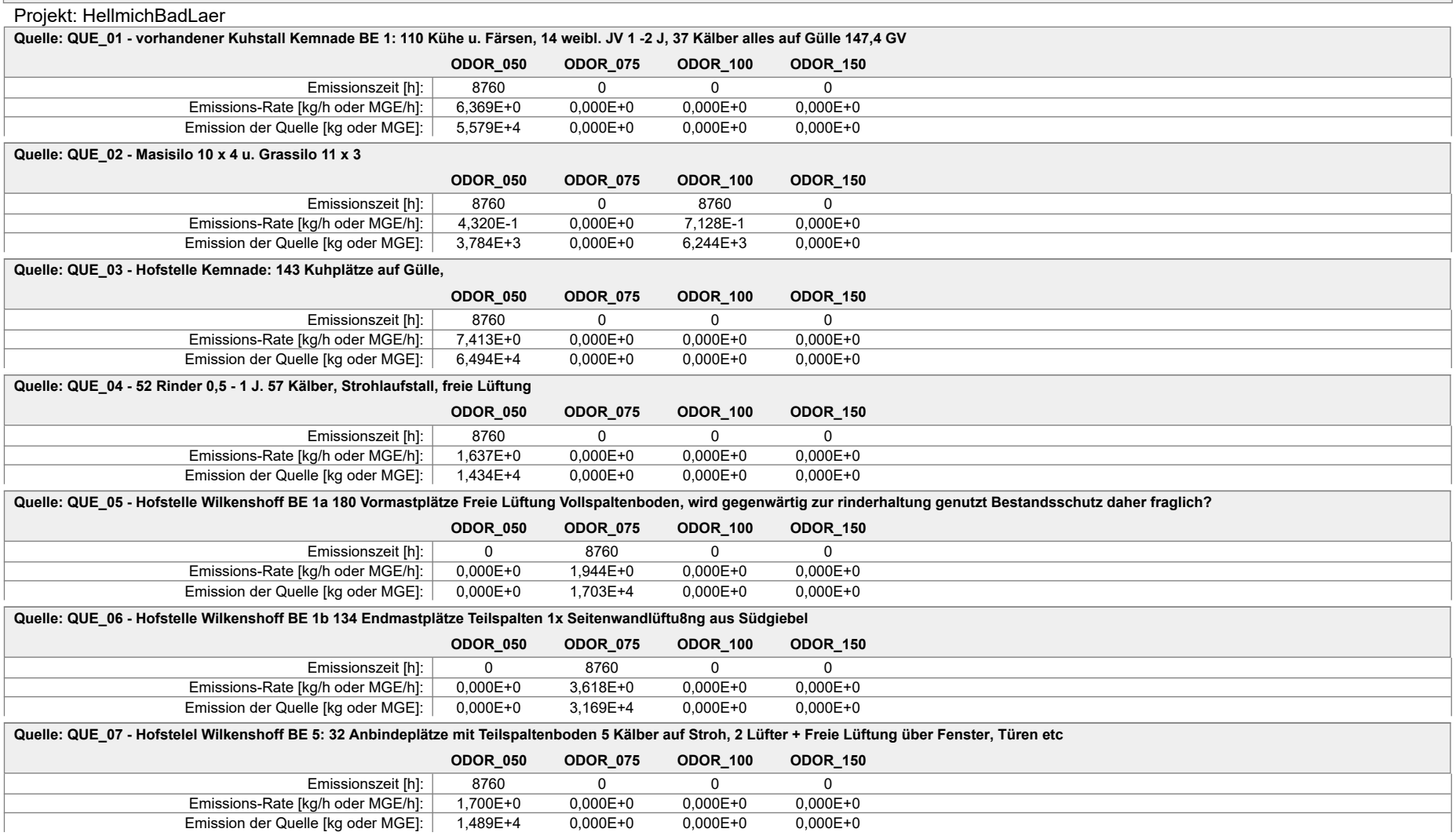

#### Projekt: HellmichBadLaer

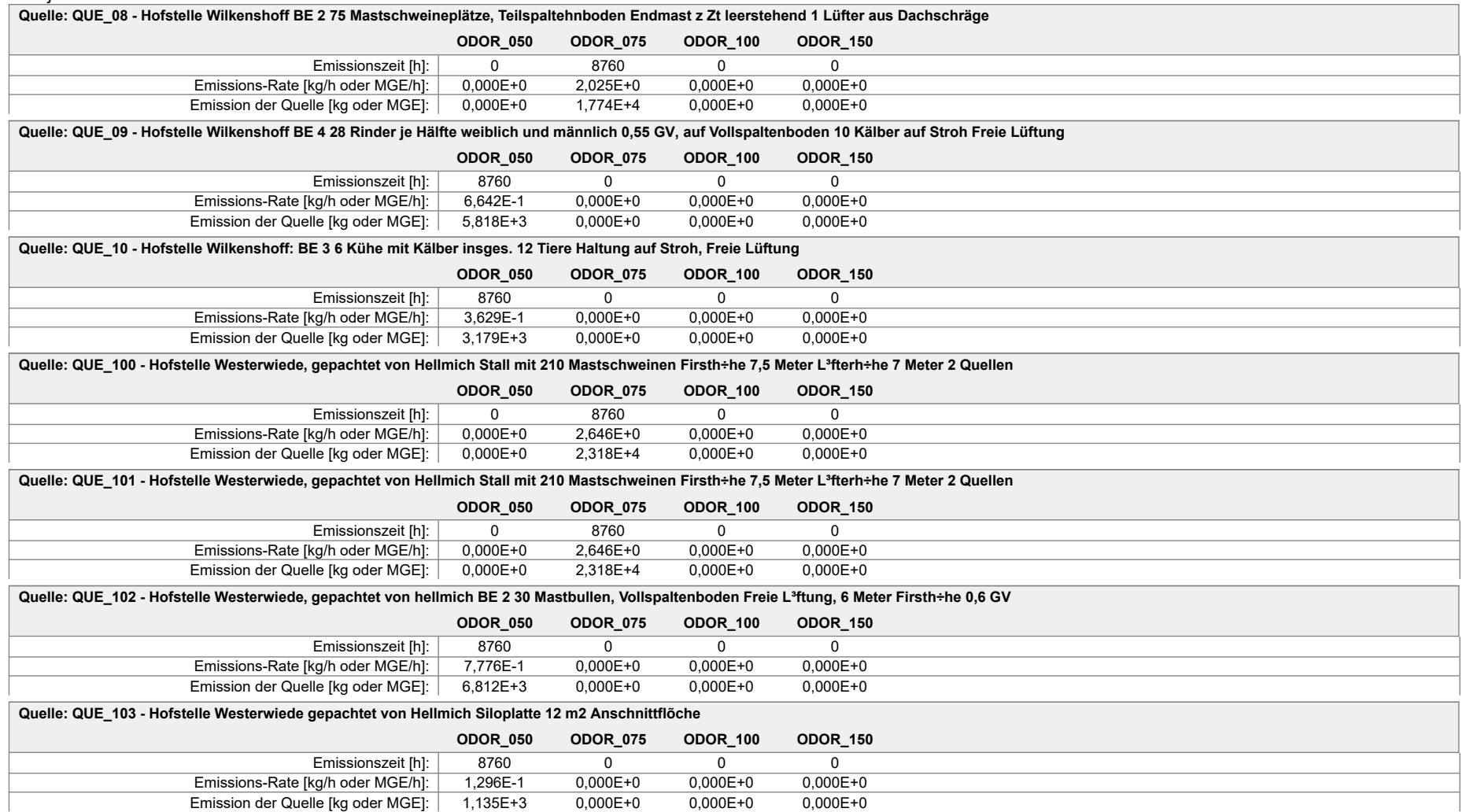

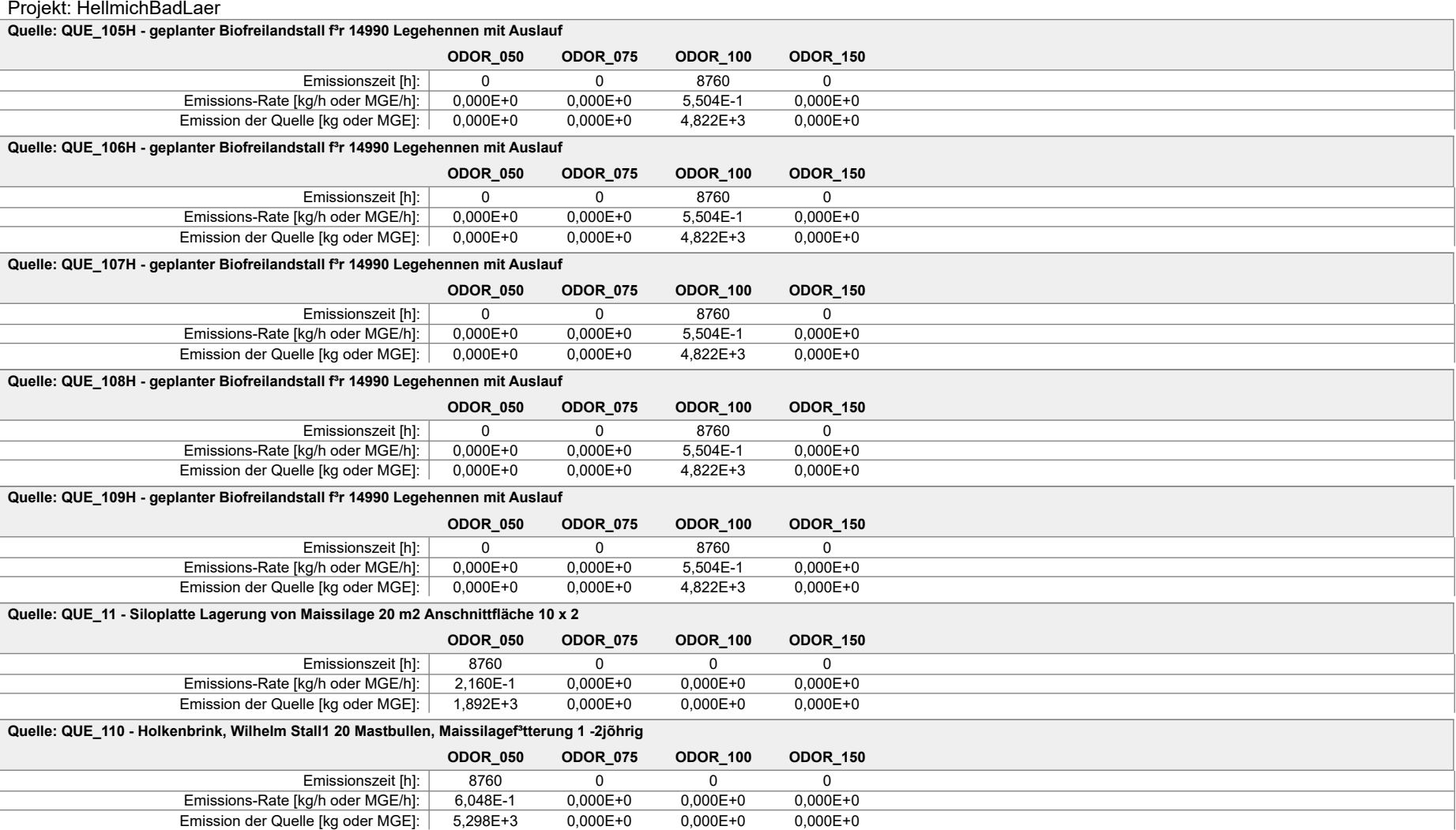

### Projekt: HellmichBadLaer

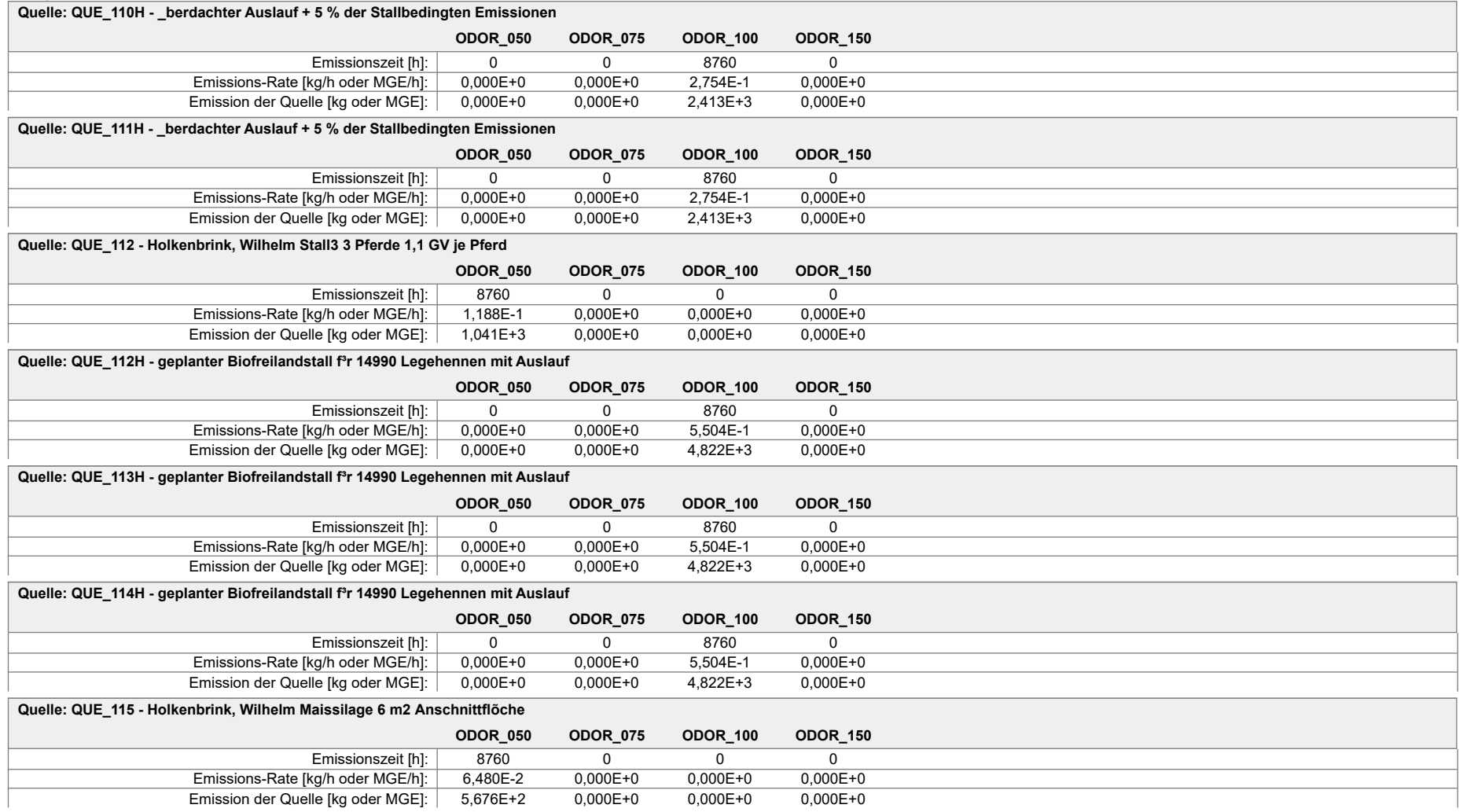

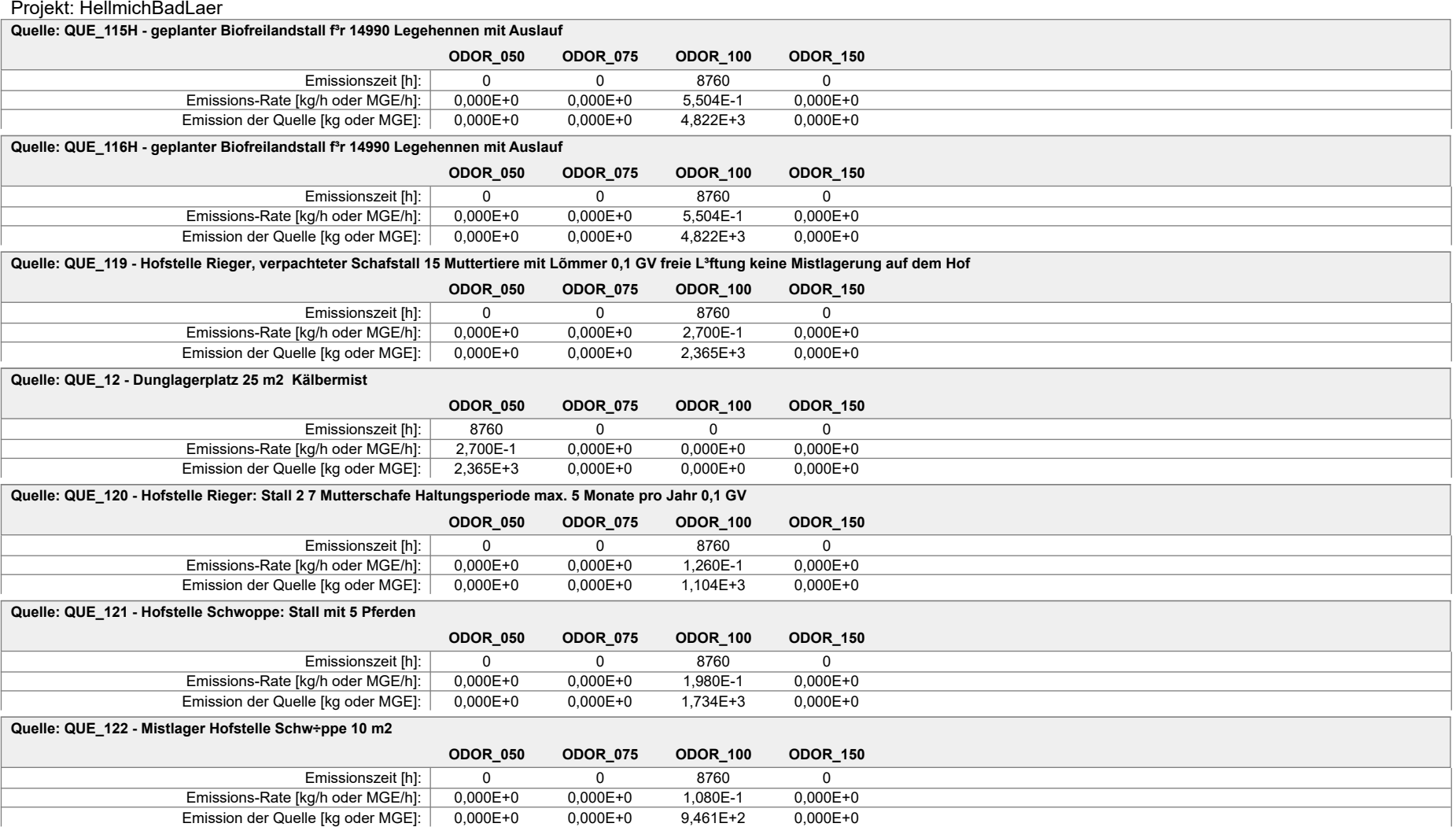

#### Projekt: HellmichBadLaer

**Quelle: QUE\_123 - Klõranlage Zulauf**

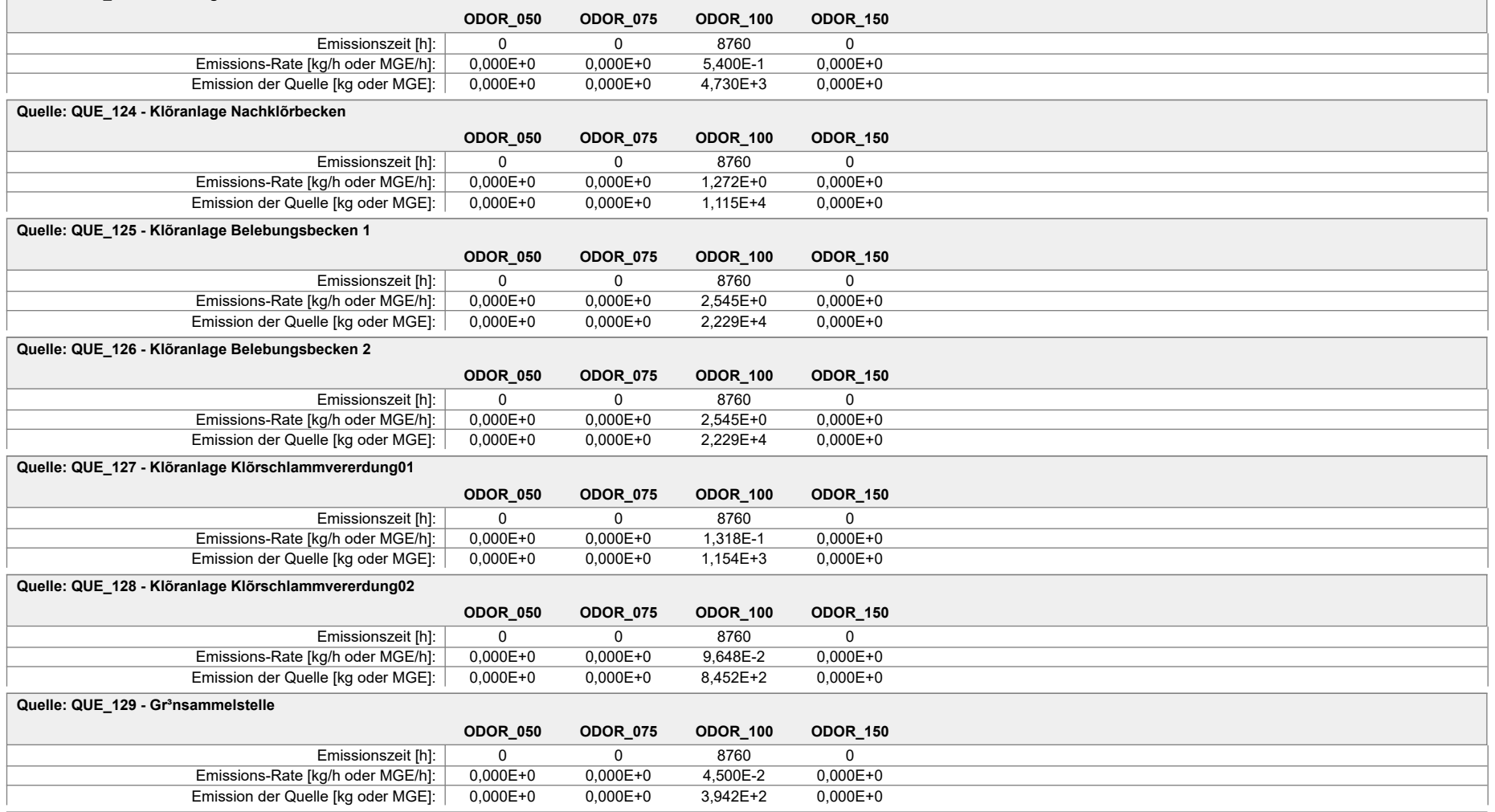

#### Projekt: HellmichBadLaer

#### **Quelle: QUE\_130 - Klõranlage Maschinenhaus (unten)**

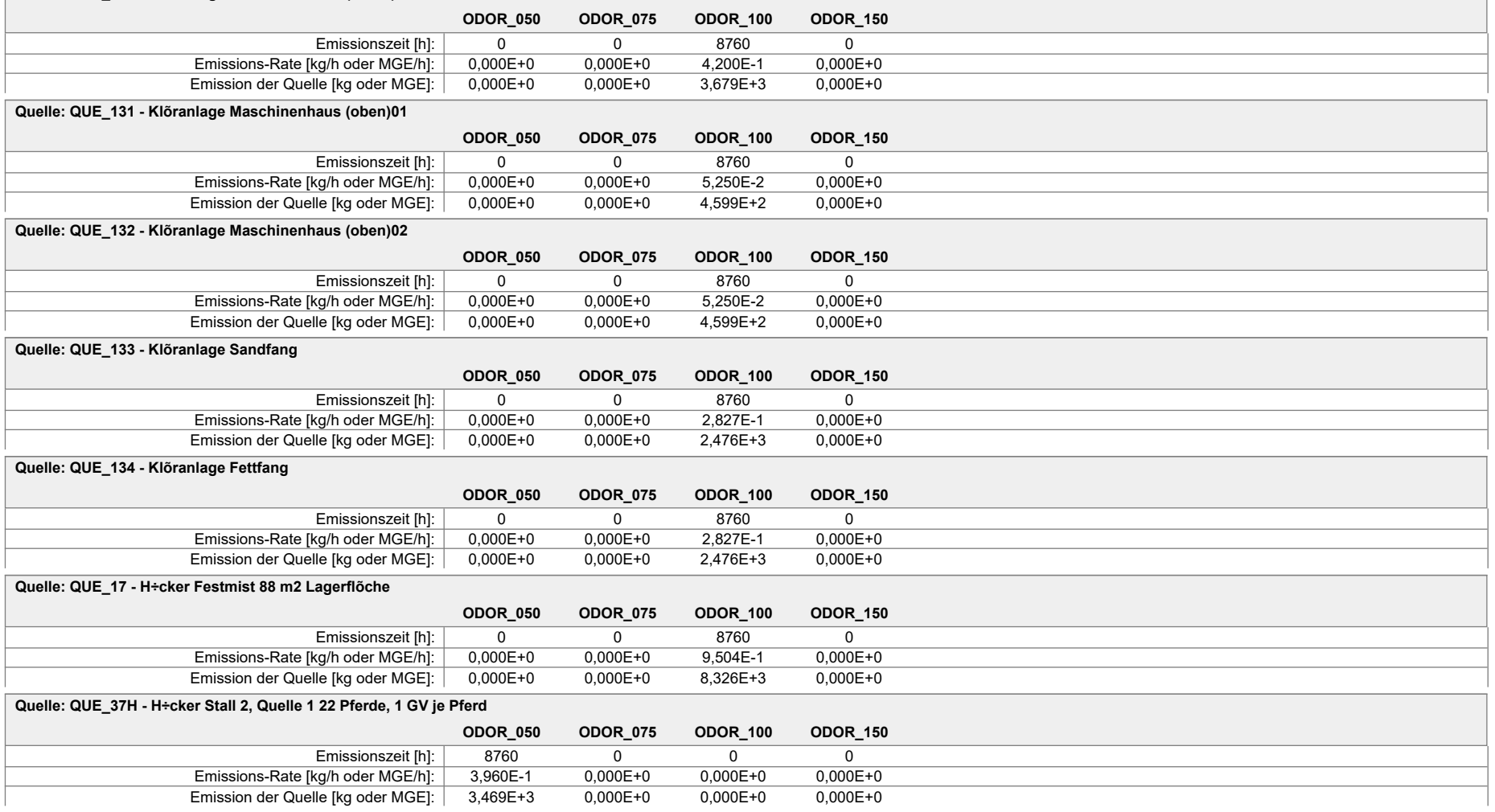

### Projekt: HellmichBadLaer

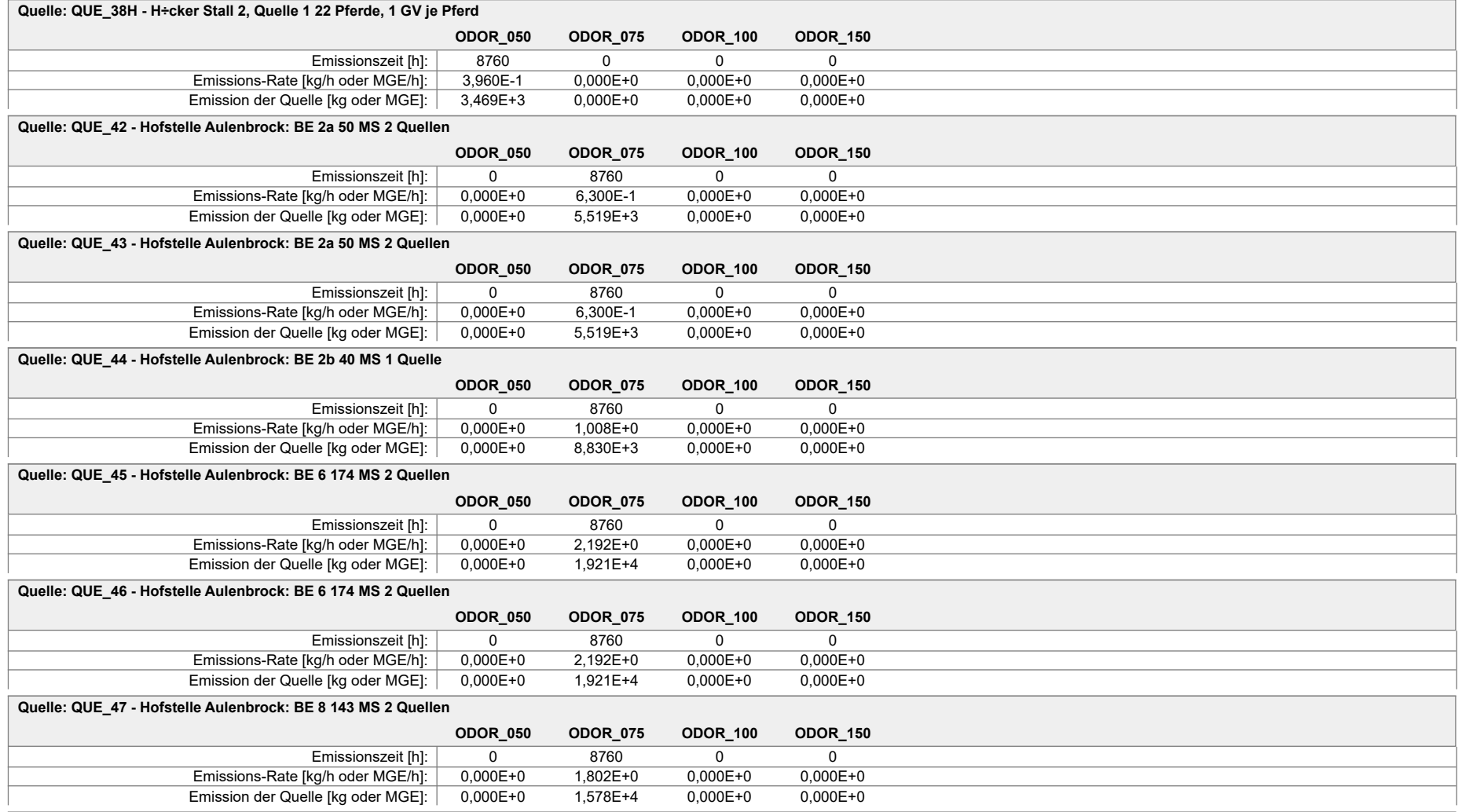

### Projekt: HellmichBadLaer

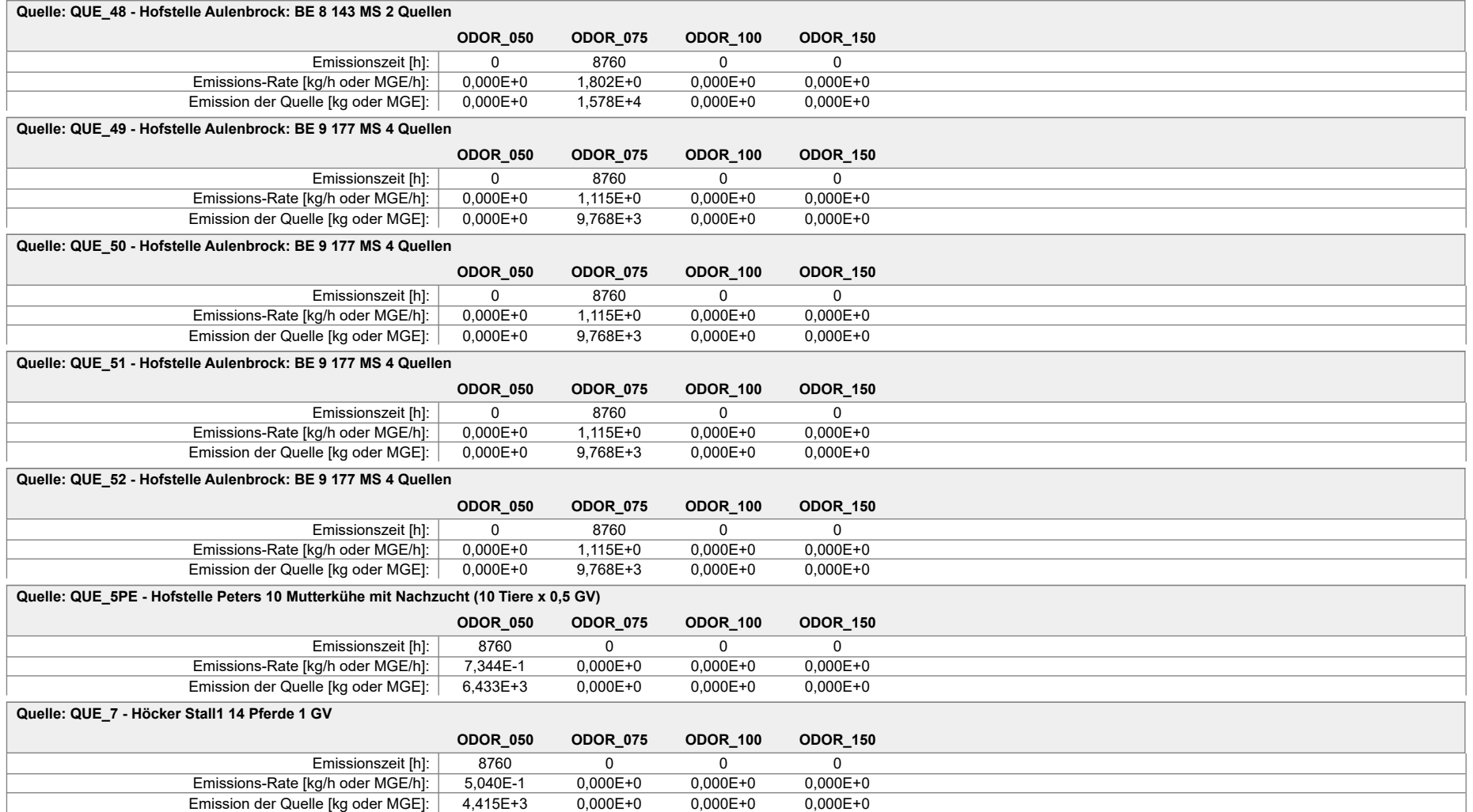

### **Emissionen** Projekt: HellmichBadLaer **Gesamt-Emission [kg oder MGE]: 1,996E+5 2,417E+5 1,462E+5 0,000E+0 Gesamtzeit [h]: 8760**

Anhang II B: Liste aller Emissionsquellen, die in diesem Gutachten Berücksichtigung gefunden haben, mit Quellenbeschreibung und Angabe aller Quellen-Parameter (Lage, räumliche Ausdehnung und Eigenschaften der Quellen)

### **Quellen-Parameter**

Projekt: HellmichBadLaer

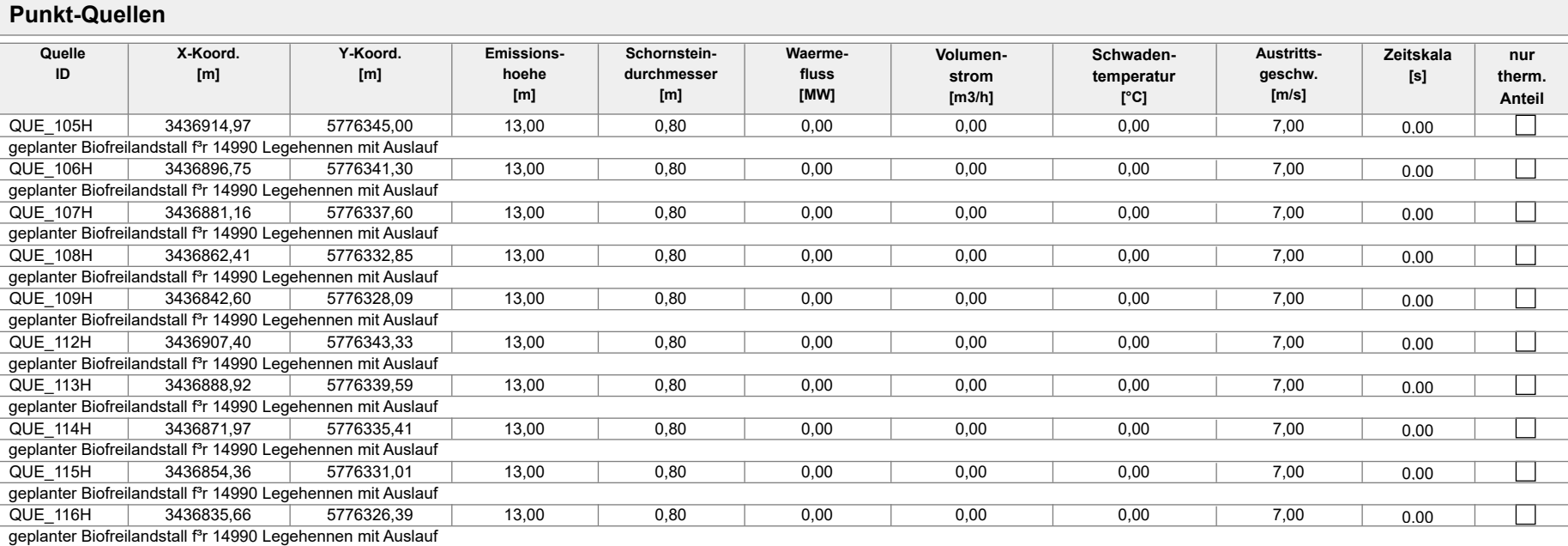

### **Flaechen-Quellen**

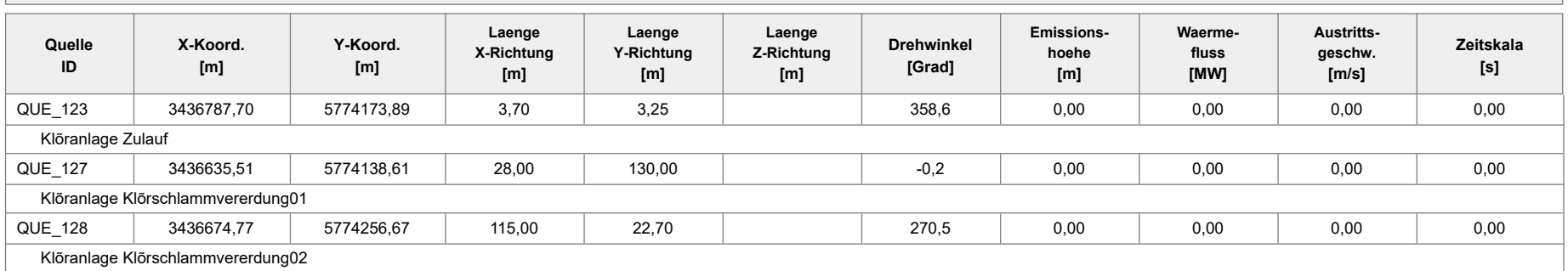

### Projekt: HellmichBadLaer

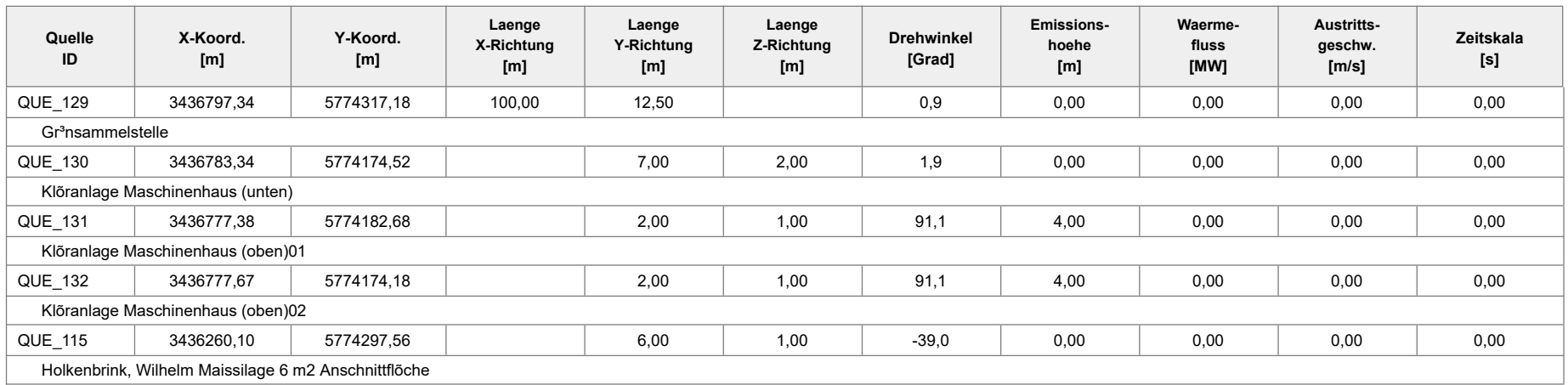

### **Volumen-Quellen**

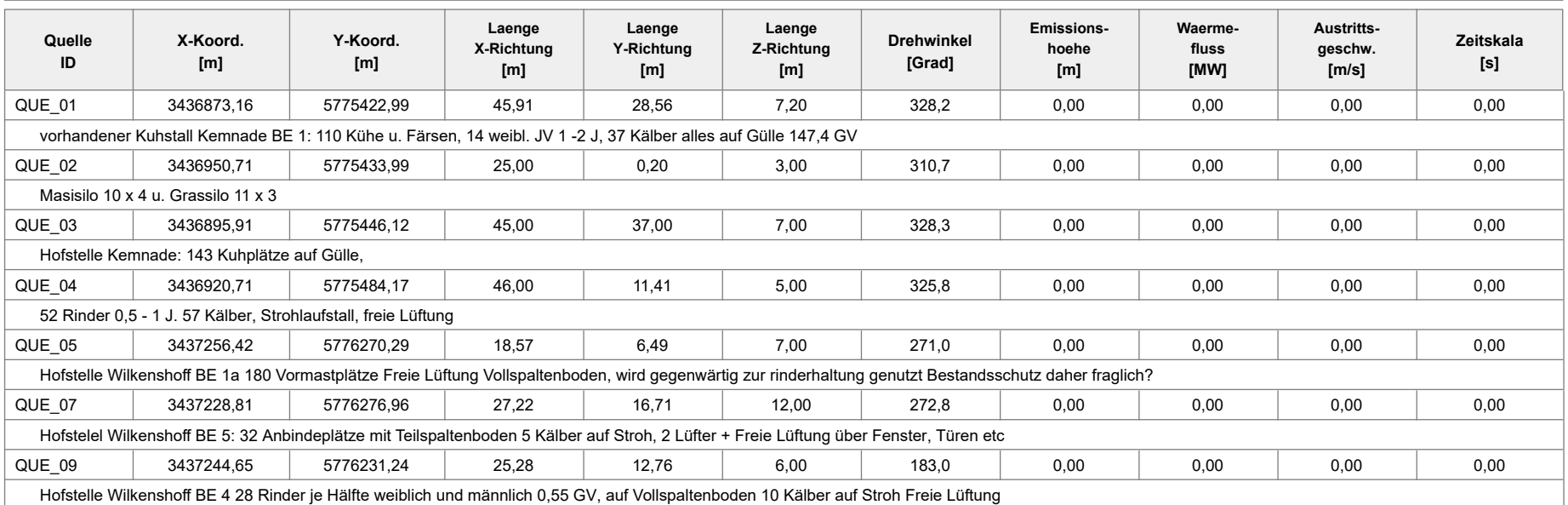

Projekt: HellmichBadLaer

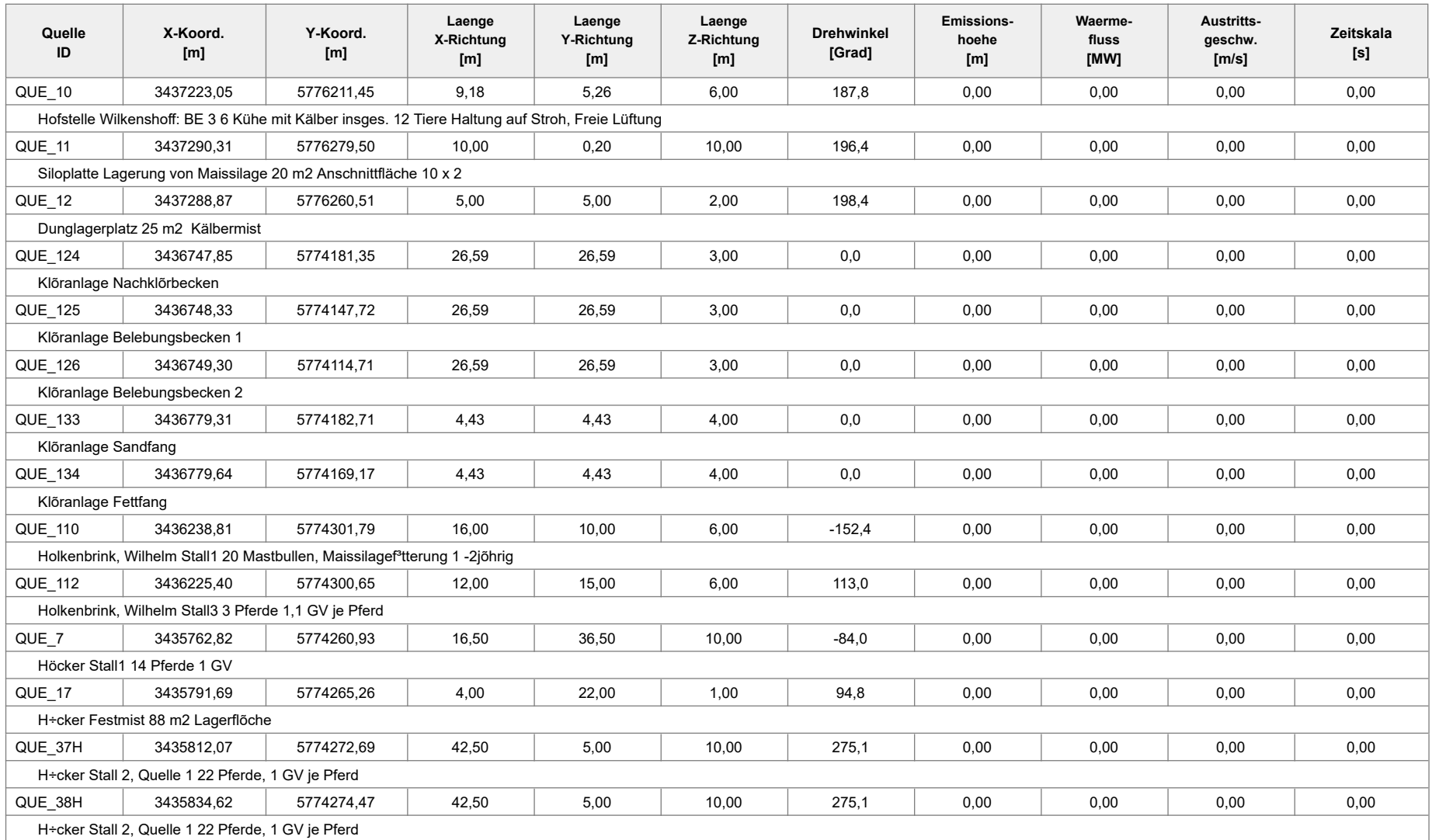

### Projekt: HellmichBadLaer

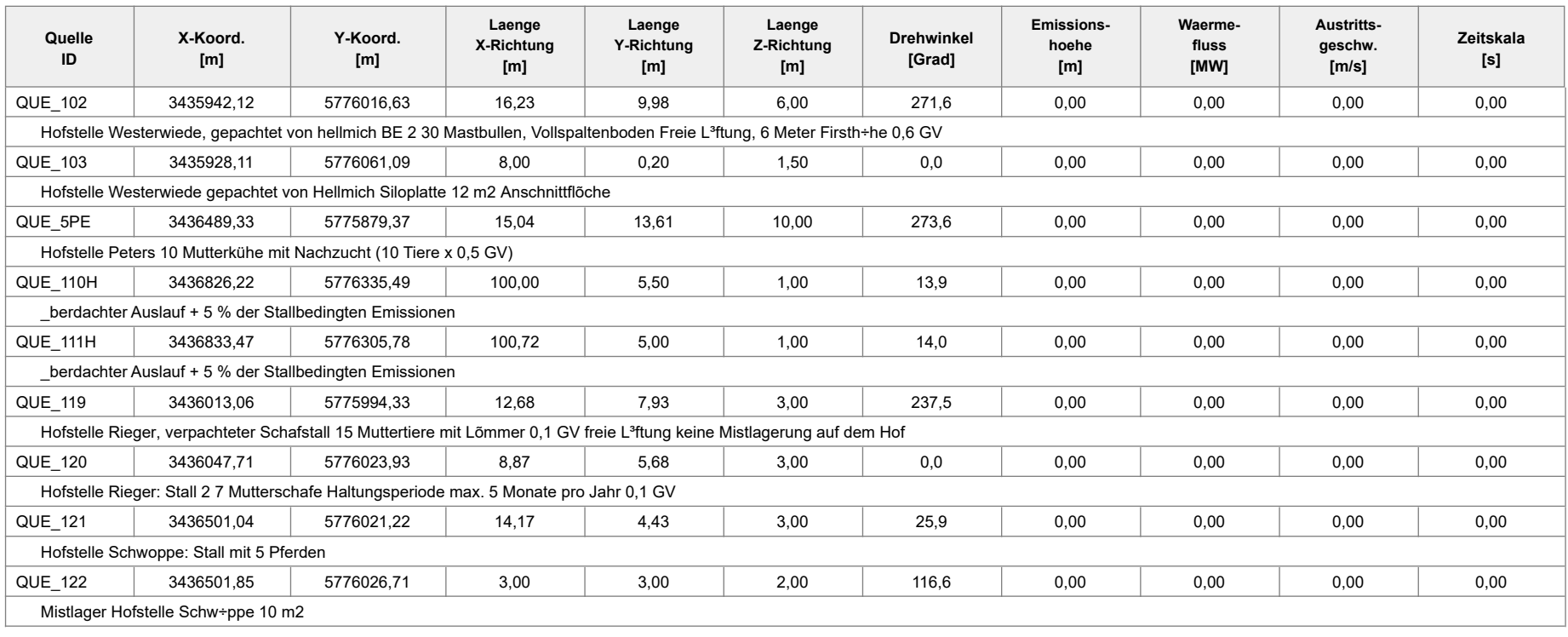

### **Linien-Quellen**

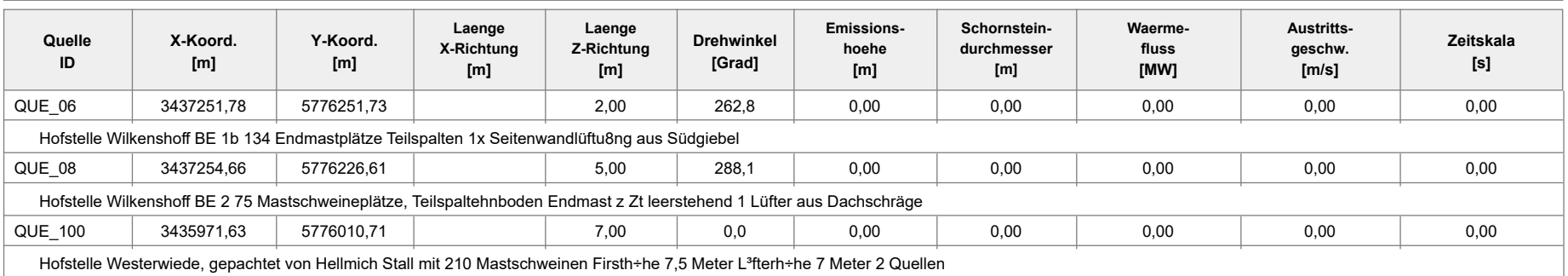

Projekt: HellmichBadLaer

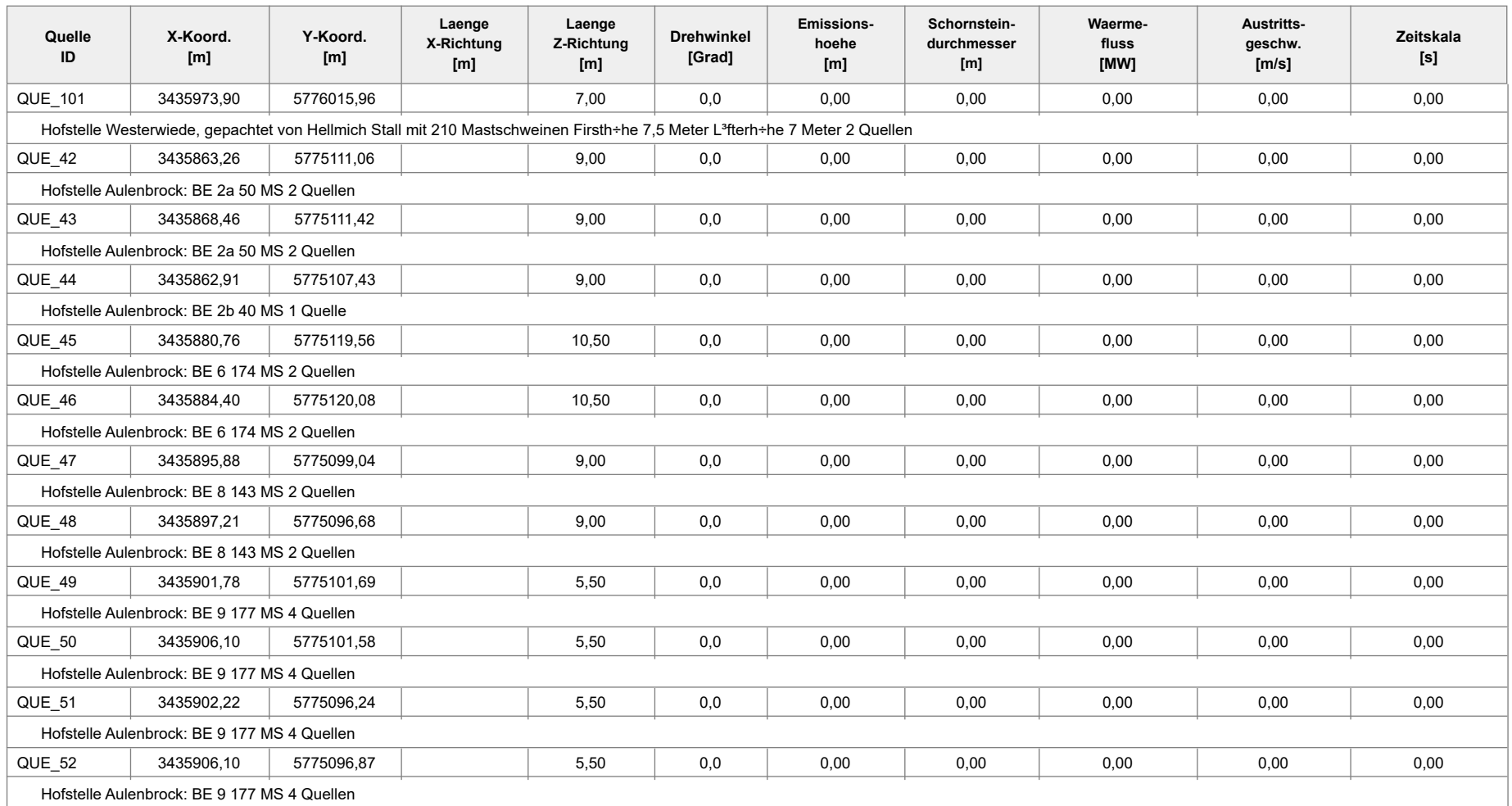

```
austal2000
Anhang III A: Rechenlaufprotokoll der Geruchsimmissionsprognose für die 
           Kläranlage der Gemeinde Bad Laer
2019-10-09 21:31:06 AUSTAL2000 gestartet
   Ausbreitungsmodell AUSTAL2000, Version 2.6.11-WI-x
   Copyright (c) Umweltbundesamt, Dessau-Roßlau, 2002-2014
   Copyright (c) Ing.-Büro Janicke, Überlingen, 1989-2014
   ===============================================
   Modified by Petersen+Kade Software , 2014-09-09
   ===============================================
   Arbeitsverzeichnis: 
D:/AUSTAL/2020/BadlaerBauleitpl/Klaeranlagealleine/erg0008 
Erstellungsdatum des Programms: 2014-09-10 09:06:28
Das Programm läuft auf dem Rechner "LWK-OL-AUSTAL05".
============================= Beginn der Eingabe ============================
> settingspath "C:\Program Files (x86)\Lakes\AUSTAL
View\Models\austal2000.settings"
> settingspath "C:\Program Files (x86)\Lakes\AUSTAL
View\Models\austal2000.settings"
> ti "HellmichBadLaer" 'Projekt-Titel
> gx 3437266 'x-Koordinate des Bezugspunktes
> gy 5775255 'y-Koordinate des Bezugspunktes
> z0 0.20 'Rauigkeitslänge
> qs 1 'Qualitätsstufe
> as "osnabrueck00_09.AKS" 'AKS-Datei
> ha 7.00 'Anemometerhöhe (m)
> xa 2662.00 'x-Koordinate des Anemometers
> ya 753.00 'y-Koordinate des Anemometers
> dd 60 120 'Zellengröße (m)
> x0 -1708 -3148 'x-Koordinate der l.u. Ecke des 
Gitters
> nx 50 50 'Anzahl Gitterzellen in X-Richtung
> y0 -2297 -3737 'y-Koordinate der l.u. Ecke des 
Gitters
> ny 50 50 'Anzahl Gitterzellen in Y-Richtung
> gh "badlaer2015.grid" 'Gelände-Datei
> xq -478.30 -518.15 -517.67 -516.70 -630.49 -591.23 
-468.66 -482.66 -488.62 -488.33 -486.69 -486.36
> yq -1081.11 -1073.65 -1107.28 -1140.29 -1116.39 -998.33 
-937.82 -1080.48 -1072.32 -1080.82 -1072.29 -1085.83
> hq 0.00 0.00 0.00 0.00 0.00 0.00 
0.00 0.00 4.00 4.00 0.00 0.00
> aq 3.70 26.59 26.59 26.59 28.00 115.00 
100.00 0.00 0.00 0.00 4.43 4.43
> bq 3.25 26.59 26.59 26.59 130.00 22.70
```
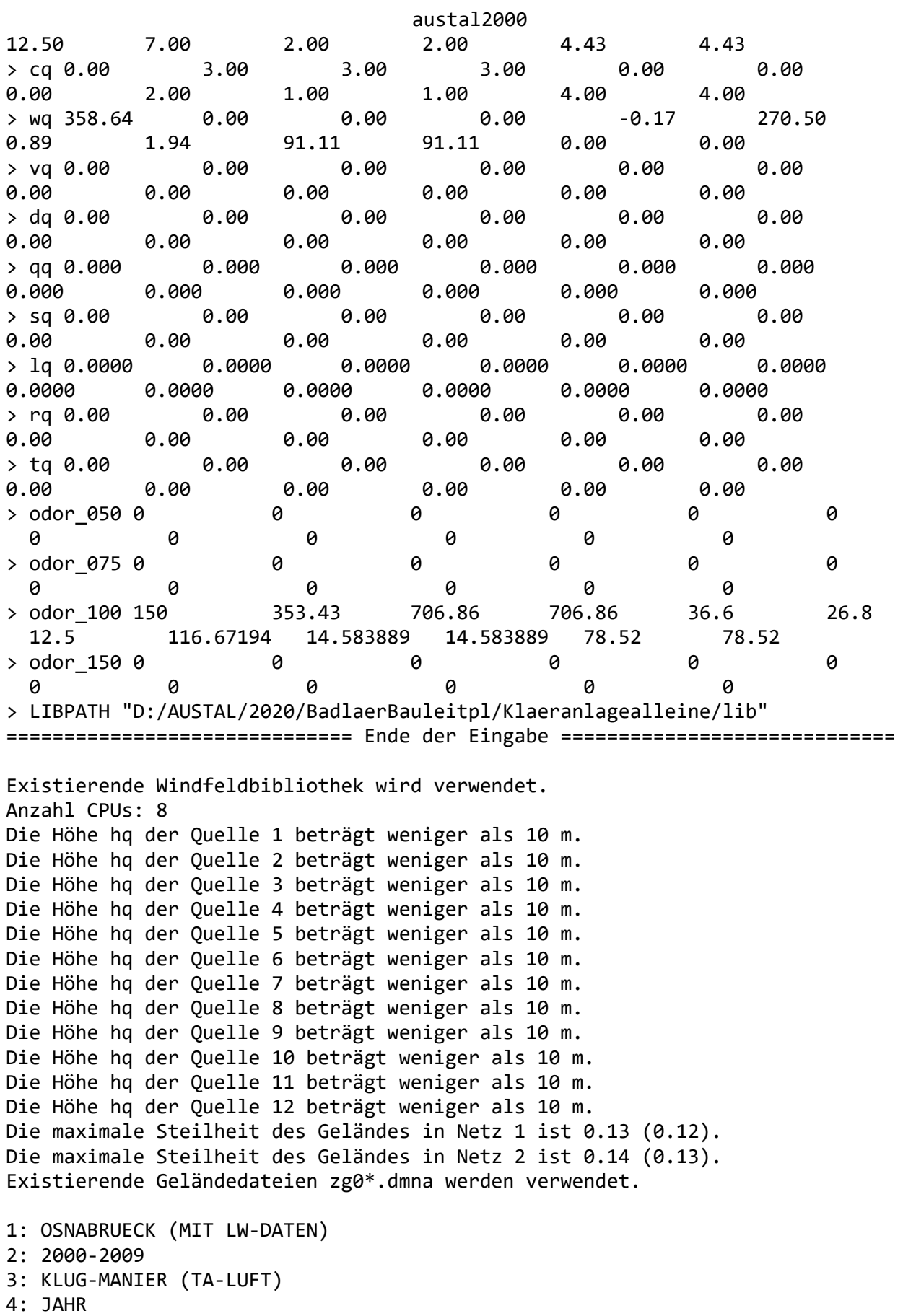

Seite 2

austal2000

5: ALLE FAELLE In Klasse 1: Summe=8491 In Klasse 2: Summe=15227 In Klasse 3: Summe=53905 In Klasse 4: Summe=15166 In Klasse 5: Summe=4860 In Klasse 6: Summe=2355 Statistik "osnabrueck00\_09.AKS" mit Summe=100004.0000 normiert. Prüfsumme AUSTAL 524c519f Prüfsumme TALDIA 6a50af80 Prüfsumme VDISP 3d55c8b9 Prüfsumme SETTINGS fdd2774f Prüfsumme AKS 745579da ============================================================================= TMT: Auswertung der Ausbreitungsrechnung für "odor" TMT: Datei "D:/AUSTAL/2020/BadlaerBauleitpl/Klaeranlagealleine/erg0008/odor-j00z01" ausgeschrieben. TMT: Datei "D:/AUSTAL/2020/BadlaerBauleitpl/Klaeranlagealleine/erg0008/odor-j00s01" ausgeschrieben. TMT: Datei "D:/AUSTAL/2020/BadlaerBauleitpl/Klaeranlagealleine/erg0008/odor-j00z02" ausgeschrieben. TMT: Datei "D:/AUSTAL/2020/BadlaerBauleitpl/Klaeranlagealleine/erg0008/odor-j00s02" ausgeschrieben. TMT: Auswertung der Ausbreitungsrechnung für "odor\_050" TMT: Datei "D:/AUSTAL/2020/BadlaerBauleitpl/Klaeranlagealleine/erg0008/odor\_050-j00z01" ausgeschrieben. TMT: Datei "D:/AUSTAL/2020/BadlaerBauleitpl/Klaeranlagealleine/erg0008/odor\_050-j00s01" ausgeschrieben. TMT: Datei "D:/AUSTAL/2020/BadlaerBauleitpl/Klaeranlagealleine/erg0008/odor\_050-j00z02" ausgeschrieben. TMT: Datei "D:/AUSTAL/2020/BadlaerBauleitpl/Klaeranlagealleine/erg0008/odor\_050-j00s02" ausgeschrieben. TMT: Auswertung der Ausbreitungsrechnung für "odor\_075" TMT: Datei "D:/AUSTAL/2020/BadlaerBauleitpl/Klaeranlagealleine/erg0008/odor\_075-j00z01" ausgeschrieben. TMT: Datei "D:/AUSTAL/2020/BadlaerBauleitpl/Klaeranlagealleine/erg0008/odor\_075-j00s01" ausgeschrieben. TMT: Datei "D:/AUSTAL/2020/BadlaerBauleitpl/Klaeranlagealleine/erg0008/odor\_075-j00z02"

#### austal2000

ausgeschrieben. TMT: Datei "D:/AUSTAL/2020/BadlaerBauleitpl/Klaeranlagealleine/erg0008/odor\_075-j00s02" ausgeschrieben. TMT: Auswertung der Ausbreitungsrechnung für "odor\_100" TMT: Datei "D:/AUSTAL/2020/BadlaerBauleitpl/Klaeranlagealleine/erg0008/odor\_100-j00z01" ausgeschrieben. TMT: Datei "D:/AUSTAL/2020/BadlaerBauleitpl/Klaeranlagealleine/erg0008/odor\_100-j00s01" ausgeschrieben. TMT: Datei "D:/AUSTAL/2020/BadlaerBauleitpl/Klaeranlagealleine/erg0008/odor\_100-j00z02" ausgeschrieben. TMT: Datei "D:/AUSTAL/2020/BadlaerBauleitpl/Klaeranlagealleine/erg0008/odor\_100-j00s02" ausgeschrieben. TMT: Auswertung der Ausbreitungsrechnung für "odor\_150" TMT: Datei "D:/AUSTAL/2020/BadlaerBauleitpl/Klaeranlagealleine/erg0008/odor\_150-j00z01" ausgeschrieben. TMT: Datei "D:/AUSTAL/2020/BadlaerBauleitpl/Klaeranlagealleine/erg0008/odor\_150-j00s01" ausgeschrieben. TMT: Datei "D:/AUSTAL/2020/BadlaerBauleitpl/Klaeranlagealleine/erg0008/odor\_150-j00z02" ausgeschrieben. TMT: Datei "D:/AUSTAL/2020/BadlaerBauleitpl/Klaeranlagealleine/erg0008/odor\_150-j00s02" ausgeschrieben. TMT: Dateien erstellt von AUSTAL2000\_2.6.11-WI-x. =============================================================================

Auswertung der Ergebnisse: ==========================

> DEP: Jahresmittel der Deposition J00: Jahresmittel der Konzentration/Geruchsstundenhäufigkeit Tnn: Höchstes Tagesmittel der Konzentration mit nn Überschreitungen Snn: Höchstes Stundenmittel der Konzentration mit nn Überschreitungen

WARNUNG: Eine oder mehrere Quellen sind niedriger als 10 m. Die im folgenden ausgewiesenen Maximalwerte sind daher möglicherweise nicht relevant für eine Beurteilung!

Maximalwert der Geruchsstundenhäufigkeit bei z=1.5 m ===================================================== ODOR J00 : 100.0 % (+/- 0.0 ) bei x= -478 m, y=-1067 m (1: 21, 21)<br>ODOR 050 J00 : 0.0 % (+/- 0.0 ) ODOR 050 J00 : 0.0 % ODOR\_075 J00 : 0.0 % (+/- 0.0 )  $\overline{ODOR}$  100 J00 : 100.0 % (+/- 0.0 ) bei x= -478 m, y=-1067 m (1: 21, 21)

austal2000 ODOR\_150 J00 : 0.0 % (+/- 0.0 ) ODOR\_MOD J00 : 100.0 % (+/- ? ) bei x= -478 m, y=-1067 m (1: 21, 21) =============================================================================

2019-10-09 23:07:15 AUSTAL2000 beendet.

```
austal2000
Anhang III B (Rechenlaufprotokoll Hellmich)
2019-10-09 20:32:07 AUSTAL2000 gestartet
   Ausbreitungsmodell AUSTAL2000, Version 2.6.11-WI-x
   Copyright (c) Umweltbundesamt, Dessau-Roßlau, 2002-2014
   Copyright (c) Ing.-Büro Janicke, Überlingen, 1989-2014
   ===============================================
   Modified by Petersen+Kade Software , 2014-09-09
   ===============================================
   Arbeitsverzeichnis: D:/AUSTAL/2020/BadlaerBauleitpl/hellmichalleine/erg0008 
Erstellungsdatum des Programms: 2014-09-10 09:06:28
Das Programm läuft auf dem Rechner "LWK-OL-AUSTAL05".
============================= Beginn der Eingabe ============================
> settingspath "C:\Program Files (x86)\Lakes\AUSTAL
View\Models\austal2000.settings"
> settingspath "C:\Program Files (x86)\Lakes\AUSTAL
View\Models\austal2000.settings"
> ti "HellmichBadLaer" 'Projekt-Titel
> gx 3436862 'x-Koordinate des Bezugspunktes
> gy 5776333 'y-Koordinate des Bezugspunktes
> z0 0.20 'Rauigkeitslänge
> qs 1 'Qualitätsstufe
> as "osnabrueck00_09.AKS" 'AKS-Datei
> ha 7.00 'Anemometerhöhe (m)
> xa 2966.00 'x-Koordinate des Anemometers
> ya -355.00 'y-Koordinate des Anemometers
> dd 50 'Zellengröße (m)
> x0 -1023 'x-Koordinate der l.u. Ecke des 
Gitters
> nx 80 'Anzahl Gitterzellen in X-Richtung
> y0 -2340 'y-Koordinate der l.u. Ecke des 
Gitters
> ny 60 'Anzahl Gitterzellen in Y-Richtung
> gh "hellmichalleine.grid" 'Gelände-Datei
> \times xq 52.97 34.75 19.16 0.41 -19.40 -35.78
-28.53 45.40 26.92 9.97 -7.64 -26.34
> yq 12.00 8.30 4.60 -0.15 -4.91 2.49 
-27.22 10.33 6.59 2.41 -1.99 -6.61
> hq 13.00 13.00 13.00 13.00 13.00 0.00 
0.00 13.00 13.00 13.00 13.00 13.00
> aq 0.00 0.00 0.00 0.00 0.00 100.00 
100.72 0.00 0.00 0.00 0.00 0.00
> bq 0.00 0.00 0.00 0.00 0.00 5.50 
5.00 0.00 0.00 0.00 0.00 0.00
> cq 0.00 0.00 0.00 0.00 0.00 1.00
```
austal2000 1.00 0.00 0.00 0.00 0.00 0.00 > wq 0.00 0.00 0.00 0.00 0.00 13.89 14.04 0.00 0.00 0.00 0.00 0.00 > vq 7.00 7.00 7.00 7.00 7.00 0.00 0.00 7.00 7.00 7.00 7.00 7.00 > dq 0.80 0.80 0.80 0.80 0.80 0.00 0.00 0.80 0.80 0.80 0.80 0.80 > qq 0.000 0.000 0.000 0.000 0.000 0.000 0.000 0.000 0.000 0.000 0.000 0.000  $>$  sq 0.00  $\,$  0.00  $\,$  0.00  $\,$  0.00  $\,$  0.00  $\,$  0.00  $\,$  0.00  $\,$ 0.00 0.00 0.00 0.00 0.00 0.00 > lq 0.0000 0.0000 0.0000 0.0000 0.0000 0.0000 0.0000 0.0000 0.0000 0.0000 0.0000 0.0000 > rq 0.00 0.00 0.00 0.00 0.00 0.00 0.00 0.00 0.00 0.00 0.00 0.00 > tq 0.00 0.00 0.00 0.00 0.00 0.00 0.00 0.00 0.00 0.00 0.00 0.00 > odor\_050 0 0 0 0 0 0 0 0 0 0 0 0 > odor\_075 0 0 0 0 0 0 0 0 0 0 0 0 > odor\_100 152.898 152.898 152.898 152.898 152.898 76.5 76.5 152.898 152.898 152.898 152.898 152.898 > odor\_150 0 0 0 0 0 0 0 0 0 0 0 0 > LIBPATH "D:/AUSTAL/2020/BadlaerBauleitpl/hellmichalleine/lib" =============================== Ende der Eingabe =============================== Existierende Windfeldbibliothek wird verwendet. Anzahl CPUs: 8 Die Höhe hq der Quelle 6 beträgt weniger als 10 m. Die Höhe hq der Quelle 7 beträgt weniger als 10 m. Die maximale Steilheit des Geländes ist 0.16 (0.16). Existierende Geländedatei zg00.dmna wird verwendet. 1: OSNABRUECK (MIT LW-DATEN) 2: 2000-2009 3: KLUG-MANIER (TA-LUFT) 4: JAHR 5: ALLE FAELLE In Klasse 1: Summe=8491 In Klasse 2: Summe=15227 In Klasse 3: Summe=53905 In Klasse 4: Summe=15166 In Klasse 5: Summe=4860 In Klasse 6: Summe=2355 Statistik "osnabrueck00\_09.AKS" mit Summe=100004.0000 normiert. Prüfsumme AUSTAL 524c519f Prüfsumme TALDIA 6a50af80 Prüfsumme VDISP 3d55c8b9 Prüfsumme SETTINGS fdd2774f

austal2000

Prüfsumme AKS 745579da

### ============================================================================= TMT: Auswertung der Ausbreitungsrechnung für "odor" TMT: Datei "D:/AUSTAL/2020/BadlaerBauleitpl/hellmichalleine/erg0008/odor-j00z" ausgeschrieben. TMT: Datei "D:/AUSTAL/2020/BadlaerBauleitpl/hellmichalleine/erg0008/odor-j00s" ausgeschrieben. TMT: Auswertung der Ausbreitungsrechnung für "odor\_050" TMT: Datei "D:/AUSTAL/2020/BadlaerBauleitpl/hellmichalleine/erg0008/odor\_050-j00z" ausgeschrieben. TMT: Datei "D:/AUSTAL/2020/BadlaerBauleitpl/hellmichalleine/erg0008/odor\_050-j00s" ausgeschrieben. TMT: Auswertung der Ausbreitungsrechnung für "odor\_075" TMT: Datei "D:/AUSTAL/2020/BadlaerBauleitpl/hellmichalleine/erg0008/odor\_075-j00z" ausgeschrieben. TMT: Datei "D:/AUSTAL/2020/BadlaerBauleitpl/hellmichalleine/erg0008/odor\_075-j00s" ausgeschrieben. TMT: Auswertung der Ausbreitungsrechnung für "odor\_100" TMT: Datei "D:/AUSTAL/2020/BadlaerBauleitpl/hellmichalleine/erg0008/odor\_100-j00z" ausgeschrieben. TMT: Datei "D:/AUSTAL/2020/BadlaerBauleitpl/hellmichalleine/erg0008/odor\_100-j00s" ausgeschrieben. TMT: Auswertung der Ausbreitungsrechnung für "odor\_150" TMT: Datei "D:/AUSTAL/2020/BadlaerBauleitpl/hellmichalleine/erg0008/odor\_150-j00z" ausgeschrieben. TMT: Datei "D:/AUSTAL/2020/BadlaerBauleitpl/hellmichalleine/erg0008/odor\_150-j00s" ausgeschrieben. TMT: Dateien erstellt von AUSTAL2000\_2.6.11-WI-x. ============================================================================= Auswertung der Ergebnisse:

==========================

 DEP: Jahresmittel der Deposition J00: Jahresmittel der Konzentration/Geruchsstundenhäufigkeit Tnn: Höchstes Tagesmittel der Konzentration mit nn Überschreitungen Snn: Höchstes Stundenmittel der Konzentration mit nn Überschreitungen

WARNUNG: Eine oder mehrere Quellen sind niedriger als 10 m. Die im folgenden ausgewiesenen Maximalwerte sind daher möglicherweise nicht relevant für eine Beurteilung!

#### austal2000

Maximalwert der Geruchsstundenhäufigkeit bei z=1.5 m ===================================================== ODOR J00 : 27.8 % (+/- 0.1 ) bei x= 2 m, y= -15 m ( 21, 47) ODOR\_050 J00 : 0.0 % (+/- 0.0 ) ODOR\_075 J00 : 0.0 % (+/- 0.0 ) ODOR\_100 J00 : 27.8 % (+/- 0.1 ) bei x= 2 m, y= -15 m ( 21, 47)<br>ODOR\_150 J00 : 0.0 % (+/- 0.0 ) ODOR 150 J00 : 0.0 % ODOR\_MOD J00 : 27.8 % (+/- ? ) bei x= 2 m, y= -15 m ( 21, 47) =============================================================================

2019-10-09 21:30:42 AUSTAL2000 beendet.

```
austal2000
Anhang III C: Rechenlaufprotokoll "Wilkenshoff"
2019-10-09 18:22:05 AUSTAL2000 gestartet
   Ausbreitungsmodell AUSTAL2000, Version 2.6.11-WI-x
   Copyright (c) Umweltbundesamt, Dessau-Roßlau, 2002-2014
   Copyright (c) Ing.-Büro Janicke, Überlingen, 1989-2014
   ===============================================
   Modified by Petersen+Kade Software , 2014-09-09
   ===============================================
   Arbeitsverzeichnis: 
D:/AUSTAL/2020/BadlaerBauleitpl/Wilkenshoffalleine/erg0008 
Erstellungsdatum des Programms: 2014-09-10 09:06:28
Das Programm läuft auf dem Rechner "LWK-OL-AUSTAL05".
============================= Beginn der Eingabe ============================
> settingspath "C:\Program Files (x86)\Lakes\AUSTAL
View\Models\austal2000.settings"
> settingspath "C:\Program Files (x86)\Lakes\AUSTAL
View\Models\austal2000.settings"
> ti "HellmichBadLaer" 'Projekt-Titel
> gx 3437242 'x-Koordinate des Bezugspunktes
> gy 5776224 'y-Koordinate des Bezugspunktes
> z0 0.20 'Rauigkeitslänge
> qs 1 'Qualitätsstufe
> as "osnabrueck00_09.AKS" 'AKS-Datei
> ha 7.00 'Anemometerhöhe (m)
> xa 2485.00 'x-Koordinate des Anemometers
> ya -265.00 'y-Koordinate des Anemometers
> dd 50 'Zellengröße (m)
> x0 -1506 'x-Koordinate der l.u. Ecke des 
Gitters
> nx 80 'Anzahl Gitterzellen in X-Richtung
> y0 -1695 'y-Koordinate der l.u. Ecke des 
Gitters
> ny 60 'Anzahl Gitterzellen in Y-Richtung
> gh "badlaer2015.grid" 'Gelände-Datei
> xq 14.42 9.78 -13.19 12.66 2.65 -18.95 
48.31 46.87
> yq 46.29 27.73 52.96 2.61 7.24 -12.55 
55.50 36.51
> hq 0.00 0.00 0.00 0.00 0.00 0.00 
0.00 0.00
> aq 18.57 0.00 27.22 0.00 25.28 9.18 
10.00 5.00
> bq 6.49 0.00 16.71 0.00 12.76 5.26 
0.20 5.00
```
austal2000 > cq 7.00 2.00 12.00 5.00 6.00 6.00 10.00 2.00 > wq 271.00 0.00 272.83 0.00 183.05 187.77 196.39 198.43 > vq 0.00 0.00 0.00 0.00 0.00 0.00 0.00 0.00 > dq 0.00 0.00 0.00 0.00 0.00 0.00 0.00 0.00 > qq 0.000 0.000 0.000 0.000 0.000 0.000 0.000 0.000 > sq 0.00 0.00 0.00 0.00 0.00 0.00 0.00 0.00 > lq 0.0000 0.0000 0.0000 0.0000 0.0000 0.0000 0.0000 0.0000 > rq 0.00 0.00 0.00 0.00 0.00 0.00 0.00 0.00 > tq 0.00 0.00 0.00 0.00 0.00 0.00 0.00 0.00 > odor\_050 0 0 472.2 0 184.5 100.8 60 75 > odor\_075 540 1005 0 562.5 0 0 0 0 > odor\_100 0 0 0 0 0 0 0 0 > odor\_150 0 0 0 0 0 0 0 0 > LIBPATH "D:/AUSTAL/2020/BadlaerBauleitpl/Wilkenshoffalleine/lib" ============================== Ende der Eingabe ============================= Existierende Windfeldbibliothek wird verwendet. Anzahl CPUs: 8 Die Höhe hq der Quelle 1 beträgt weniger als 10 m. Die Höhe hq der Quelle 2 beträgt weniger als 10 m. Die Höhe hq der Quelle 3 beträgt weniger als 10 m. Die Höhe hq der Quelle 4 beträgt weniger als 10 m. Die Höhe hq der Quelle 5 beträgt weniger als 10 m. Die Höhe hq der Quelle 6 beträgt weniger als 10 m. Die Höhe hq der Quelle 7 beträgt weniger als 10 m. Die Höhe hq der Quelle 8 beträgt weniger als 10 m. Die maximale Steilheit des Geländes ist 0.15 (0.15). Existierende Geländedatei zg00.dmna wird verwendet. 1: OSNABRUECK (MIT LW-DATEN) 2: 2000-2009 3: KLUG-MANIER (TA-LUFT) 4: JAHR 5: ALLE FAELLE In Klasse 1: Summe=8491 In Klasse 2: Summe=15227 In Klasse 3: Summe=53905 In Klasse 4: Summe=15166 In Klasse 5: Summe=4860
In Klasse 6: Summe=2355 Statistik "osnabrueck00\_09.AKS" mit Summe=100004.0000 normiert. Prüfsumme AUSTAL 524c519f Prüfsumme TALDIA 6a50af80 Prüfsumme VDISP 3d55c8b9 Prüfsumme SETTINGS fdd2774f Prüfsumme AKS 745579da ============================================================================= TMT: Auswertung der Ausbreitungsrechnung für "odor" TMT: Datei "D:/AUSTAL/2020/BadlaerBauleitpl/Wilkenshoffalleine/erg0008/odor-j00z" ausgeschrieben. TMT: Datei "D:/AUSTAL/2020/BadlaerBauleitpl/Wilkenshoffalleine/erg0008/odor-j00s" ausgeschrieben. TMT: Auswertung der Ausbreitungsrechnung für "odor\_050" TMT: Datei "D:/AUSTAL/2020/BadlaerBauleitpl/Wilkenshoffalleine/erg0008/odor\_050-j00z" ausgeschrieben. TMT: Datei "D:/AUSTAL/2020/BadlaerBauleitpl/Wilkenshoffalleine/erg0008/odor\_050-j00s" ausgeschrieben. TMT: Auswertung der Ausbreitungsrechnung für "odor\_075" TMT: Datei "D:/AUSTAL/2020/BadlaerBauleitpl/Wilkenshoffalleine/erg0008/odor\_075-j00z" ausgeschrieben. TMT: Datei "D:/AUSTAL/2020/BadlaerBauleitpl/Wilkenshoffalleine/erg0008/odor\_075-j00s" ausgeschrieben. TMT: Auswertung der Ausbreitungsrechnung für "odor\_100" TMT: Datei "D:/AUSTAL/2020/BadlaerBauleitpl/Wilkenshoffalleine/erg0008/odor\_100-j00z" ausgeschrieben. TMT: Datei "D:/AUSTAL/2020/BadlaerBauleitpl/Wilkenshoffalleine/erg0008/odor\_100-j00s" ausgeschrieben. TMT: Auswertung der Ausbreitungsrechnung für "odor\_150" TMT: Datei "D:/AUSTAL/2020/BadlaerBauleitpl/Wilkenshoffalleine/erg0008/odor\_150-j00z" ausgeschrieben. TMT: Datei "D:/AUSTAL/2020/BadlaerBauleitpl/Wilkenshoffalleine/erg0008/odor\_150-j00s" ausgeschrieben. TMT: Dateien erstellt von AUSTAL2000\_2.6.11-WI-x. =============================================================================

Auswertung der Ergebnisse: ==========================

 DEP: Jahresmittel der Deposition J00: Jahresmittel der Konzentration/Geruchsstundenhäufigkeit Tnn: Höchstes Tagesmittel der Konzentration mit nn Überschreitungen Snn: Höchstes Stundenmittel der Konzentration mit nn Überschreitungen WARNUNG: Eine oder mehrere Quellen sind niedriger als 10 m. Die im folgenden ausgewiesenen Maximalwerte sind daher möglicherweise nicht relevant für eine Beurteilung! Maximalwert der Geruchsstundenhäufigkeit bei z=1.5 m ===================================================== ODOR J00 : 100.0 % (+/- 0.0 ) bei x= 19 m, y= 30 m ( 31, 35) ODOR\_050 J00 : 88.6 % (+/- 0.0 ) bei x= 19 m, y= 30 m ( 31, 35) ODOR\_075 J00 : 100.0 % (+/- 0.0 ) bei x= 19 m, y= 30 m ( 31, 35) ODOR\_100 J00 : 0.0 % (+/- 0.0 ) ODOR\_150 J00 : 0.0 % (+/- 0.0 ) ODOR\_MOD J00 : 75.0 % (+/- ? ) bei x= 19 m, y= 30 m ( 31, 35) =============================================================================

2019-10-09 20:31:34 AUSTAL2000 beendet.

```
austal2000
Anhang III D (Rechenlaufprotokoll "Aulenbrock")
2019-10-09 17:05:15 AUSTAL2000 gestartet
   Ausbreitungsmodell AUSTAL2000, Version 2.6.11-WI-x
   Copyright (c) Umweltbundesamt, Dessau-Roßlau, 2002-2014
   Copyright (c) Ing.-Büro Janicke, Überlingen, 1989-2014
   ===============================================
   Modified by Petersen+Kade Software , 2014-09-09
   ===============================================
   Arbeitsverzeichnis: D:/AUSTAL/2020/BadlaerBauleitpl/Aulenbrockalleine/erg0008
Erstellungsdatum des Programms: 2014-09-10 09:06:28
Das Programm läuft auf dem Rechner "LWK-OL-AUSTAL05".
============================= Beginn der Eingabe ============================
> settingspath "C:\Program Files (x86)\Lakes\AUSTAL
View\Models\austal2000.settings"
> settingspath "C:\Program Files (x86)\Lakes\AUSTAL
View\Models\austal2000.settings"
> ti "HellmichBadLaer" 'Projekt-Titel
> gx 3435869 'x-Koordinate des Bezugspunktes
> gy 5775111 'y-Koordinate des Bezugspunktes
> z0 0.20 'Rauigkeitslänge
> qs 1 'Qualitätsstufe
> as "osnabrueck00_09.AKS" 'AKS-Datei
> ha 7.00 'Anemometerhöhe (m)
> xa 3873.00 'x-Koordinate des Anemometers
> ya 838.00 'y-Koordinate des Anemometers
> dd 50 'Zellengröße (m)
> x0 -580 'x-Koordinate der l.u. Ecke des 
Gitters
> nx 90 'Anzahl Gitterzellen in X-Richtung
> y0 -1322 'y-Koordinate der l.u. Ecke des 
Gitters
> ny 60 'Anzahl Gitterzellen in Y-Richtung
> gh "badlaer2015.grid" 'Gelände-Datei
> xq -5.74 -0.54 -6.09 11.76 15.40 26.88 
28.21 32.78 37.10 33.22 37.10
> yq 0.06 0.42 -3.57 8.56 9.08 -11.96 
-14.32 -9.31 -9.42 -14.76 -14.13
> hq 0.00 0.00 0.00 0.00 0.00 0.00 
0.00 0.00 0.00 0.00 0.00
> aq 0.00 0.00 0.00 0.00 0.00 0.00 
0.00 0.00 0.00 0.00 0.00
> bq 0.00 0.00 0.00 0.00 0.00 0.00 
0.00 0.00 0.00 0.00 0.00
```
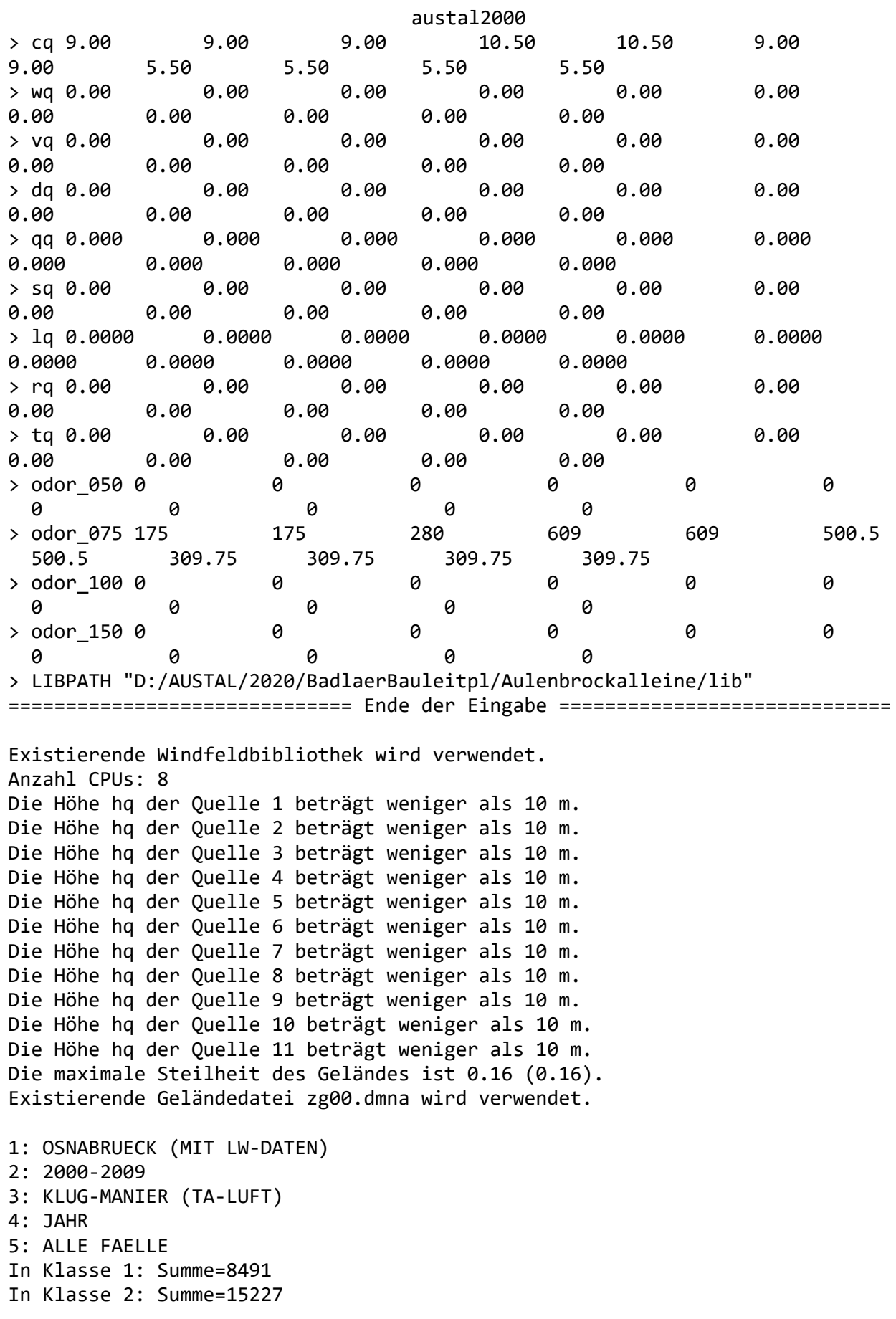

In Klasse 3: Summe=53905 In Klasse 4: Summe=15166 In Klasse 5: Summe=4860 In Klasse 6: Summe=2355 Statistik "osnabrueck00\_09.AKS" mit Summe=100004.0000 normiert. Prüfsumme AUSTAL 524c519f Prüfsumme TALDIA 6a50af80 Prüfsumme VDISP 3d55c8b9 Prüfsumme SETTINGS fdd2774f Prüfsumme AKS 745579da ============================================================================= TMT: Auswertung der Ausbreitungsrechnung für "odor" TMT: Datei "D:/AUSTAL/2020/BadlaerBauleitpl/Aulenbrockalleine/erg0008/odor-j00z" ausgeschrieben. TMT: Datei "D:/AUSTAL/2020/BadlaerBauleitpl/Aulenbrockalleine/erg0008/odor-j00s" ausgeschrieben. TMT: Auswertung der Ausbreitungsrechnung für "odor\_050" TMT: Datei "D:/AUSTAL/2020/BadlaerBauleitpl/Aulenbrockalleine/erg0008/odor\_050-j00z" ausgeschrieben. TMT: Datei "D:/AUSTAL/2020/BadlaerBauleitpl/Aulenbrockalleine/erg0008/odor\_050-j00s" ausgeschrieben. TMT: Auswertung der Ausbreitungsrechnung für "odor\_075" TMT: Datei "D:/AUSTAL/2020/BadlaerBauleitpl/Aulenbrockalleine/erg0008/odor\_075-j00z" ausgeschrieben. TMT: Datei "D:/AUSTAL/2020/BadlaerBauleitpl/Aulenbrockalleine/erg0008/odor\_075-j00s" ausgeschrieben. TMT: Auswertung der Ausbreitungsrechnung für "odor\_100" TMT: Datei "D:/AUSTAL/2020/BadlaerBauleitpl/Aulenbrockalleine/erg0008/odor\_100-j00z" ausgeschrieben. TMT: Datei "D:/AUSTAL/2020/BadlaerBauleitpl/Aulenbrockalleine/erg0008/odor\_100-j00s" ausgeschrieben. TMT: Auswertung der Ausbreitungsrechnung für "odor\_150" TMT: Datei "D:/AUSTAL/2020/BadlaerBauleitpl/Aulenbrockalleine/erg0008/odor\_150-j00z" ausgeschrieben. TMT: Datei "D:/AUSTAL/2020/BadlaerBauleitpl/Aulenbrockalleine/erg0008/odor\_150-j00s" ausgeschrieben. TMT: Dateien erstellt von AUSTAL2000\_2.6.11-WI-x. =============================================================================

Auswertung der Ergebnisse:

==========================

 DEP: Jahresmittel der Deposition J00: Jahresmittel der Konzentration/Geruchsstundenhäufigkeit Tnn: Höchstes Tagesmittel der Konzentration mit nn Überschreitungen Snn: Höchstes Stundenmittel der Konzentration mit nn Überschreitungen WARNUNG: Eine oder mehrere Quellen sind niedriger als 10 m. Die im folgenden ausgewiesenen Maximalwerte sind daher möglicherweise nicht relevant für eine Beurteilung! Maximalwert der Geruchsstundenhäufigkeit bei z=1.5 m ===================================================== ODOR J00 : 100.0 % (+/- 0.0 ) bei x= 45 m, y= 3 m ( 13, 27) ODOR\_050 J00 : 0.0 % (+/- 0.0 ) ODOR\_075 J00 : 100.0 % (+/- 0.0 ) bei x= 45 m, y= 3 m ( 13, 27) ODOR\_100 J00 : 0.0 % (+/- 0.0 ) ODOR\_150 J00 : 0.0 % (+/- 0.0 ) ODOR\_MOD J00 : 75.0 % (+/- ? ) bei x= 45 m, y= 3 m ( 13, 27) =============================================================================

2019-10-09 18:21:35 AUSTAL2000 beendet.

```
austal2000
Anhang IV: Rechenlaufprotokoll zur Ermittlung der relevanten Gesamt-
         Geruchsbelastung in einem geplanten Wohngebiet am Ortsrand
         von Bad Laer
2019-10-10 12:10:51 AUSTAL2000 gestartet
   Ausbreitungsmodell AUSTAL2000, Version 2.6.11-WI-x
   Copyright (c) Umweltbundesamt, Dessau-Roßlau, 2002-2014
   Copyright (c) Ing.-Büro Janicke, Überlingen, 1989-2014
   ===============================================
   Modified by Petersen+Kade Software , 2014-09-09
   ===============================================
   Arbeitsverzeichnis: D:/AUSTAL/2020/BadlaerBauleitpl/Selekt/erg0008 
Erstellungsdatum des Programms: 2014-09-10 09:06:28
Das Programm läuft auf dem Rechner "LWK-OL-AUSTAL05".
============================= Beginn der Eingabe ============================
> settingspath "C:\Program Files (x86)\Lakes\AUSTAL
View\Models\austal2000.settings"
> settingspath "C:\Program Files (x86)\Lakes\AUSTAL
View\Models\austal2000.settings"
> ti "HellmichBadLaer" 'Projekt-Titel
> gx 3436905 'x-Koordinate des Bezugspunktes
> gy 5775448 'y-Koordinate des Bezugspunktes
> z0 0.20 'Rauigkeitslänge
> qs 1 'Qualitätsstufe
> as "osnabrueck00_09.AKS" 'AKS-Datei
> ha 7.00 'Anemometerhöhe (m)
> xa 2841.00 'x-Koordinate des Anemometers
> ya 516.00 'y-Koordinate des Anemometers
> dd 14 28 56 'Zellengröße (m)
> x0 -86 -674 -1850 'x-Koordinate der l.u. Ecke des
Gitters
> nx 84 84 84 'Anzahl Gitterzellen in X-Richtung
> y0 -609 -1029 -1869 'y-Koordinate der l.u. Ecke des 
Gitters
> ny 60 60 60 'Anzahl Gitterzellen in Y-Richtung
> gh "Selekt.grid" 'Gelände-Datei
> xq -31.84 45.71 -9.09 15.71
> yq -25.01 -14.01 -1.88 36.17> hq 0.00 0.00 0.00 0.00
> aq 45.91 25.00 45.00 46.00
> bq 28.56 0.20 37.00 11.41
> cq 7.20 3.00 7.00 5.00
> wq 328.16 310.71 328.31 325.79
> vq 0.00 0.00 0.00 0.00
> dq 0.00 0.00 0.00 0.00
```
Seite 1

austal2000 > qq 0.000 0.000 0.000 0.000 > sq 0.00 0.00 0.00 0.00 > lq 0.0000 0.0000 0.0000 0.0000 > rq 0.00 0.00 0.00 0.00 > tq 0.00 0.00 0.00 0.00 > odor\_050 1769.16 120 2059.2 454.8 > odor\_100 0 198 0 0 > LIBPATH "D:/AUSTAL/2020/BadlaerBauleitpl/Selekt/lib" ============================== Ende der Eingabe ============================= Existierende Windfeldbibliothek wird verwendet. Anzahl CPUs: 8 Die Höhe hq der Quelle 1 beträgt weniger als 10 m. Die Höhe hq der Quelle 2 beträgt weniger als 10 m. Die Höhe hq der Quelle 3 beträgt weniger als 10 m. Die Höhe hq der Quelle 4 beträgt weniger als 10 m. Die maximale Steilheit des Geländes in Netz 1 ist 0.07 (0.07). Die maximale Steilheit des Geländes in Netz 2 ist 0.12 (0.12). Die maximale Steilheit des Geländes in Netz 3 ist 0.16 (0.15). Existierende Geländedateien zg0\*.dmna werden verwendet. 1: OSNABRUECK (MIT LW-DATEN) 2: 2000-2009 3: KLUG-MANIER (TA-LUFT) 4: JAHR 5: ALLE FAELLE In Klasse 1: Summe=8491 In Klasse 2: Summe=15227 In Klasse 3: Summe=53905 In Klasse 4: Summe=15166 In Klasse 5: Summe=4860 In Klasse 6: Summe=2355 Statistik "osnabrueck00\_09.AKS" mit Summe=100004.0000 normiert. Prüfsumme AUSTAL 524c519f Prüfsumme TALDIA 6a50af80 Prüfsumme VDISP 3d55c8b9 Prüfsumme SETTINGS fdd2774f Prüfsumme AKS 745579da ============================================================================= TMT: Auswertung der Ausbreitungsrechnung für "odor" TMT: Datei "D:/AUSTAL/2020/BadlaerBauleitpl/Selekt/erg0008/odor-j00z01" ausgeschrieben. TMT: Datei "D:/AUSTAL/2020/BadlaerBauleitpl/Selekt/erg0008/odor-j00s01" ausgeschrieben. TMT: Datei "D:/AUSTAL/2020/BadlaerBauleitpl/Selekt/erg0008/odor-j00z02" ausgeschrieben. TMT: Datei "D:/AUSTAL/2020/BadlaerBauleitpl/Selekt/erg0008/odor-j00s02" ausgeschrieben. TMT: Datei "D:/AUSTAL/2020/BadlaerBauleitpl/Selekt/erg0008/odor-j00z03"

ausgeschrieben. TMT: Datei "D:/AUSTAL/2020/BadlaerBauleitpl/Selekt/erg0008/odor-j00s03" ausgeschrieben. TMT: Auswertung der Ausbreitungsrechnung für "odor\_050" TMT: Datei "D:/AUSTAL/2020/BadlaerBauleitpl/Selekt/erg0008/odor\_050-j00z01" ausgeschrieben. TMT: Datei "D:/AUSTAL/2020/BadlaerBauleitpl/Selekt/erg0008/odor\_050-j00s01" ausgeschrieben. TMT: Datei "D:/AUSTAL/2020/BadlaerBauleitpl/Selekt/erg0008/odor\_050-j00z02" ausgeschrieben. TMT: Datei "D:/AUSTAL/2020/BadlaerBauleitpl/Selekt/erg0008/odor\_050-j00s02" ausgeschrieben. TMT: Datei "D:/AUSTAL/2020/BadlaerBauleitpl/Selekt/erg0008/odor\_050-j00z03" ausgeschrieben. TMT: Datei "D:/AUSTAL/2020/BadlaerBauleitpl/Selekt/erg0008/odor\_050-j00s03" ausgeschrieben. TMT: Auswertung der Ausbreitungsrechnung für "odor\_100" TMT: Datei "D:/AUSTAL/2020/BadlaerBauleitpl/Selekt/erg0008/odor\_100-j00z01" ausgeschrieben. TMT: Datei "D:/AUSTAL/2020/BadlaerBauleitpl/Selekt/erg0008/odor\_100-j00s01" ausgeschrieben. TMT: Datei "D:/AUSTAL/2020/BadlaerBauleitpl/Selekt/erg0008/odor\_100-j00z02" ausgeschrieben. TMT: Datei "D:/AUSTAL/2020/BadlaerBauleitpl/Selekt/erg0008/odor\_100-j00s02" ausgeschrieben. TMT: Datei "D:/AUSTAL/2020/BadlaerBauleitpl/Selekt/erg0008/odor\_100-j00z03" ausgeschrieben. TMT: Datei "D:/AUSTAL/2020/BadlaerBauleitpl/Selekt/erg0008/odor\_100-j00s03" ausgeschrieben. TMT: Dateien erstellt von AUSTAL2000\_2.6.11-WI-x. =============================================================================

Auswertung der Ergebnisse: ==========================

> DEP: Jahresmittel der Deposition J00: Jahresmittel der Konzentration/Geruchsstundenhäufigkeit Tnn: Höchstes Tagesmittel der Konzentration mit nn Überschreitungen Snn: Höchstes Stundenmittel der Konzentration mit nn Überschreitungen

WARNUNG: Eine oder mehrere Quellen sind niedriger als 10 m. Die im folgenden ausgewiesenen Maximalwerte sind daher möglicherweise nicht relevant für eine Beurteilung!

Maximalwert der Geruchsstundenhäufigkeit bei z=1.5 m ===================================================== ODOR J00 : 100.0 % (+/- 0.1 ) bei x= -9 m, y= -28 m (1: 6, 42) ODOR\_050 J00 : 100.0 % (+/- 0.1 ) bei x= -9 m, y= -28 m (1: 6, 42) ODOR\_100 J00 : 99.8 % (+/- 0.1 ) bei x= 61 m, y= -28 m (1: 11, 42) ODOR\_100 J00 : 99.9 % (+/- ? ) bei x= 61 m, y= -28 m (1: 11, 42) ============================================================================= 2019-10-10 15:36:16 AUSTAL2000 beendet.